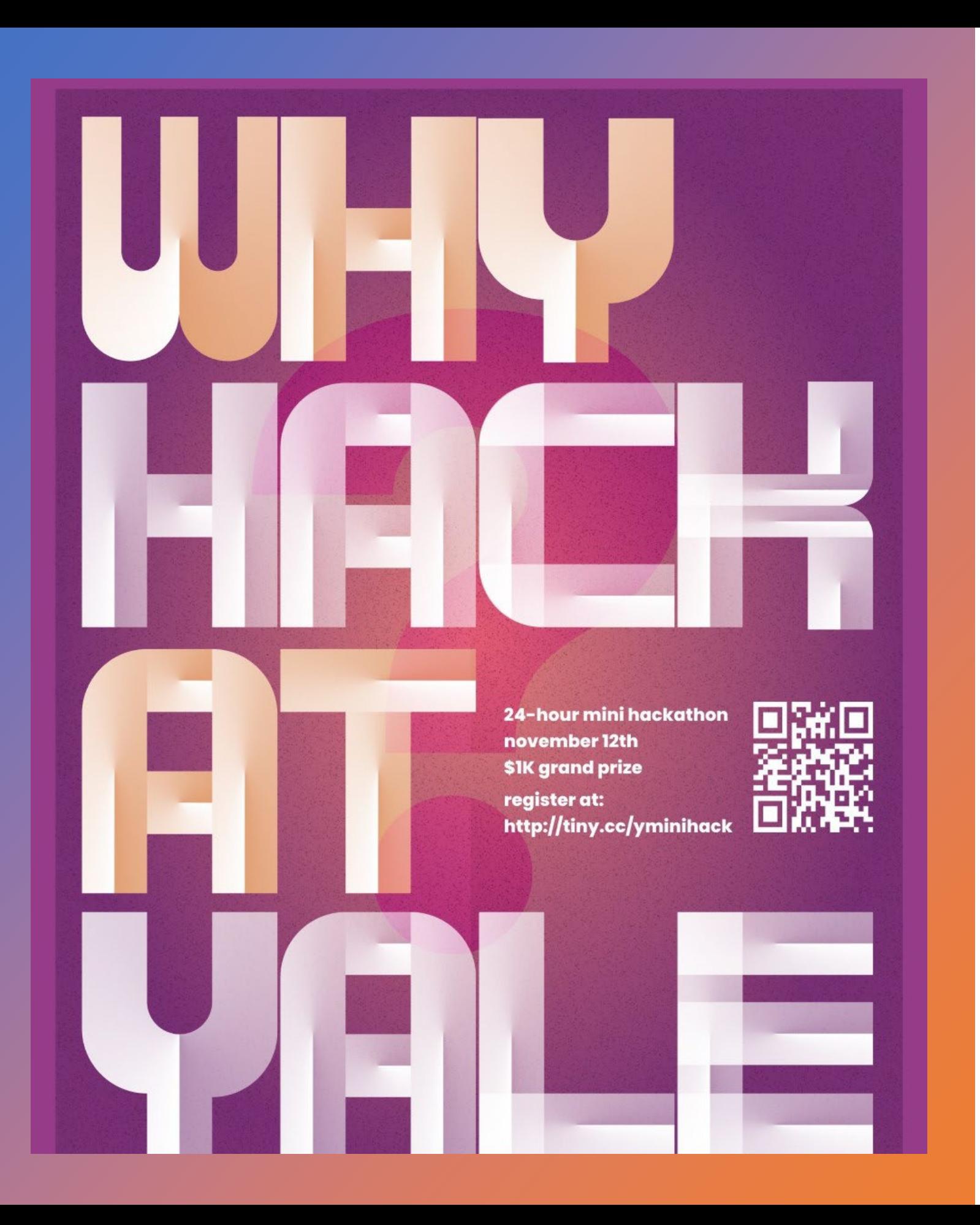

• This weekend (Nov 11-12), YHack will be hosting a 24-hour hackathon

- · Registration link: [tiny.cc/yminihack](https://nam12.safelinks.protection.outlook.com/?url=http%3A%2F%2Ftiny.cc%2Fyminihack&data=05%7C01%7Cozan.erat%40yale.edu%7C451b32e734694158cd9c08dac0e0210b%7Cdd8cbebb21394df8b4114e3e87abeb5c%7C0%7C0%7C638034366108035396%7CUnknown%7CTWFpbGZsb3d8eyJWIjoiMC4wLjAwMDAiLCJQIjoiV2luMzIiLCJBTiI6Ik1haWwiLCJXVCI6Mn0%3D%7C3000%7C%7C%7C&sdata=5yocPg4IjR7f1bx6clnpY3VEnrzAmFvKY%2B4iEQz3Rvs%3D&reserved=0)
- · Registration deadline: Nov 9
- Additional information: [yhackmini.org](https://nam12.safelinks.protection.outlook.com/?url=http%3A%2F%2Fyhackmini.org%2F&data=05%7C01%7Cozan.erat%40yale.edu%7C451b32e734694158cd9c08dac0e0210b%7Cdd8cbebb21394df8b4114e3e87abeb5c%7C0%7C0%7C638034366108035396%7CUnknown%7CTWFpbGZsb3d8eyJWIjoiMC4wLjAwMDAiLCJQIjoiV2luMzIiLCJBTiI6Ik1haWwiLCJXVCI6Mn0%3D%7C3000%7C%7C%7C&sdata=QB3aBXmvbWmD1oVfk1d4oxnH2Ub4PTO%2F%2FAX7ut%2FInP4%3D&reserved=0)

### Priority Queues and Heaps

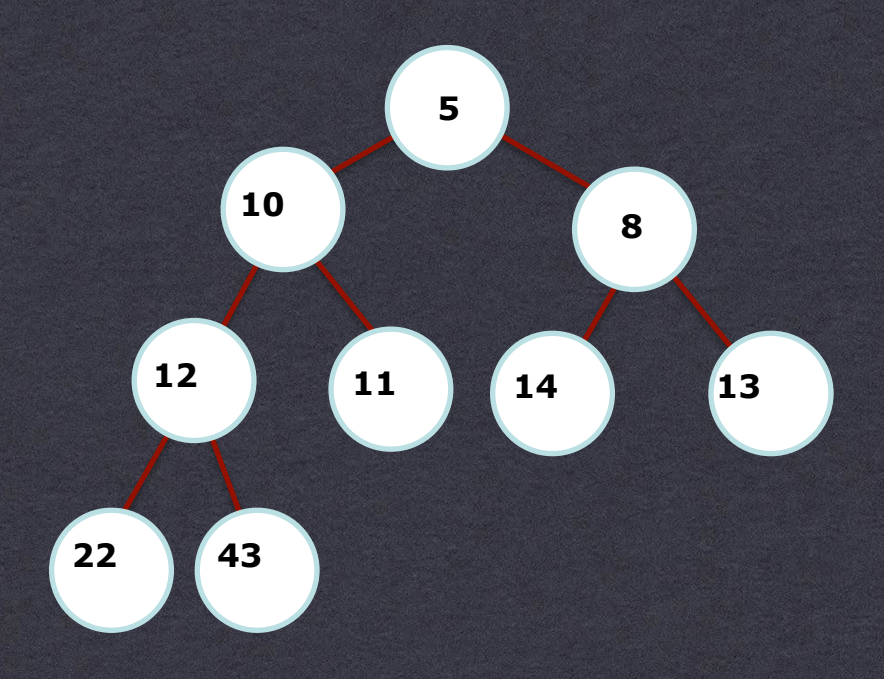

### Revisiting Queues

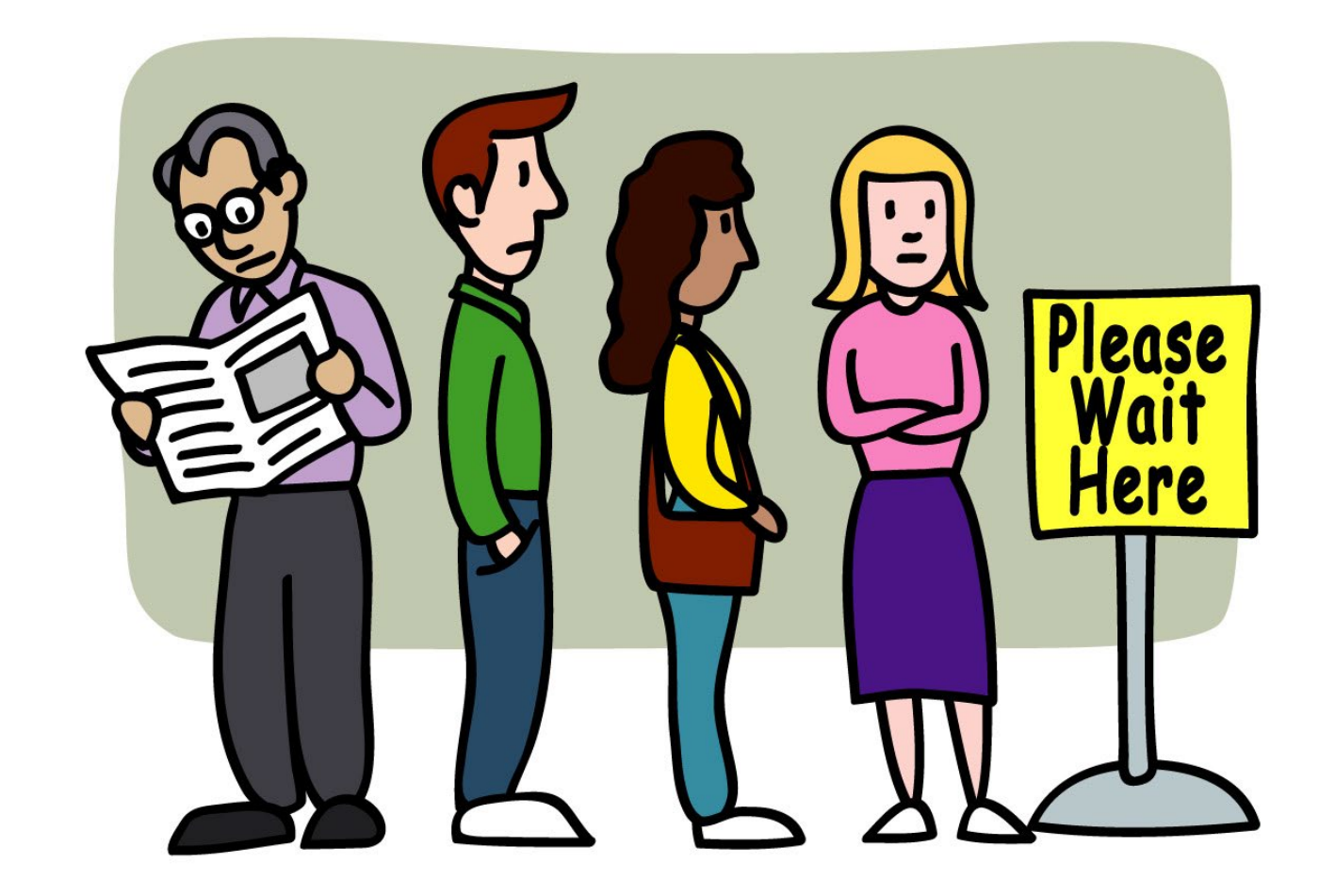

\* How do people board a plane?

Mainly a queue but "not everyone is the same"

First class, frequent flyers, families, …

### Airplane boarding example

Passengers join the "queue"

void enqueue(key, person)

**\*Need to know first in line** 

**\*How to compare?** 

Priority, arrival time, time, …

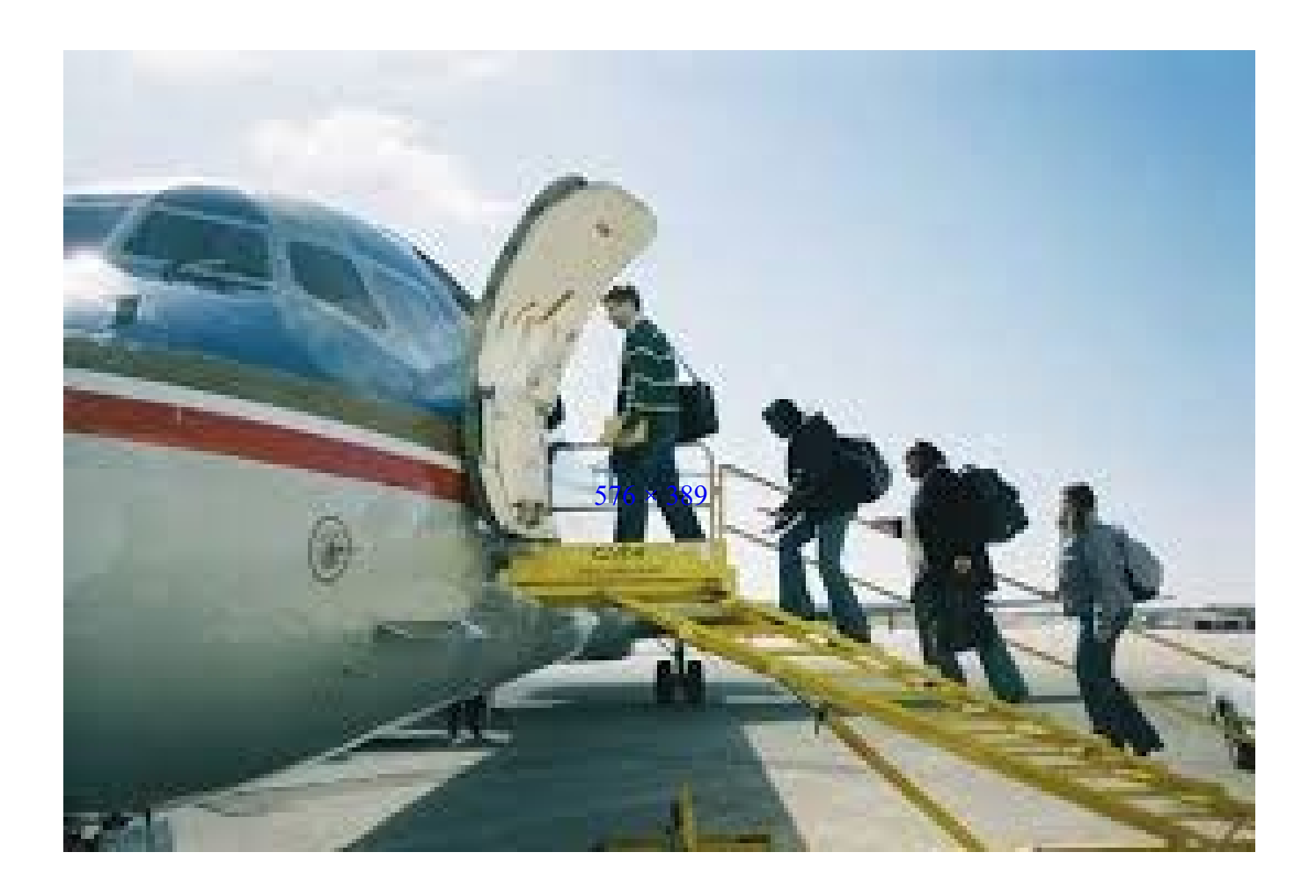

### Complicated formula!

### On priorities

**\*\* Combination of traits** 

Fare

Arrival time

Frequent flyer status, etc…

Need to "compare" people

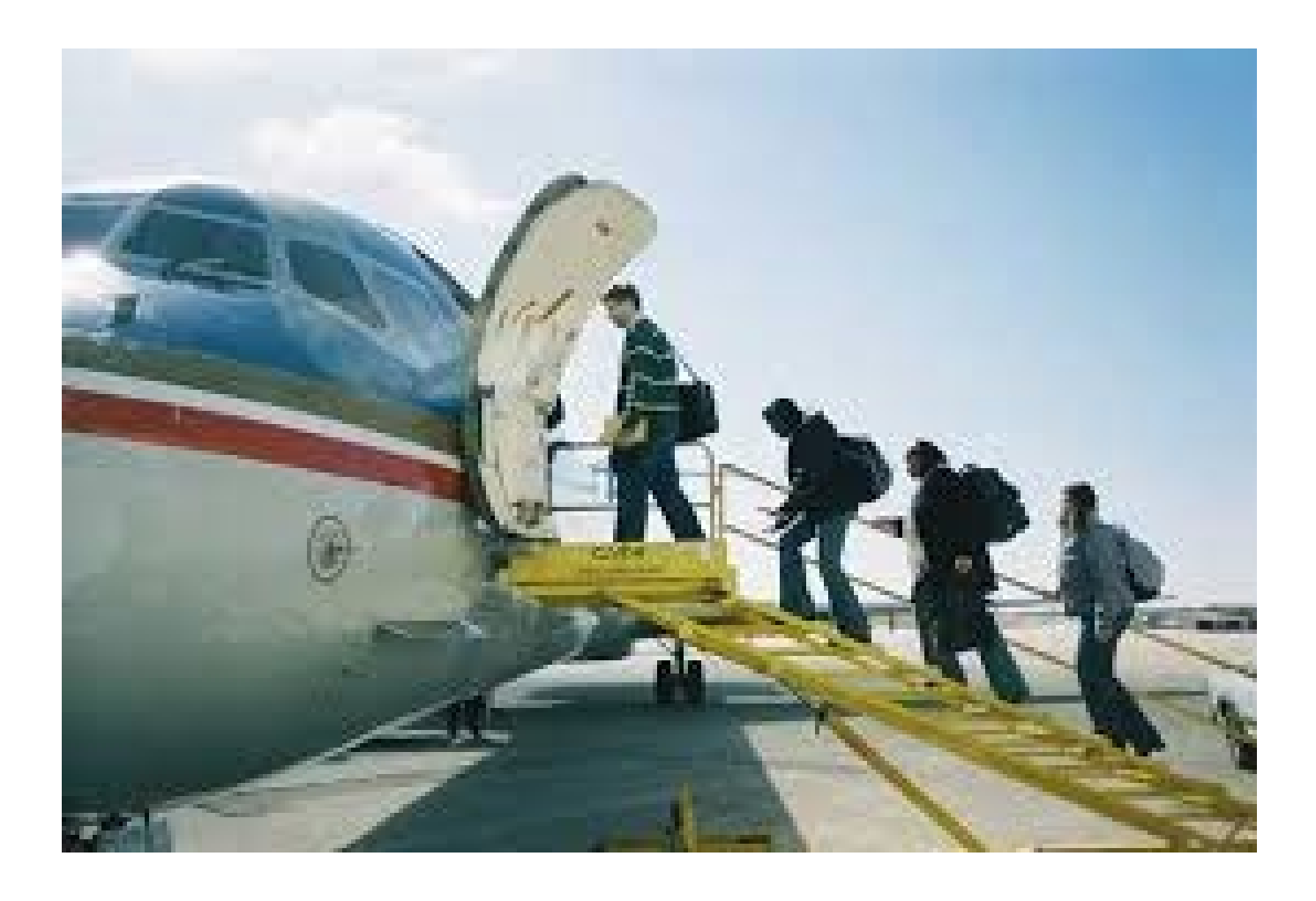

### Back to queues

### *\*Three fundamental operations*

insert(key, element) = ENQUEUE

min\_element()

remove\_min() = DEQUEUE

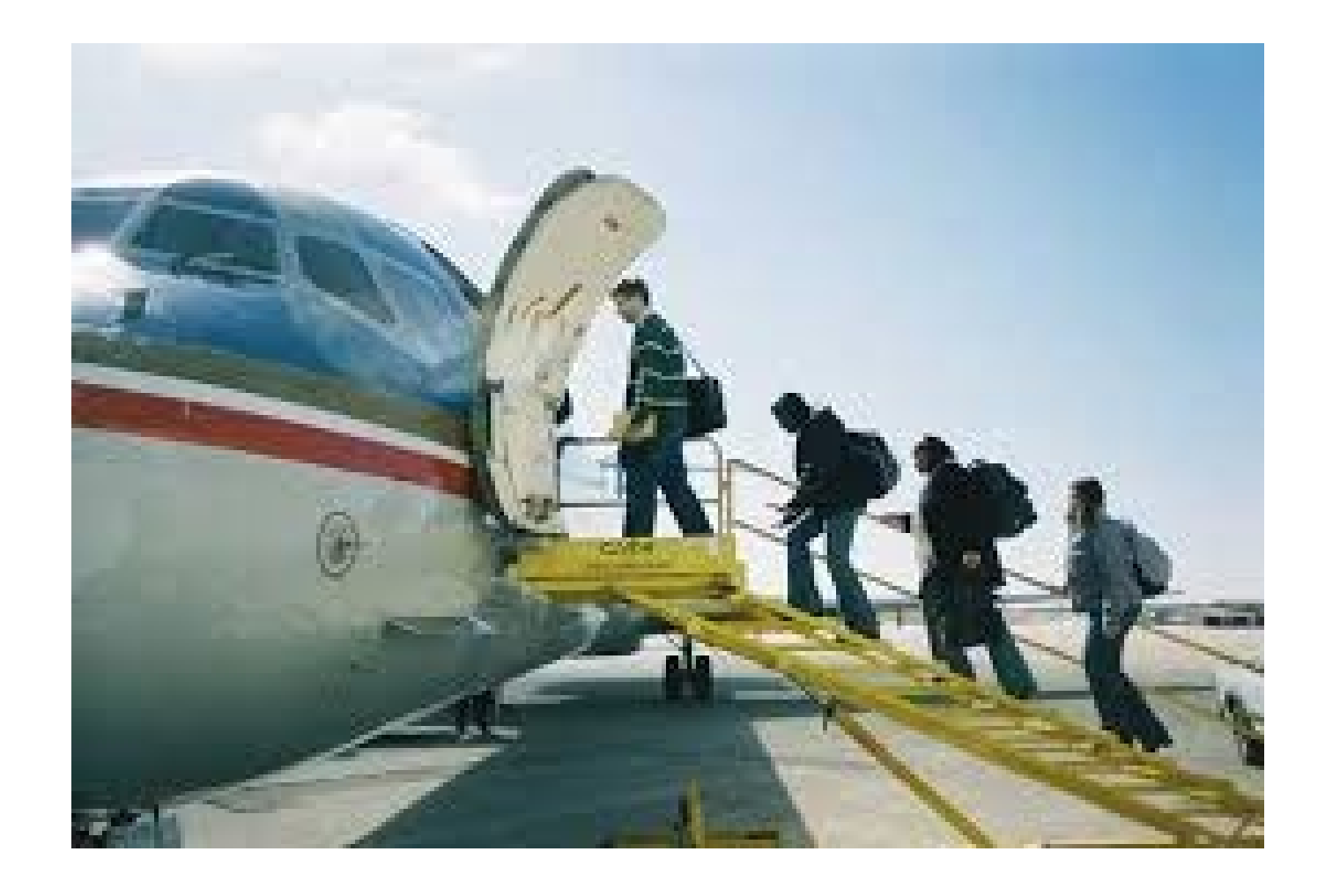

### Example

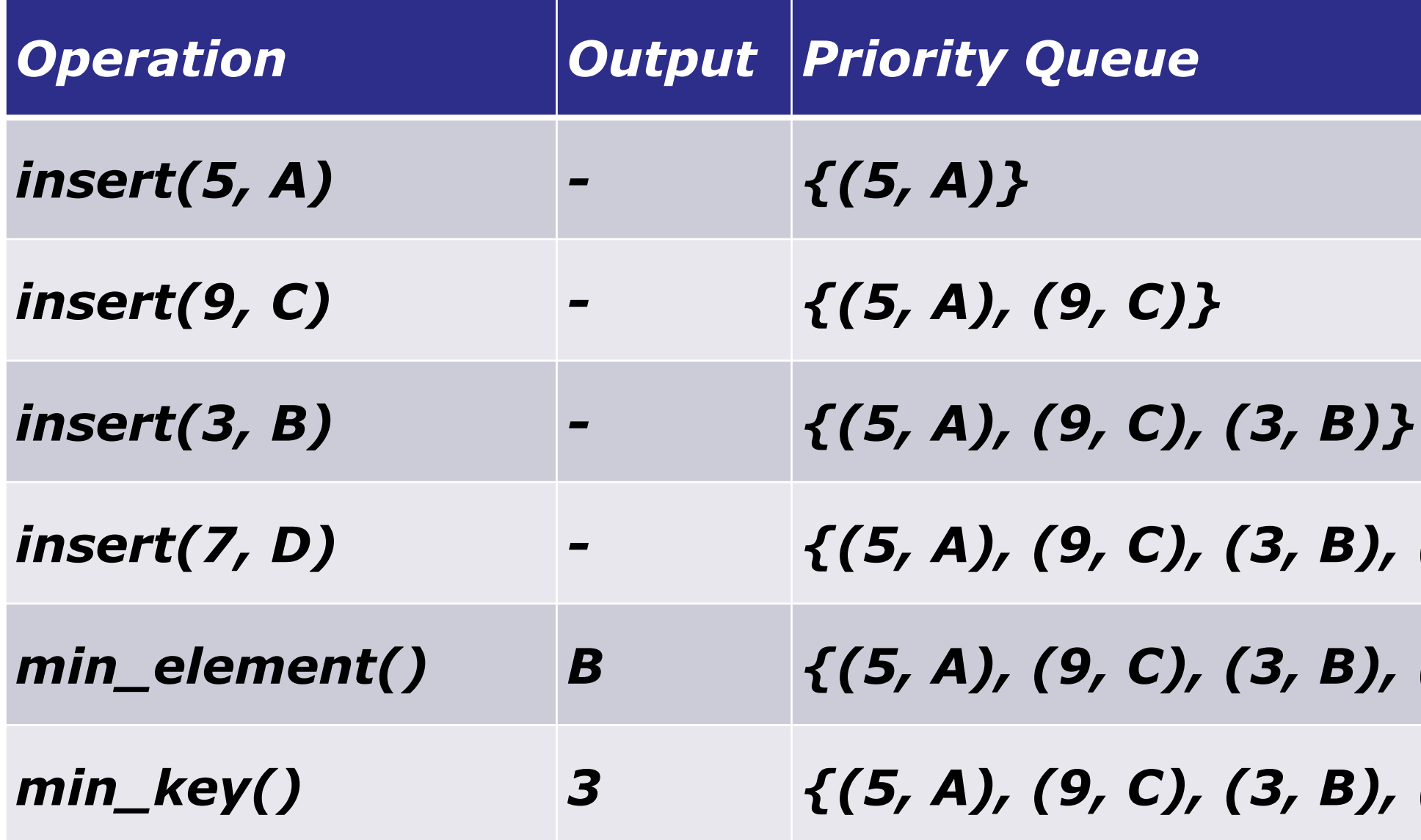

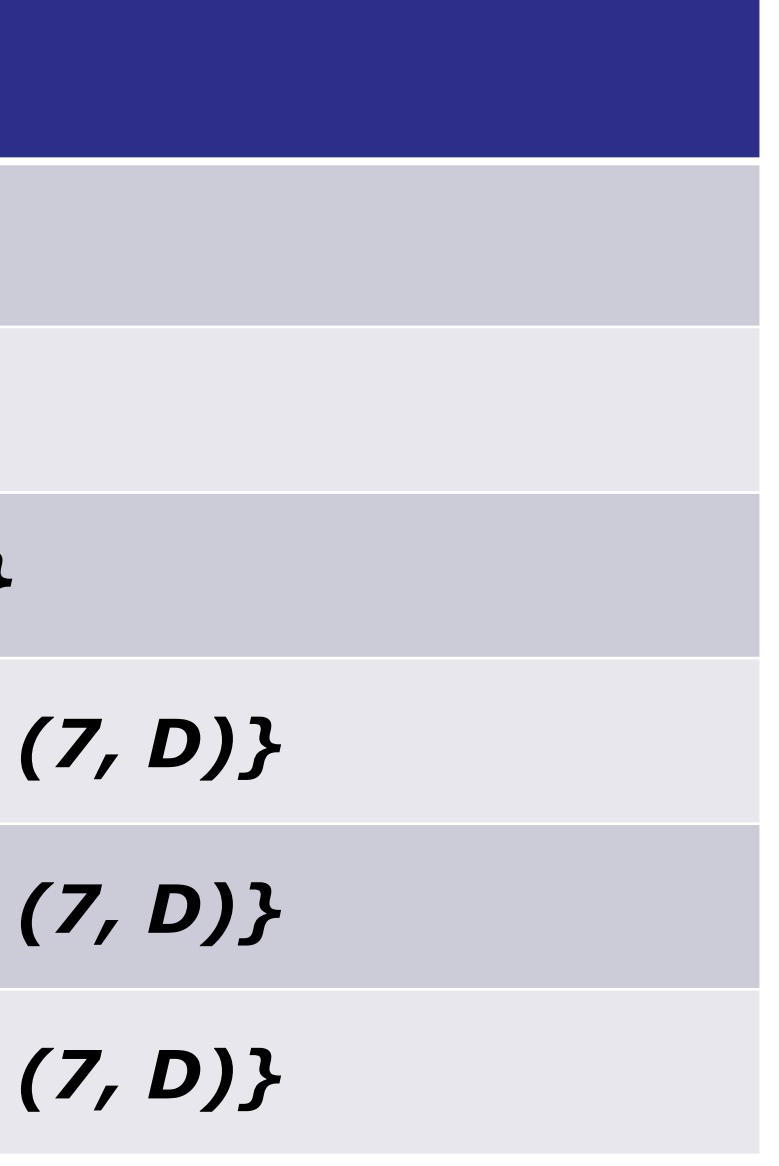

### Inserting in an unsorted container

 $*$ Insert?

Array List/Linked list insertion

O(1) unless we need to expand

#### min\_element?min\_key?remove\_min()?

Search through whole list and find smallest

O(n) **always**

### Introducing Heaps

*\*Tree based data structure* 

**\*Root, parent, child, leaf** 

Binary Tree

At most two children

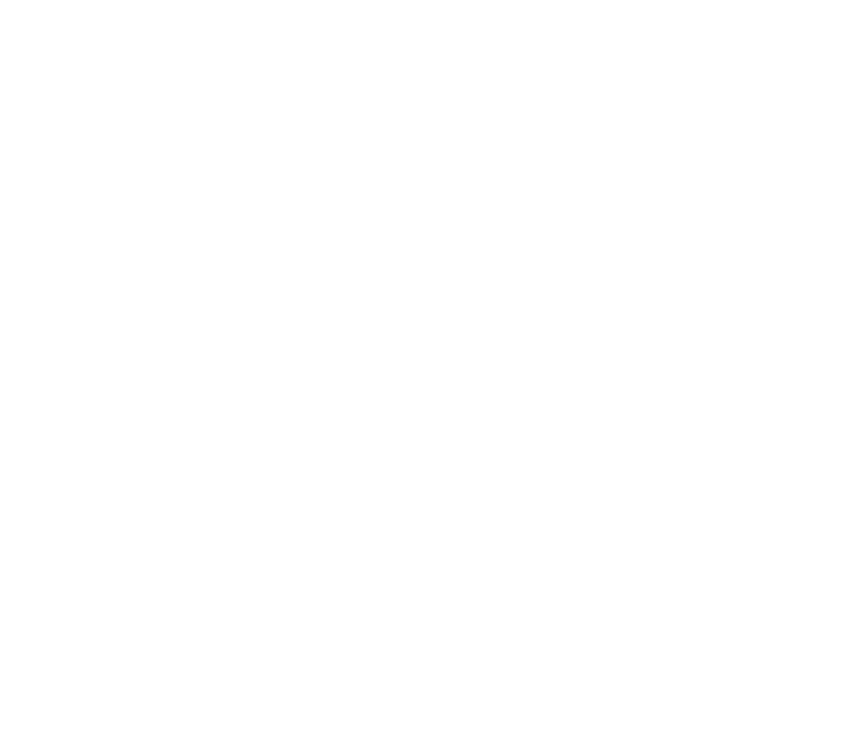

### Shape invariant

### Nodes filled from **left** to **right** and **top** to **bottom**

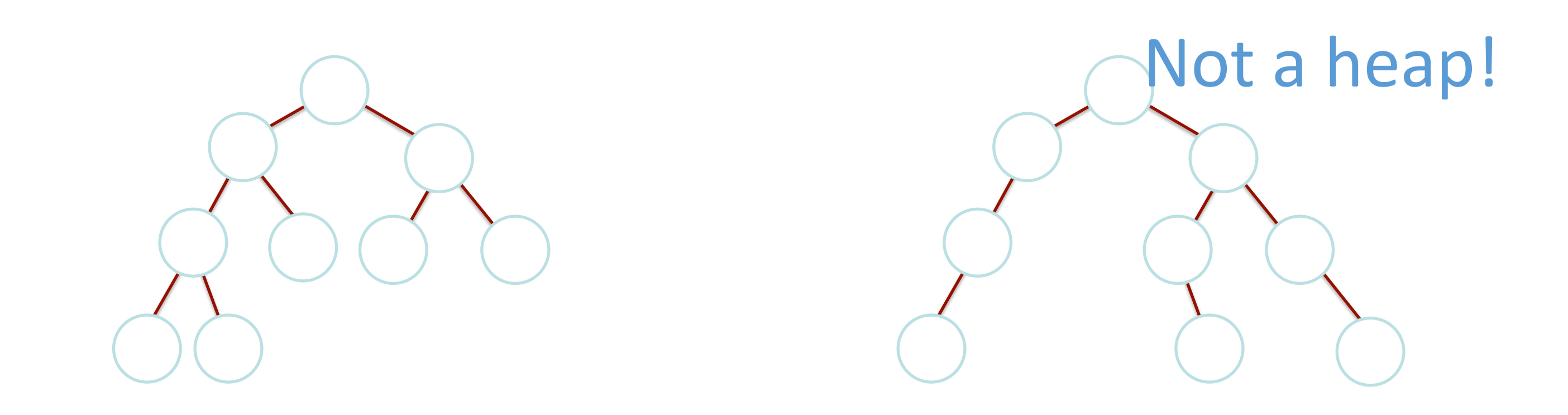

### Value invariant

Option 1: Parent is **smaller** than both children (minHeap) Option 2: Parent is **larger** than both children (maxHeap)

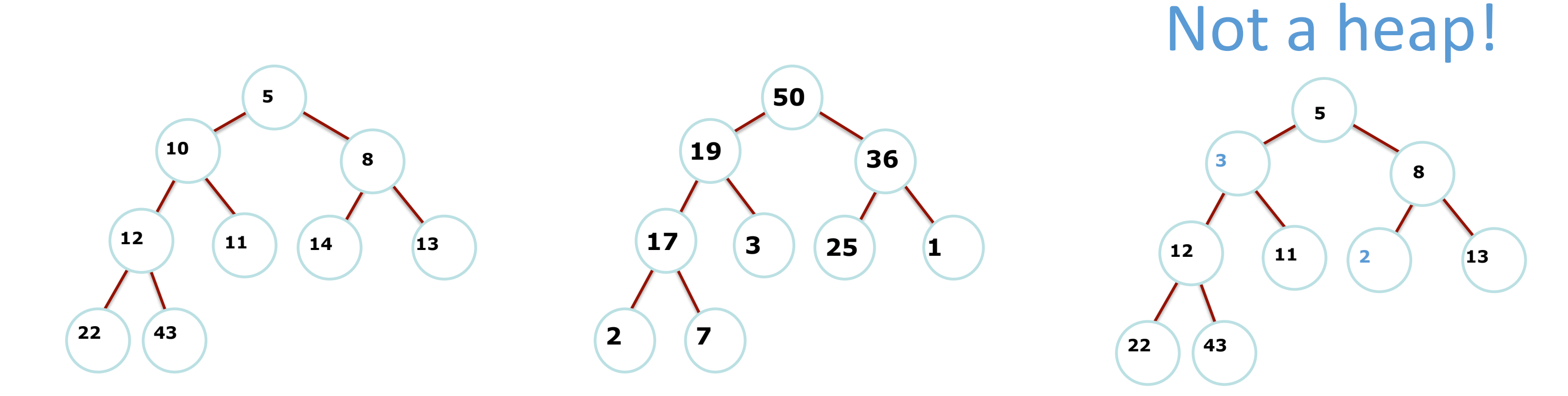

### Usage?

Super easy to find minimum in minHeap (maximum in maxHeap)

Opposite Is hard

**\*Simple DS, should be easy to update** 

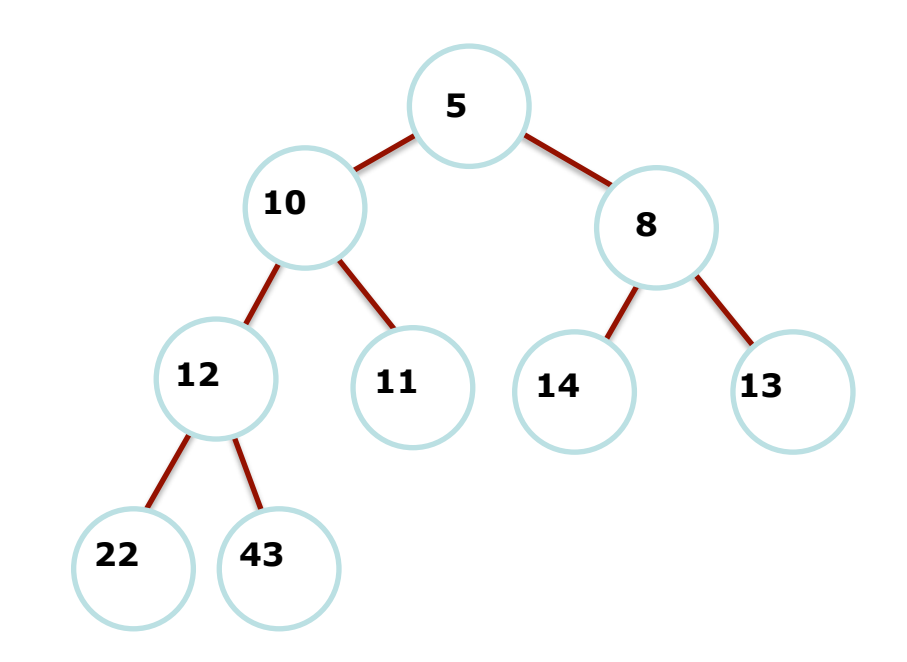

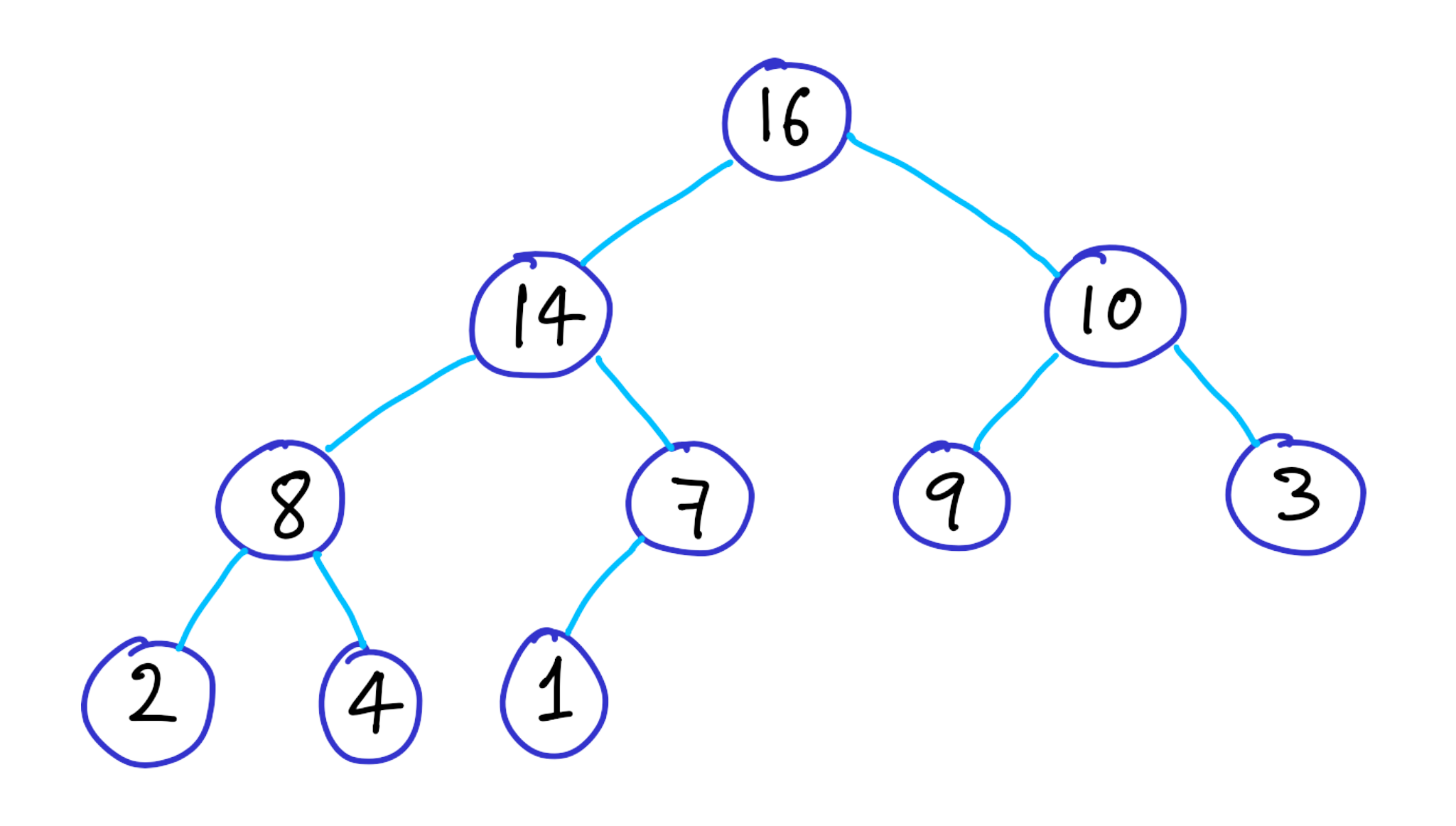

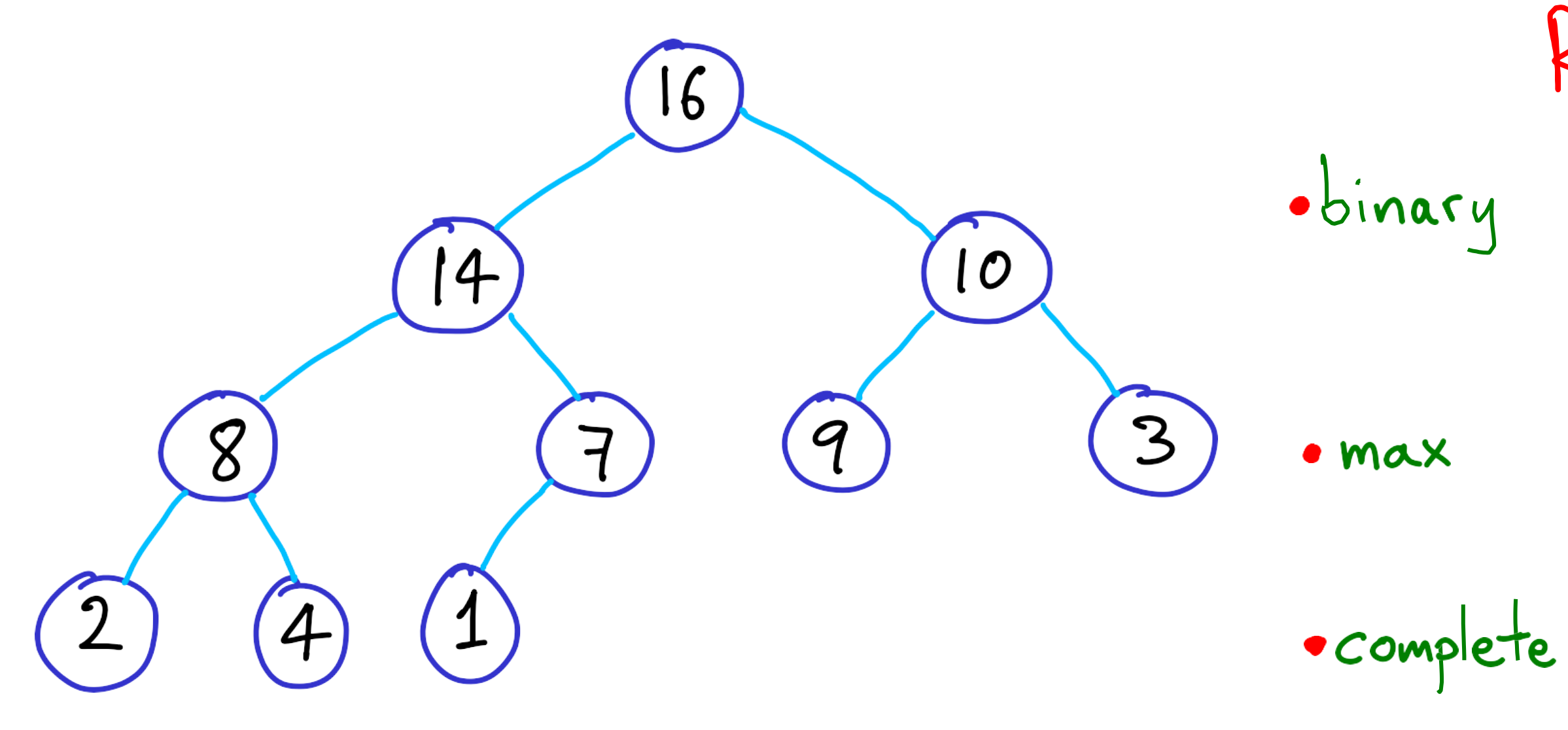

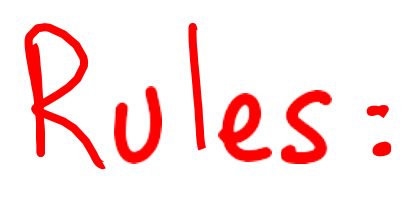

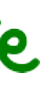

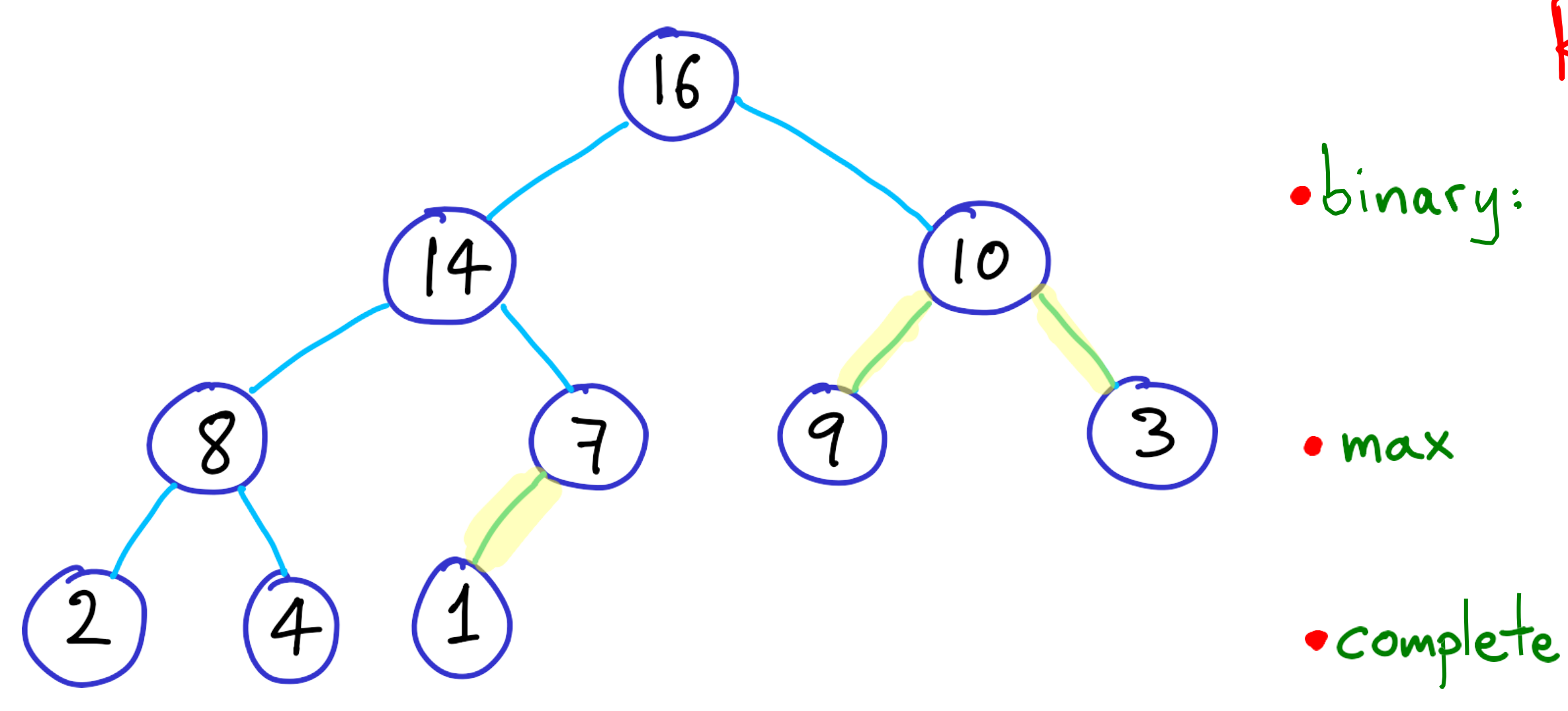

## Rules: obinary: internal nodes<br>have 1 or 2 children

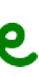

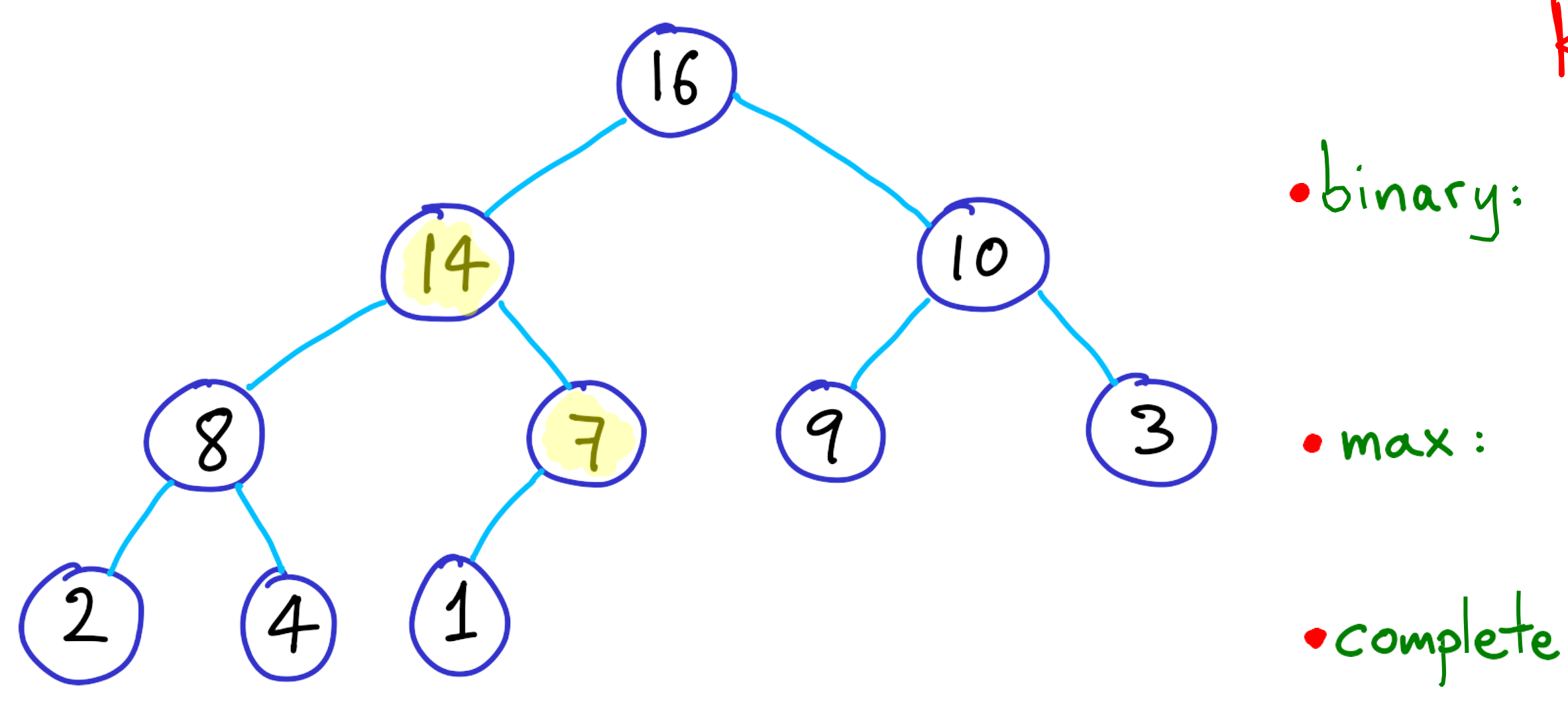

Rules:

# obinary: internal nodes<br>have 1 or 2 children

· max : parent > child

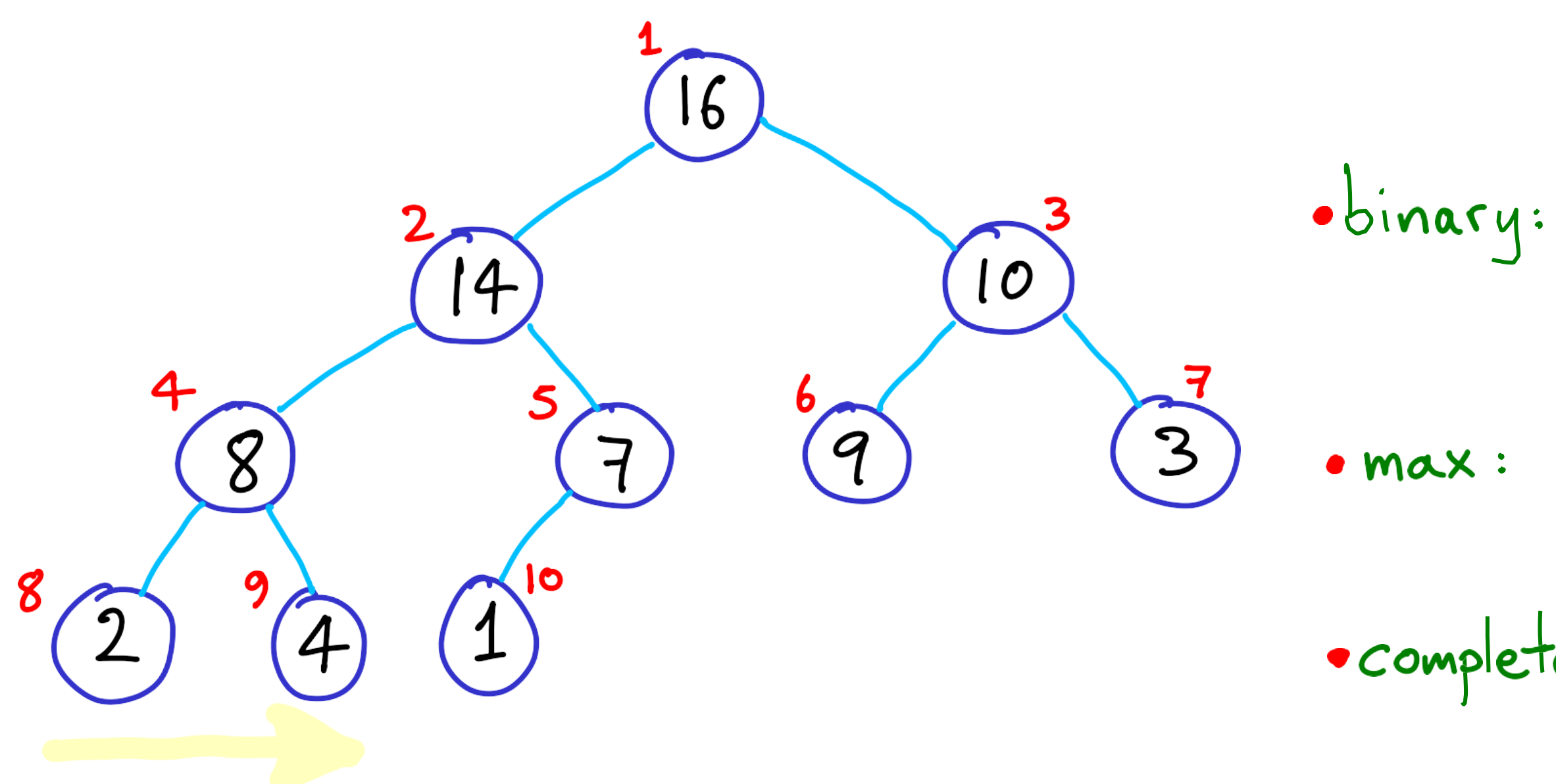

Rules:

obinary: internal nodes<br>have 1 or 2 children

· max : parent > child

· complete: all levels filled (lowest can be partial)<br>(lowest can be partial)

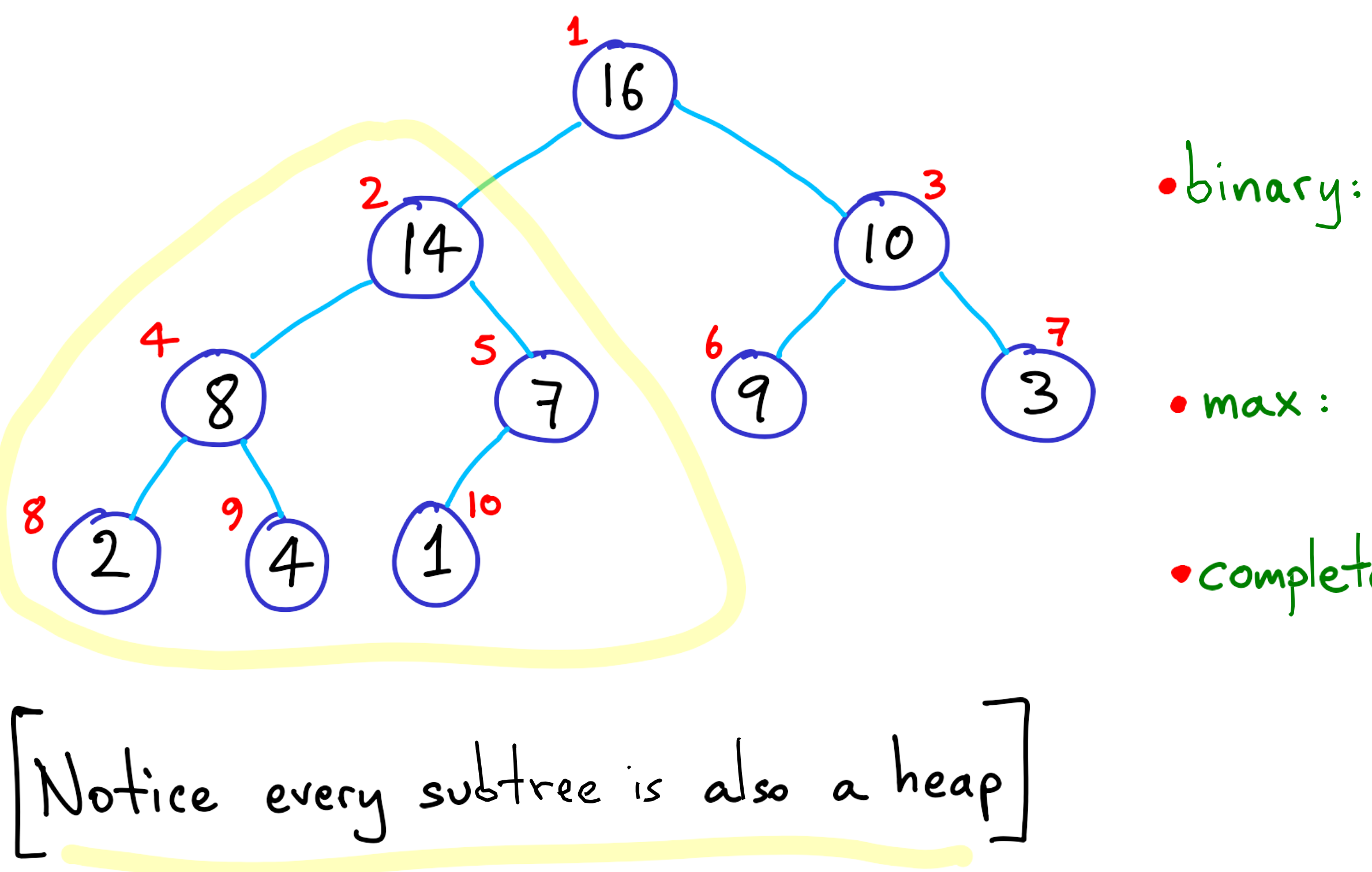

Rules:

obinary: internal nodes<br>have 1 or 2 children

parent > child

· complete: all levels filled (lowest can be partial)<br>(left to right)

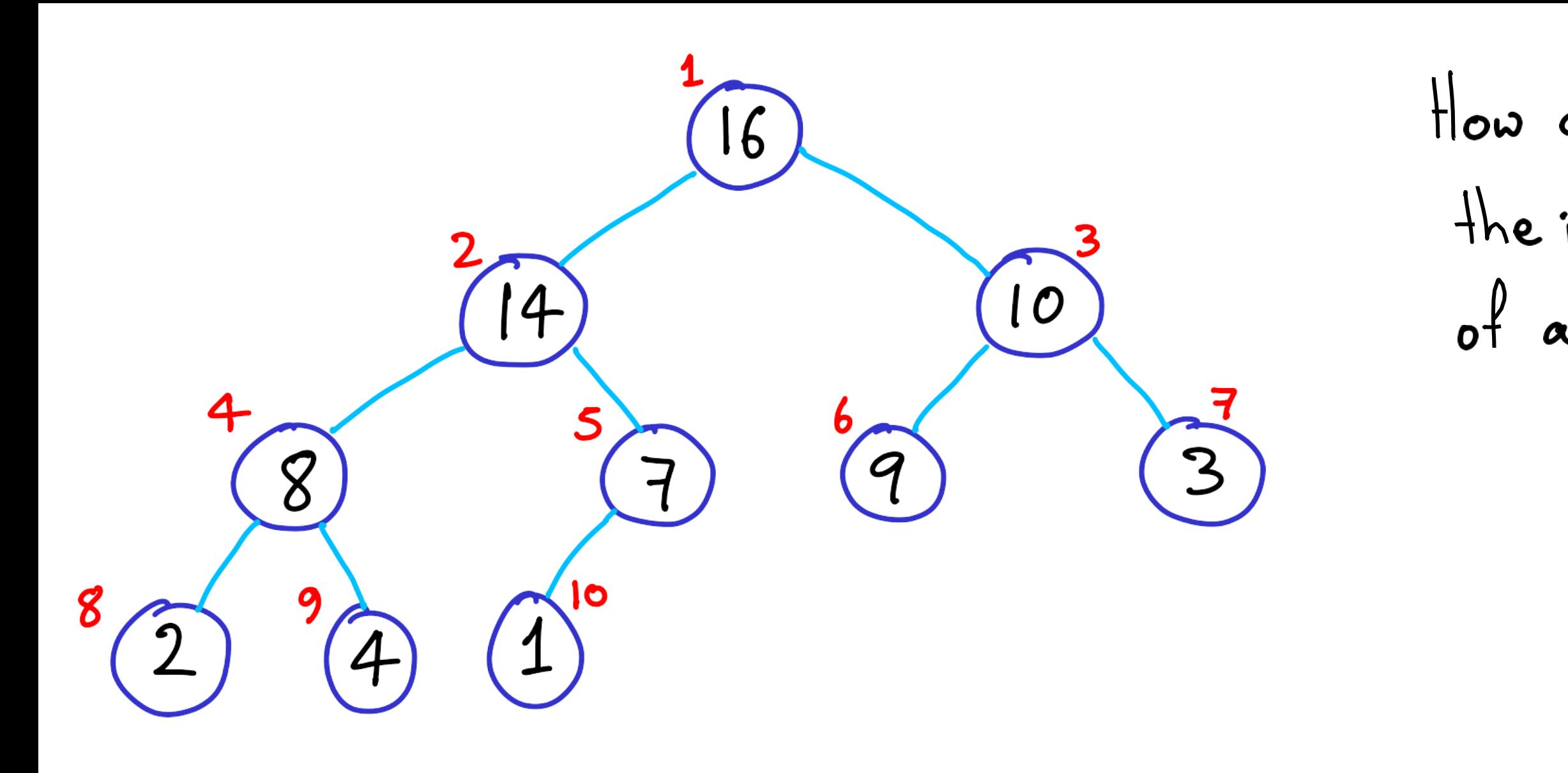

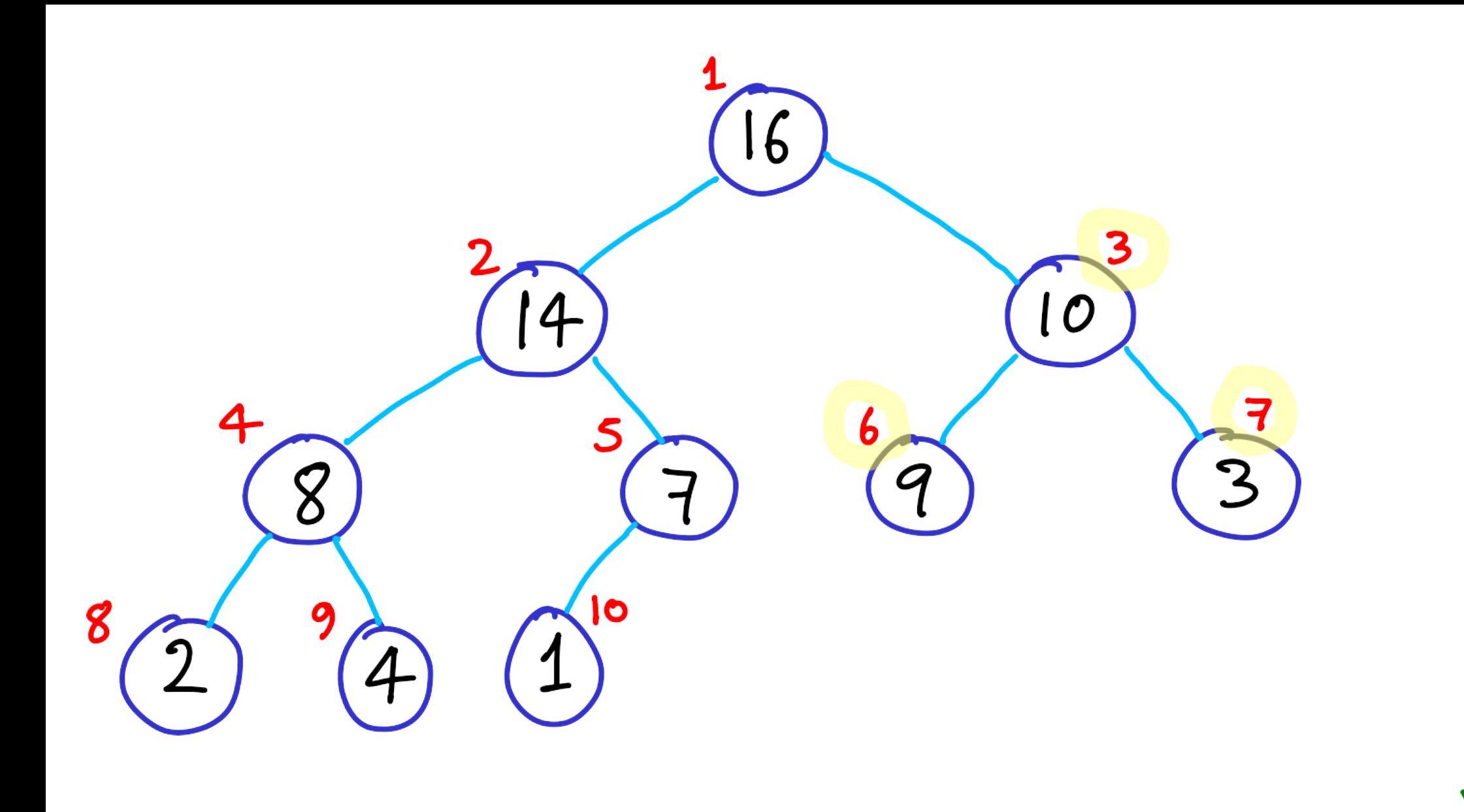

 $left-child(i) = 2i$  $right-child(i) = 2i+1$ 

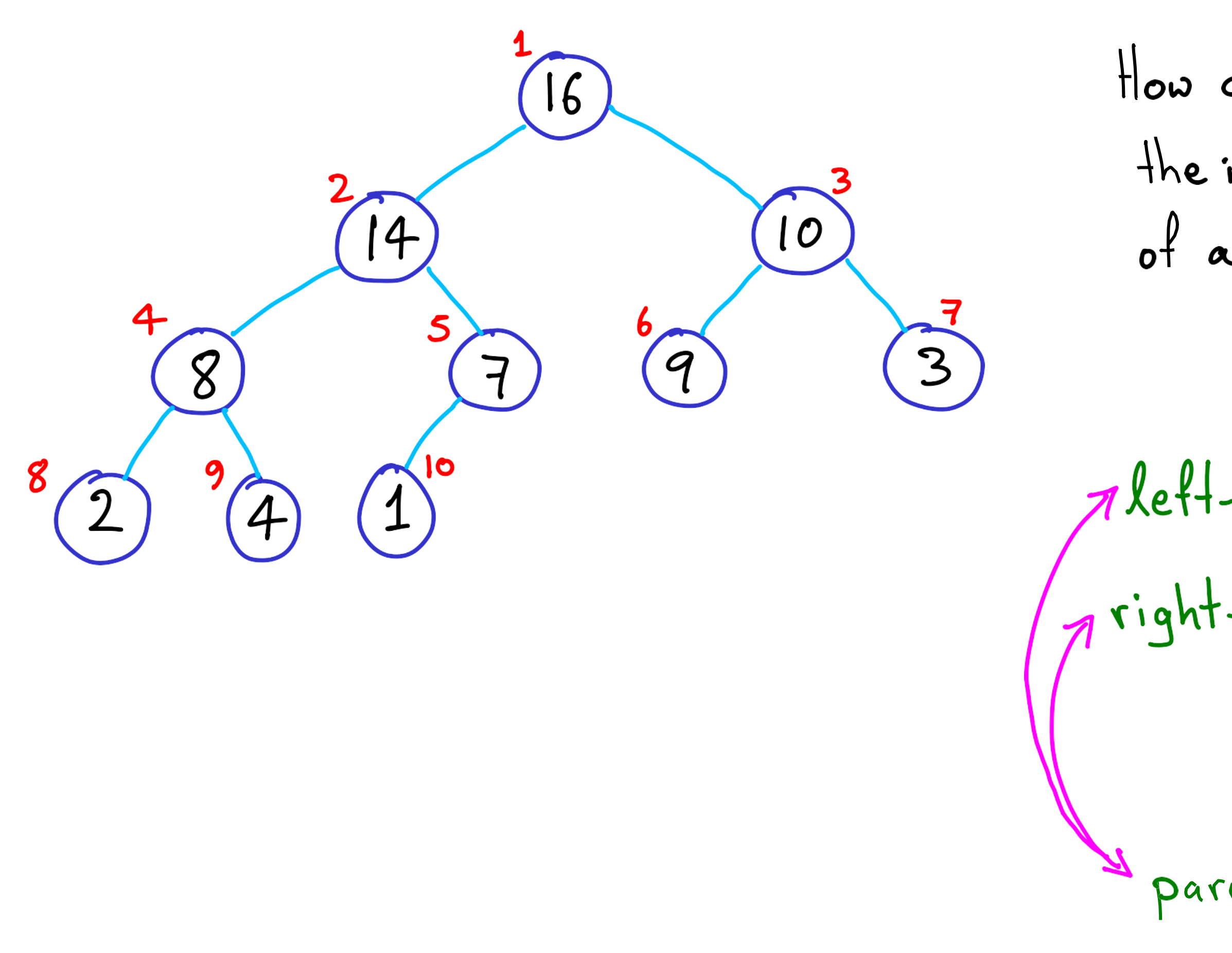

Aleft-child(i) = 2;<br>a right-child(i) = 2i+1

 $\overline{\mathcal{S}}$  $parent(i)$ 

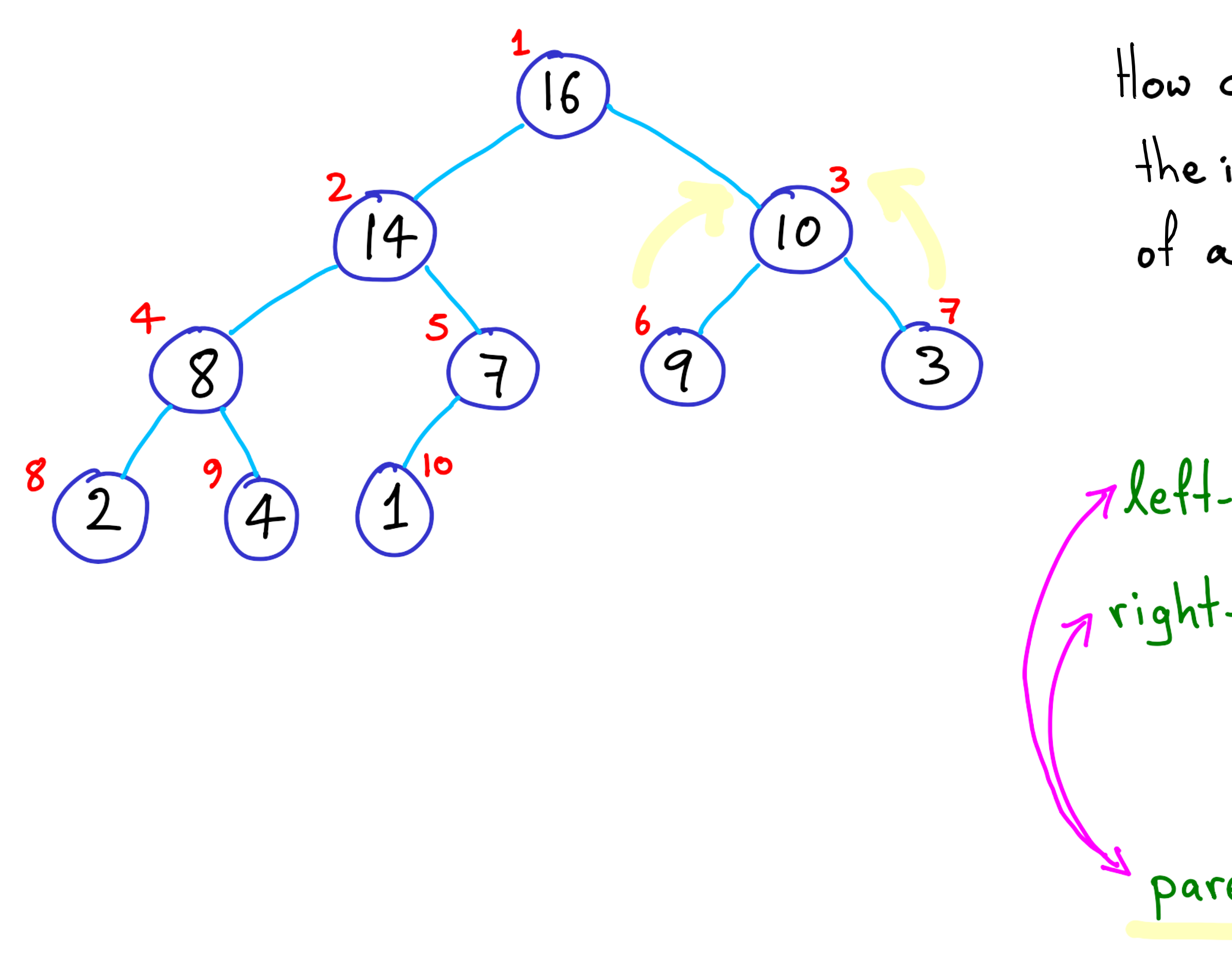

 $\n = 2i$  $q$  right-child(i) =  $2i+1$ 

 $parent(i) = i/2$ 

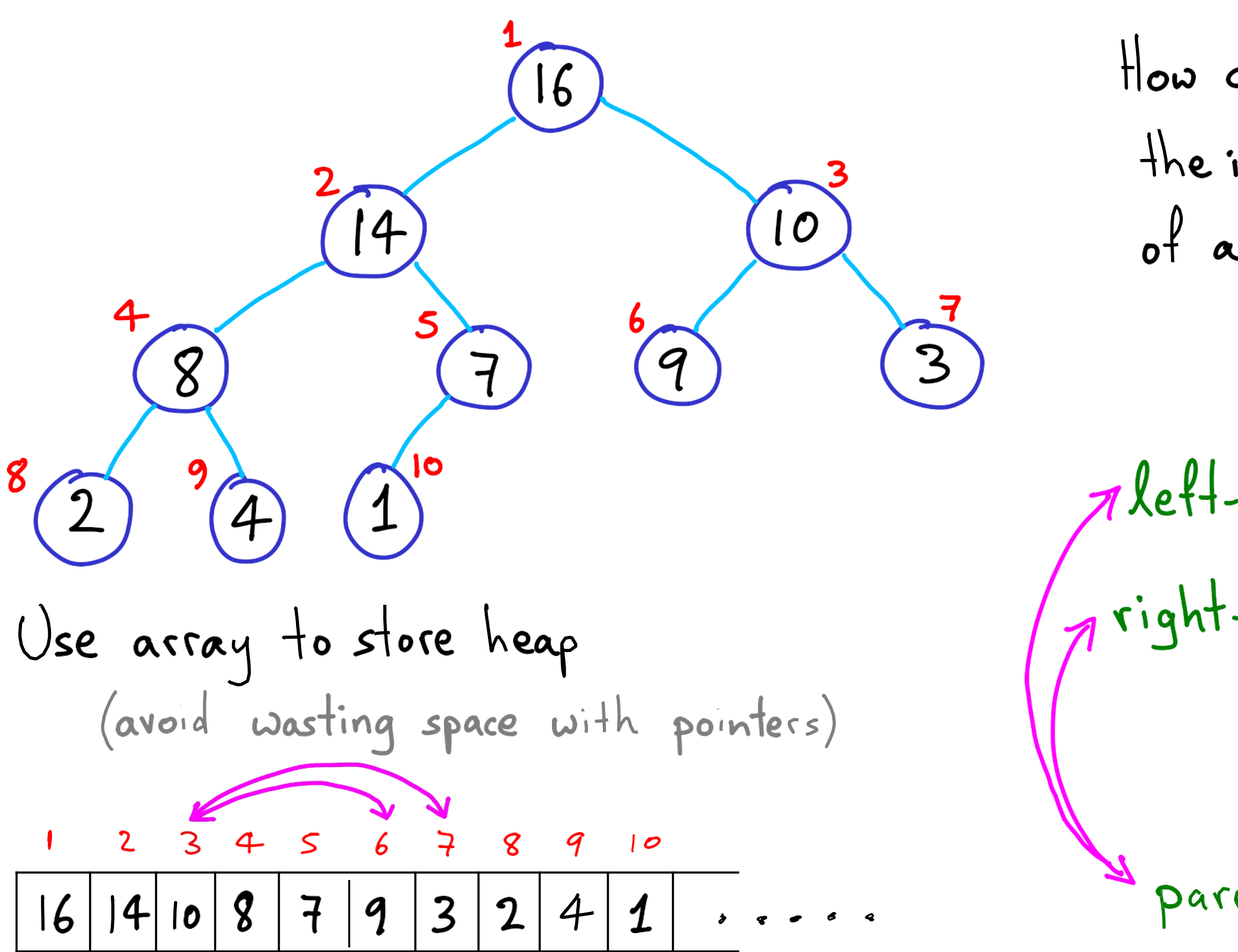

 $\n = 2i$  $\rho$  right-child(i) =  $2i+1$ 

 $parent(i) = 1/2$ 

### minElement()

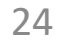

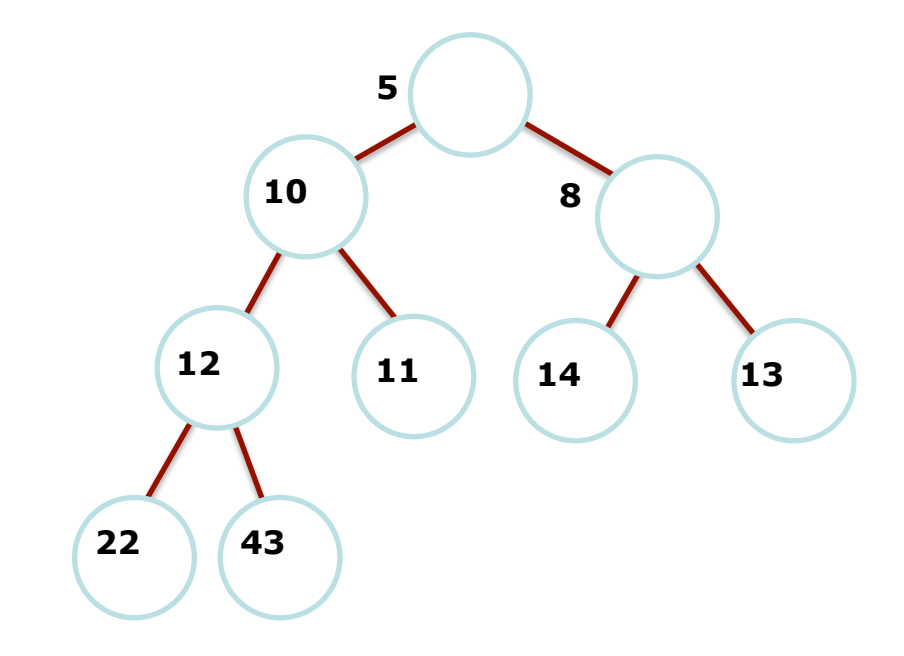

#### **\*Just return top of heap**

Just an array! Return h[1]

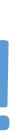

### Insert

Need to **float** the number

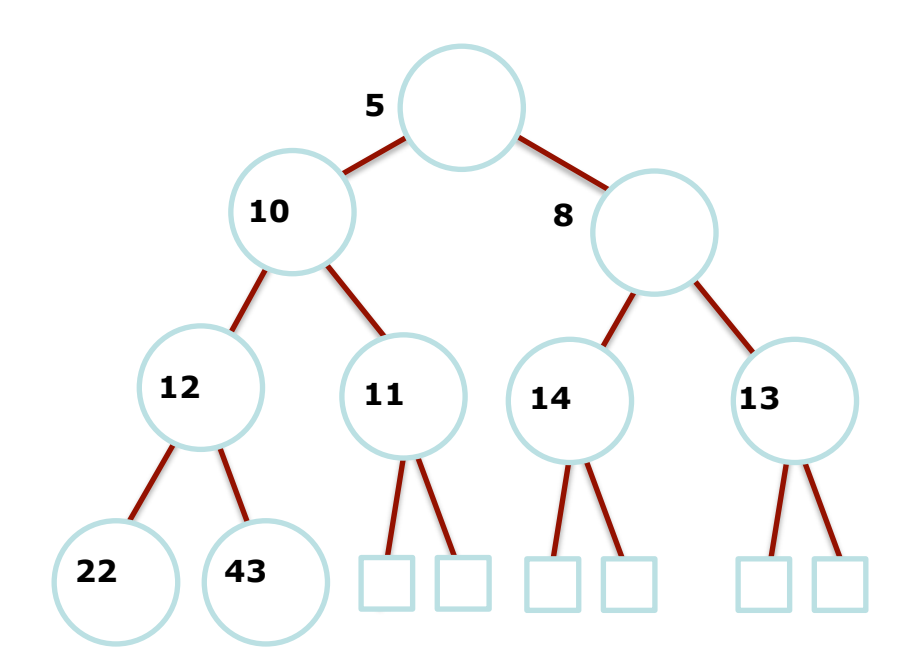

*\****The shape invariant tells us where to insert** 

Need to **float** the number

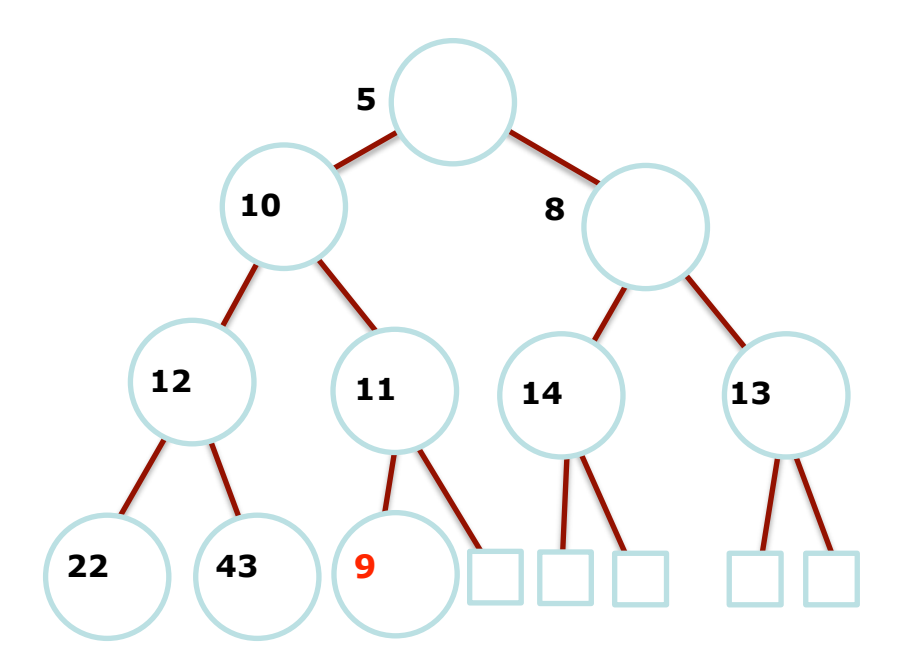

*\****The shape invariant tells us the location** 

Need to **float** the number

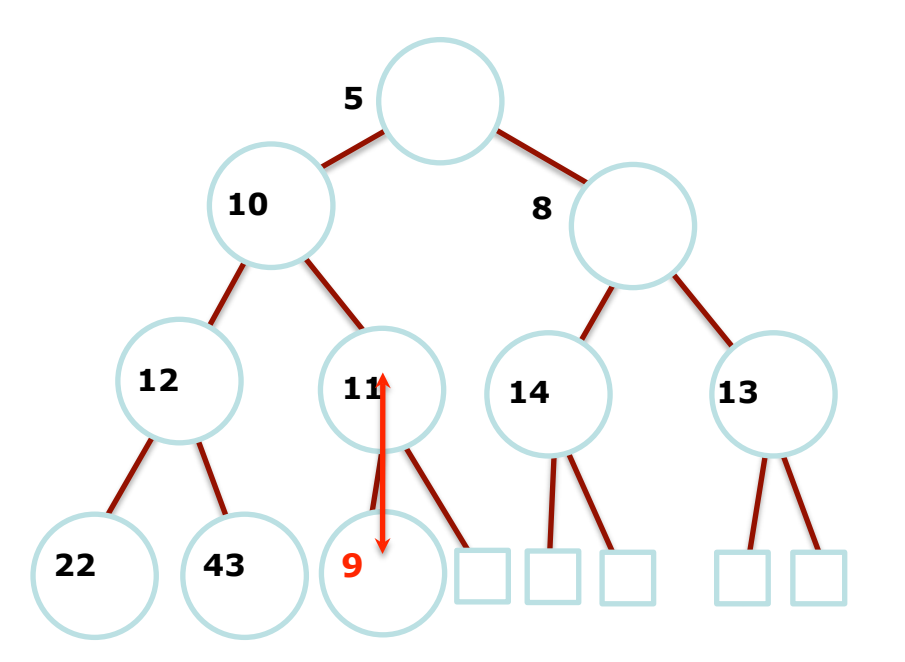

*\****The shape invariant tells us the location** 

Need to **float** the number

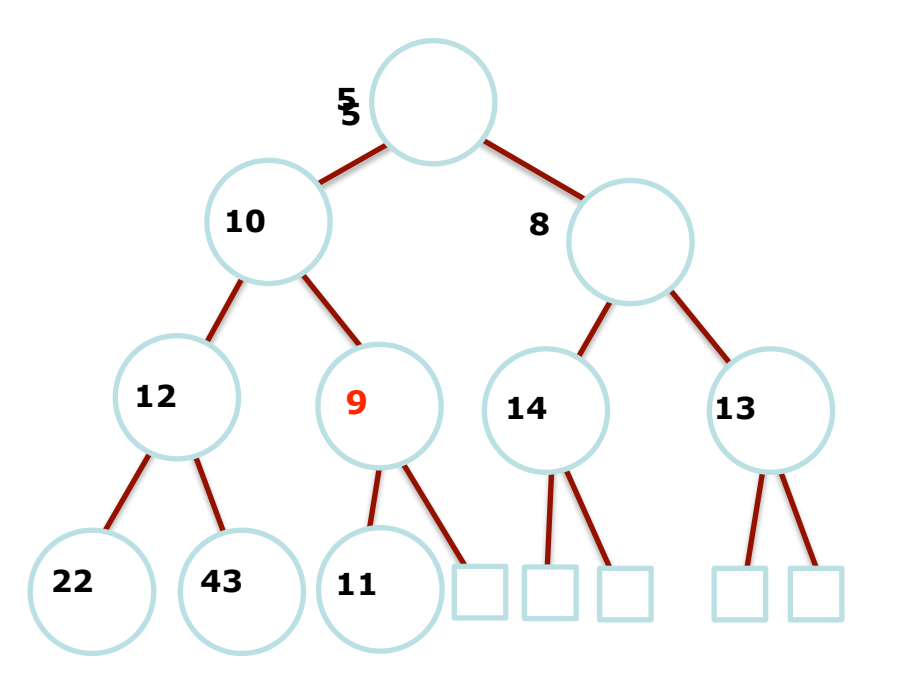

### *\****The shape invariant tells us the location**

Need to **float** the number

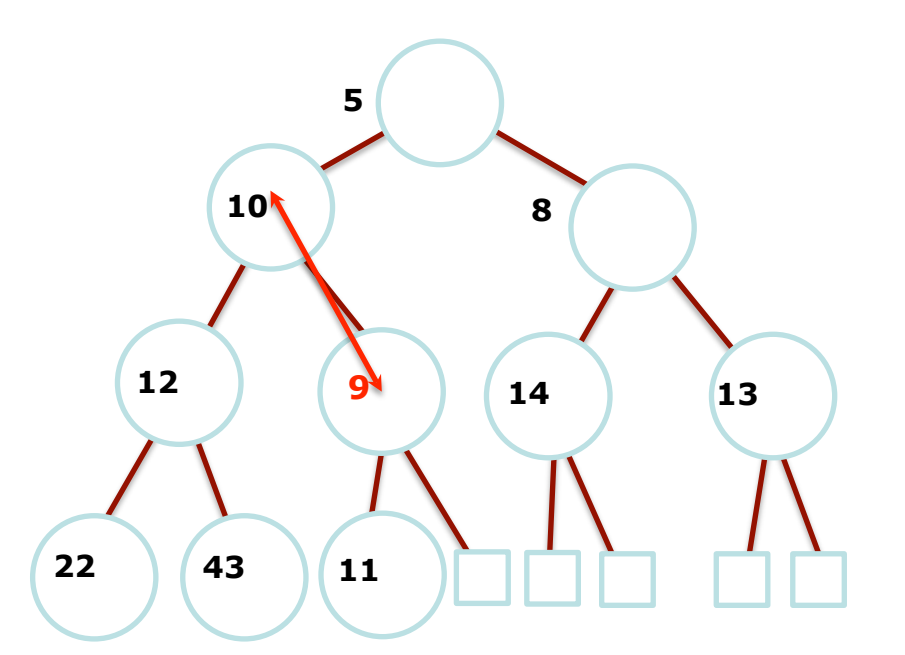

*\****The shape invariant tells us the location** 

Need to **float** the number

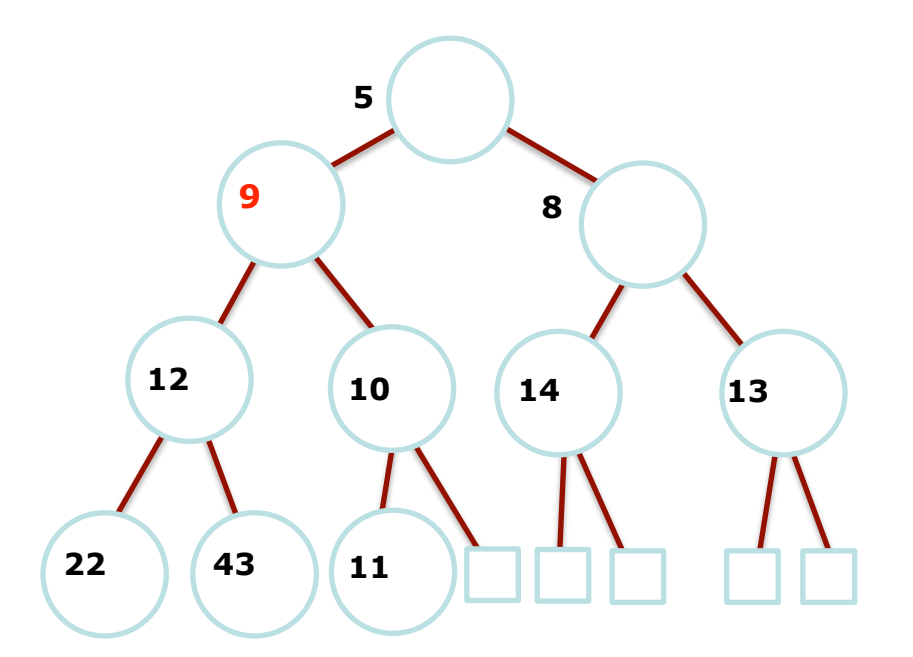

*\****The shape invariant tells us the location** 

**\*How to preserve the value invariant?** 

Done!

### Implementing Insertions

h[numElem]=newNumber

**float**(numElem)

numElem++;

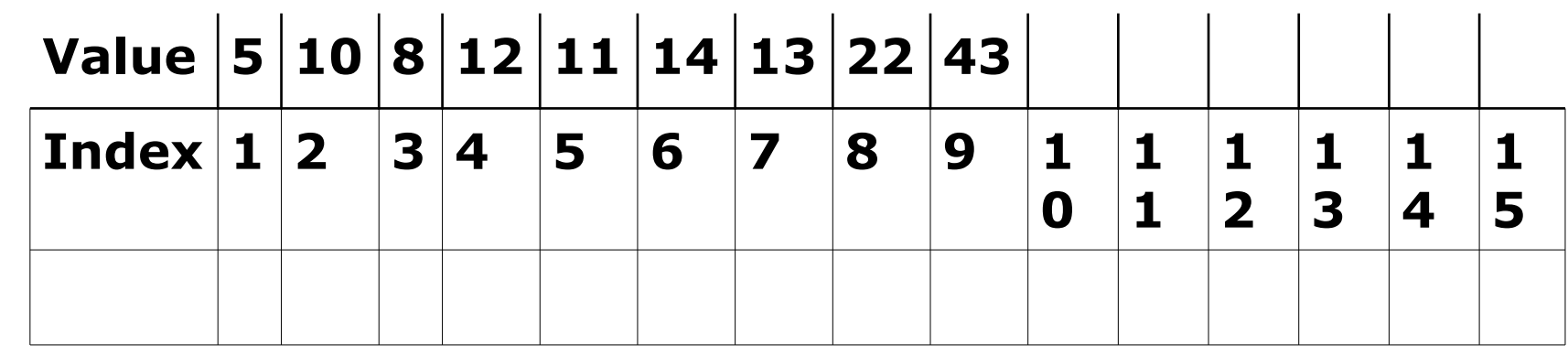

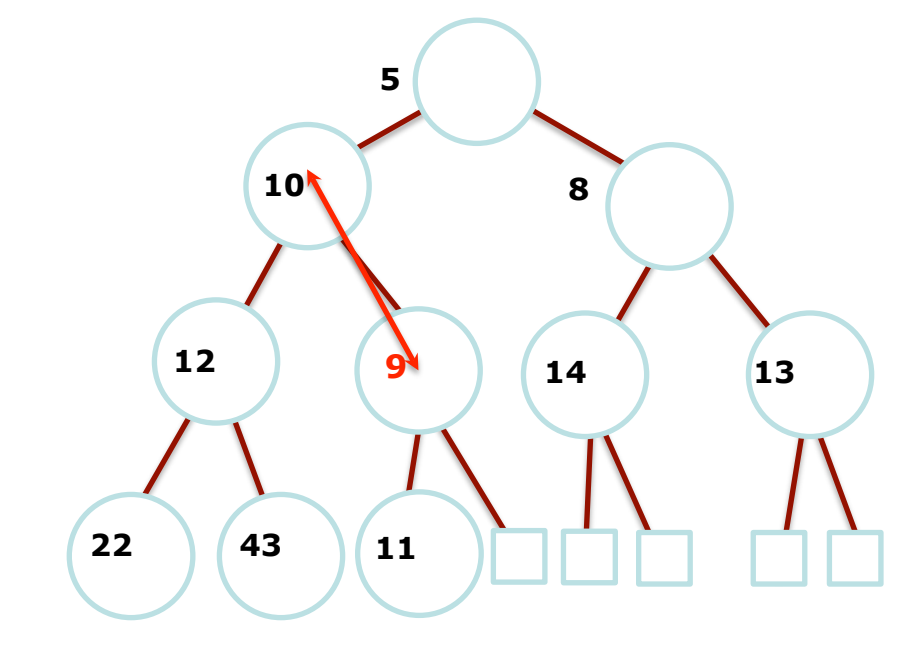

### Float operation

float(index)

If index==1 return

If h[parent(index)]> h[index]

Swap index and parent(index)

float(parent(index))

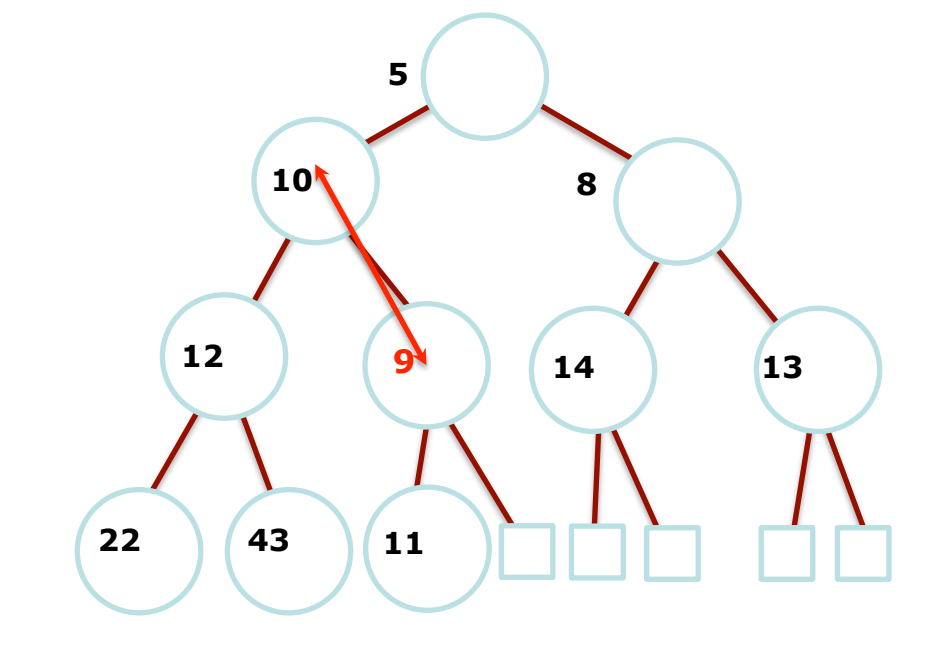

### runtime? O(h), where h is height of tree

Preserve the shape invariant! Can only remove last leaf

### What about remove min?

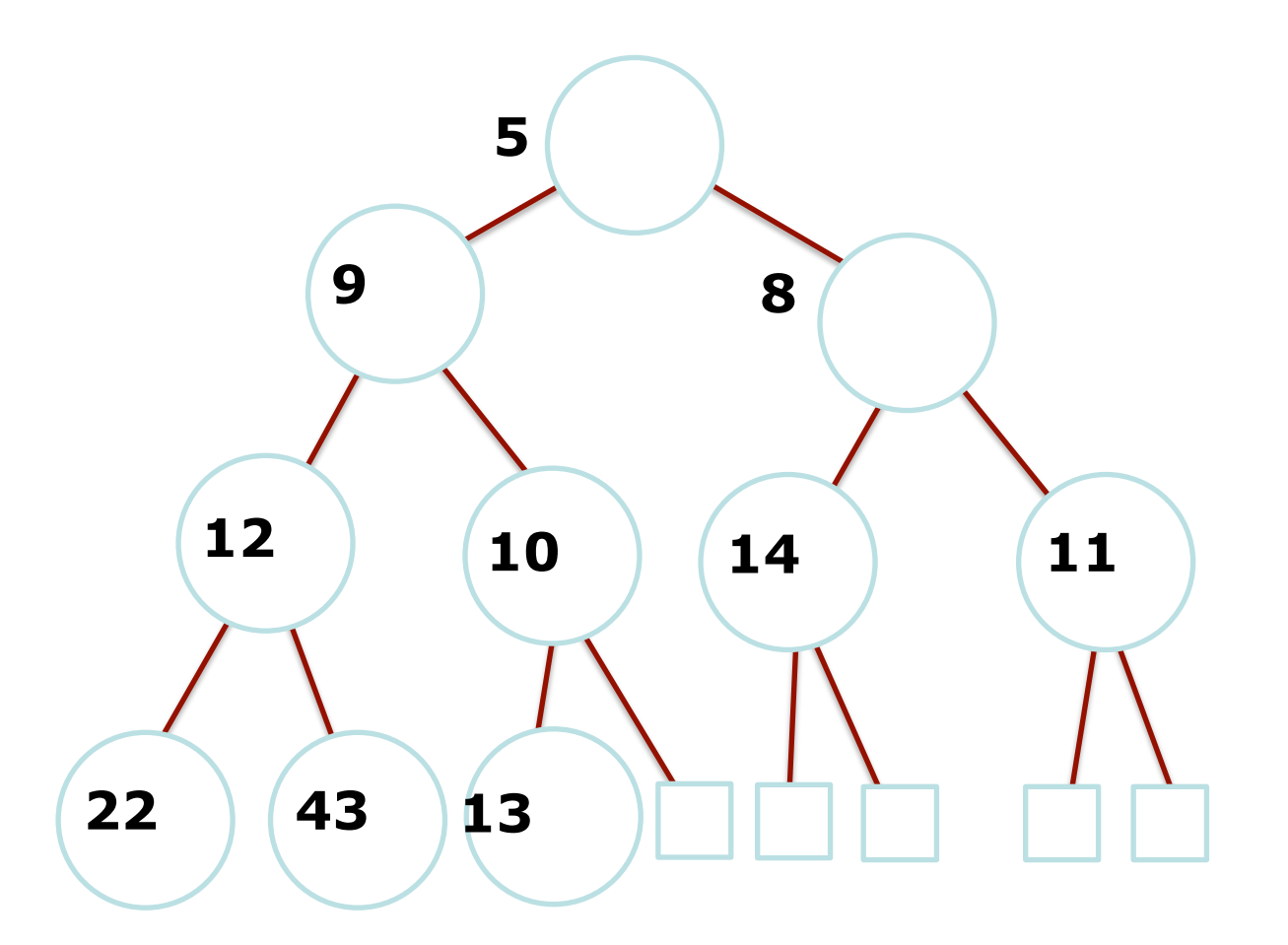

Move last to top

### What about remove\_min?

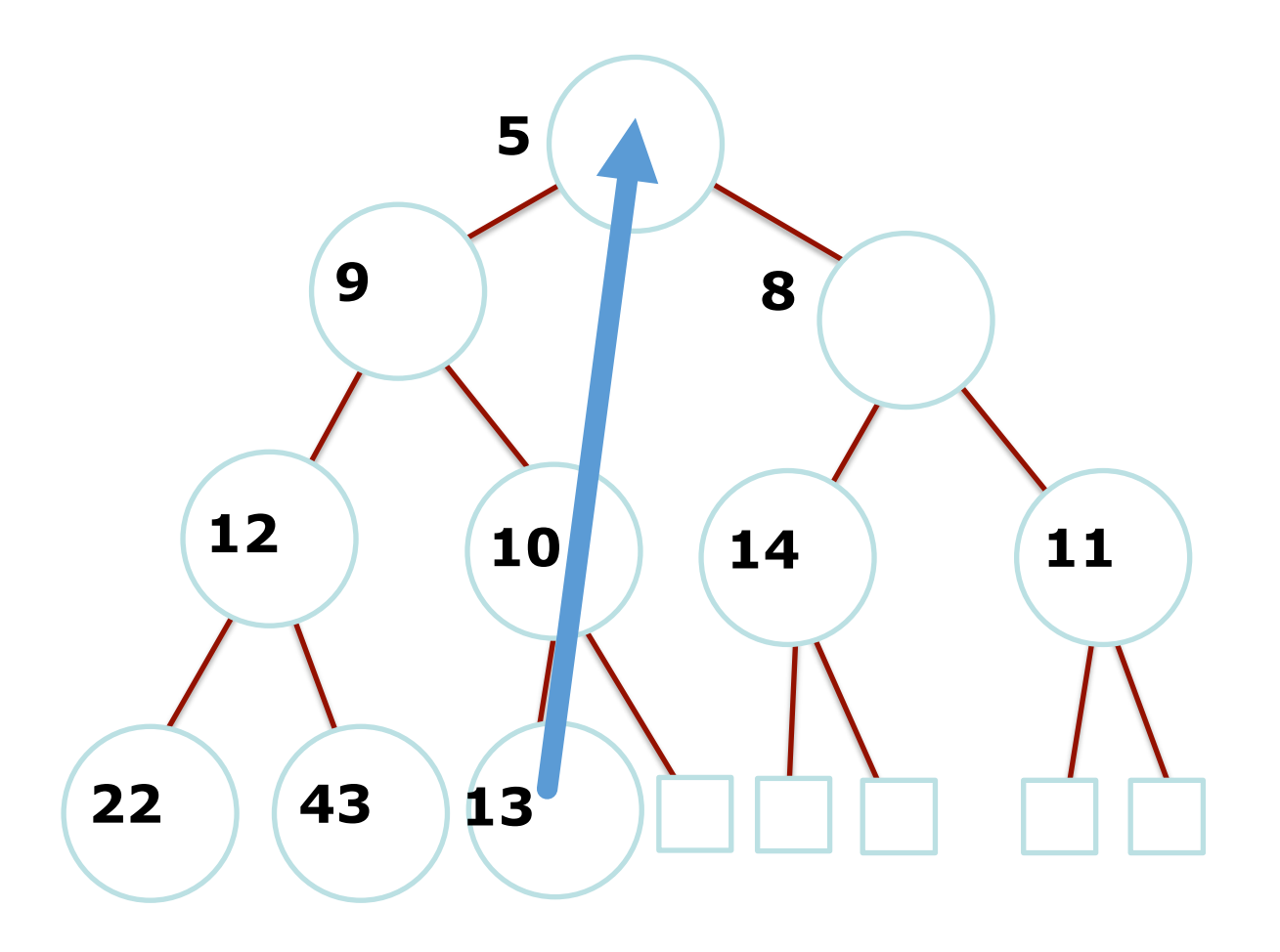

Need to sink 13. Where?

### What about removal?

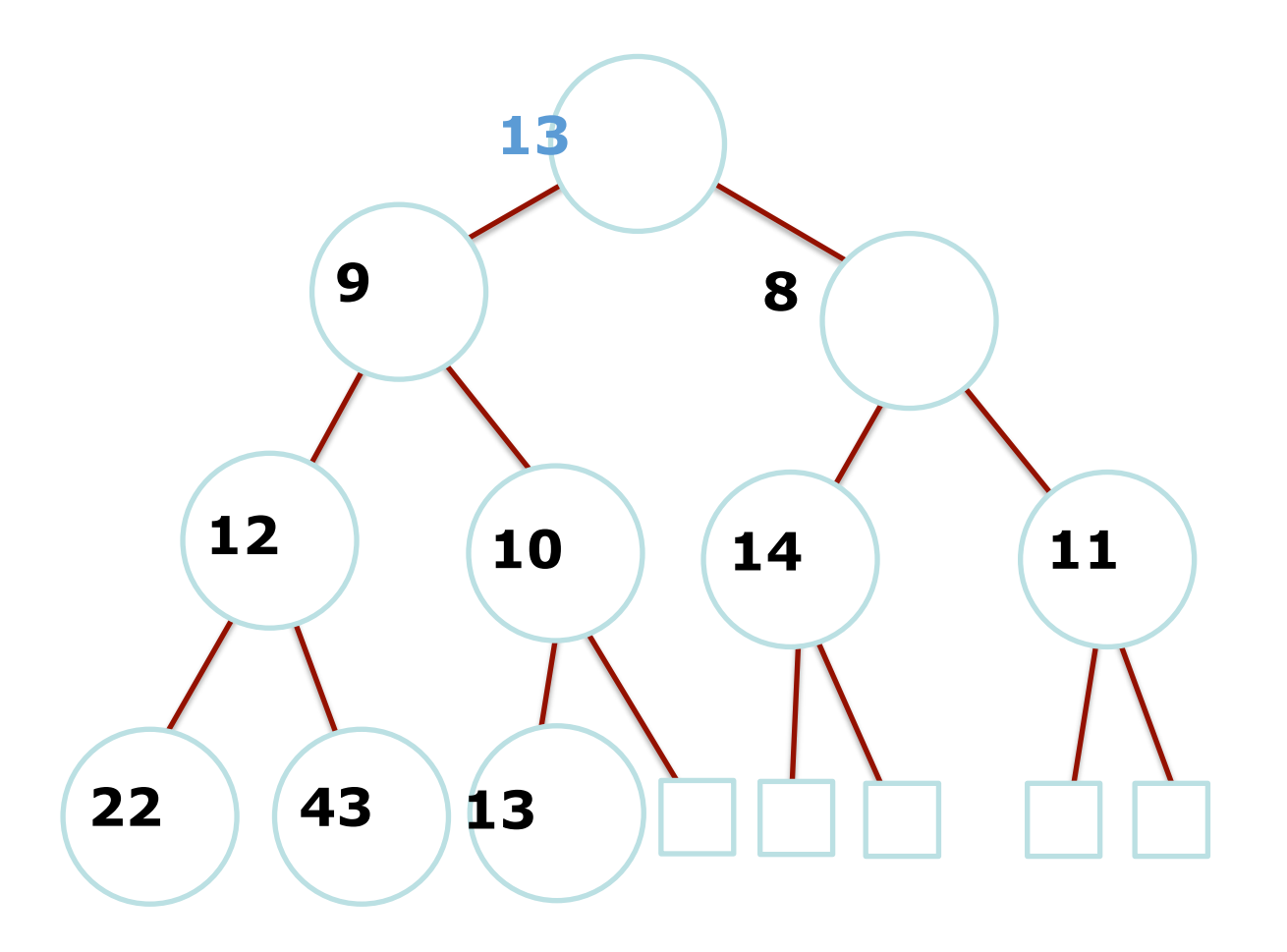

### Oops!

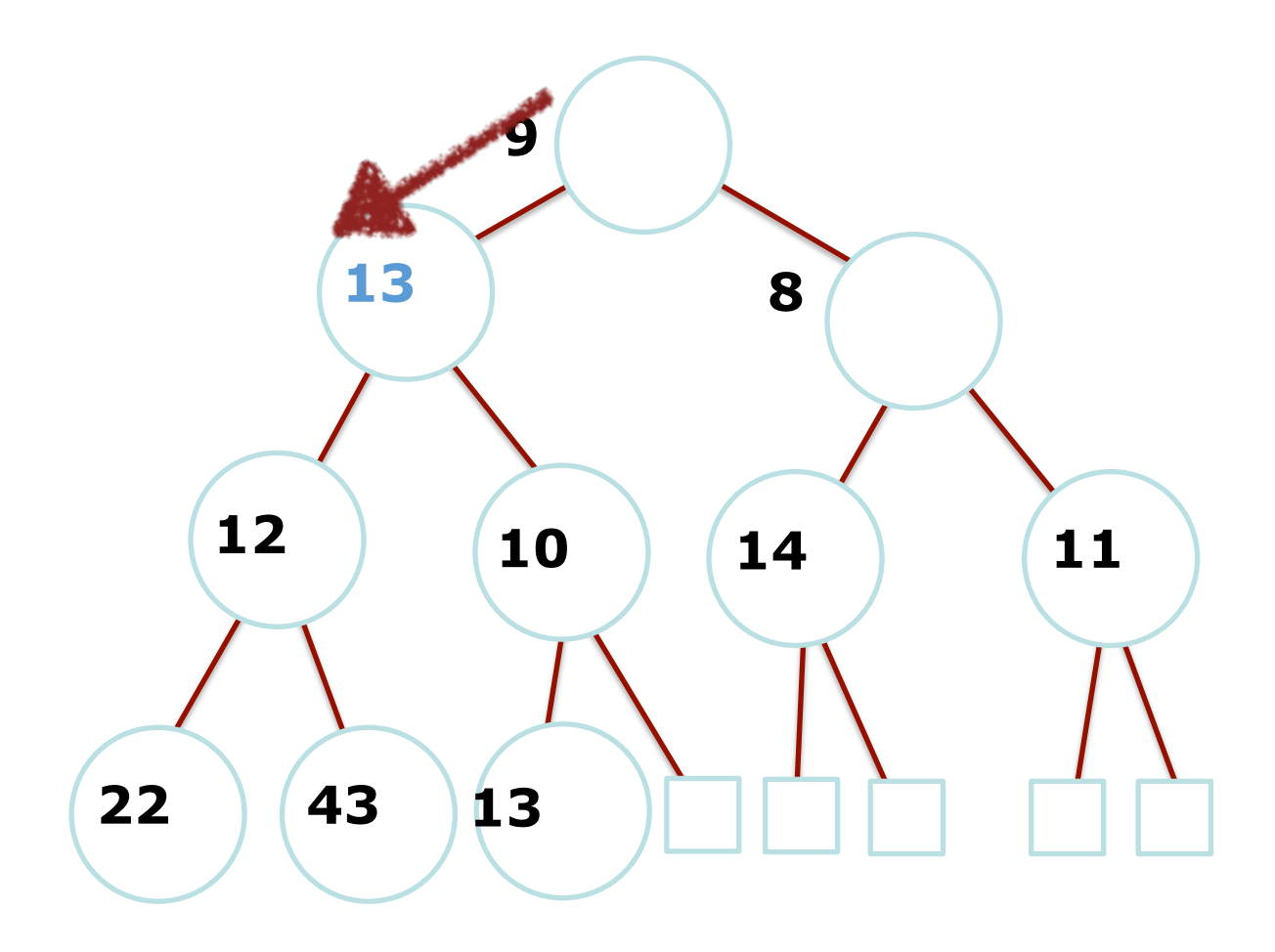

Sibling is not happy
## Swap 13 with SMALLEST child

Recursively sink down

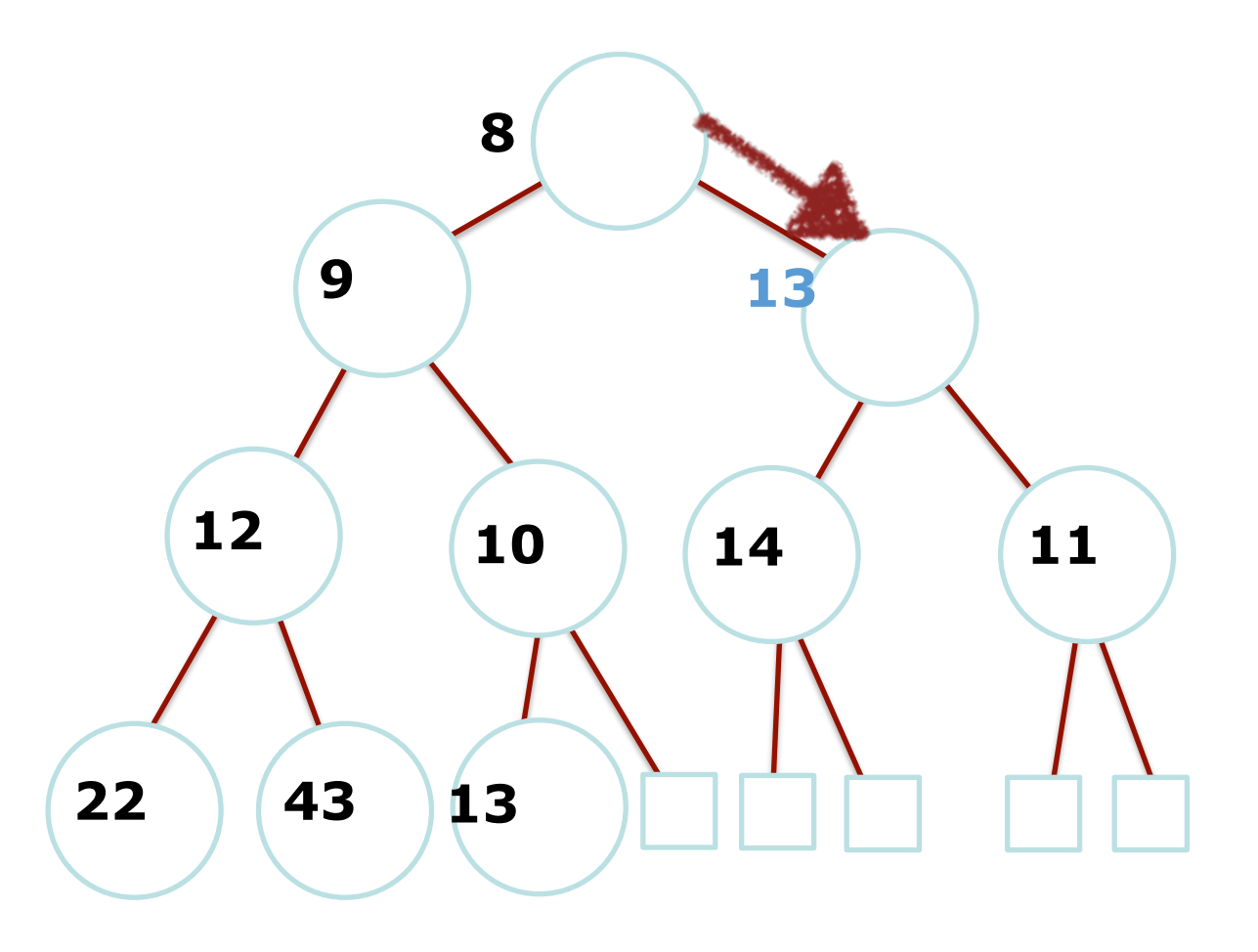

# Swap 13 with SMALLEST child

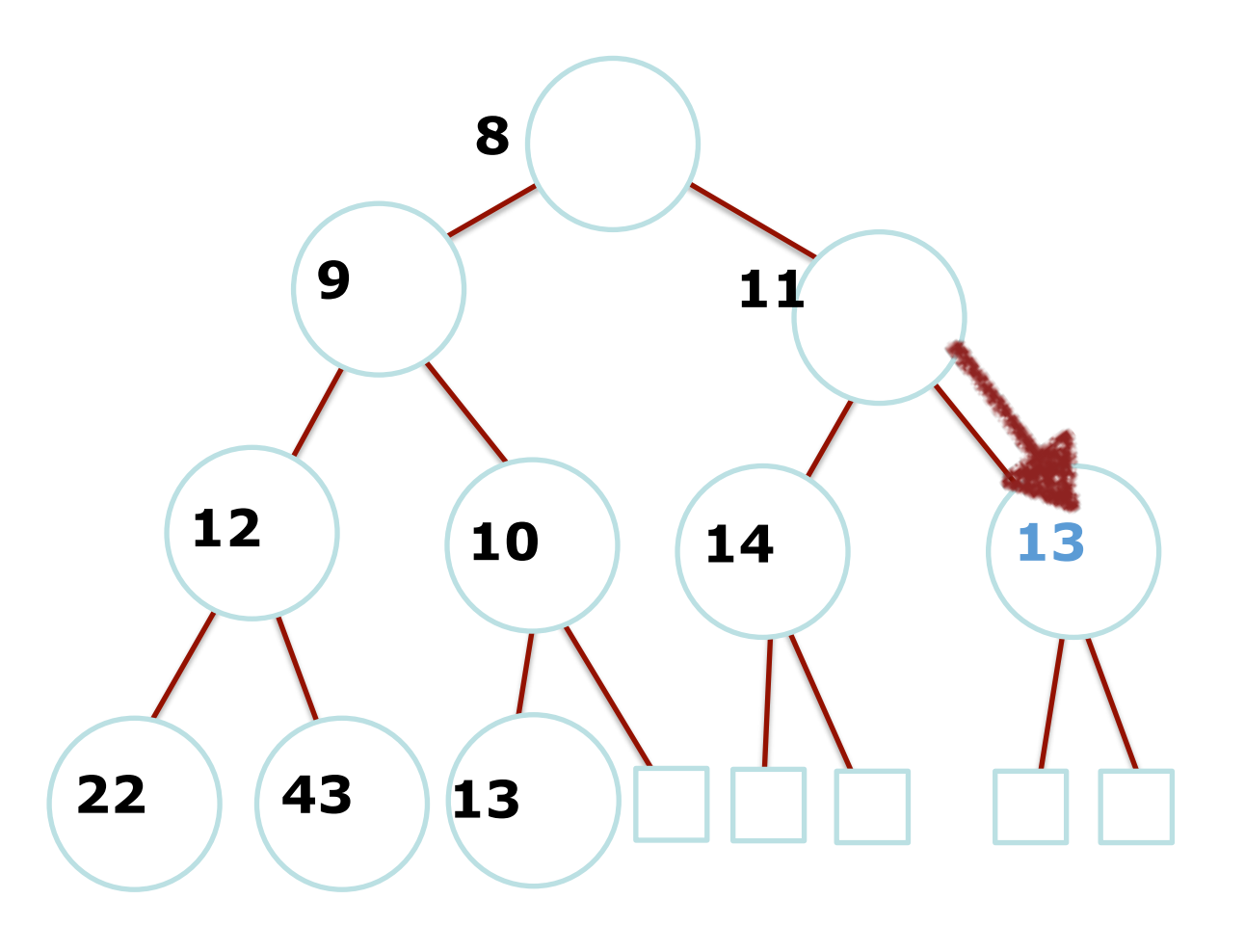

## Final step: decrease numElem

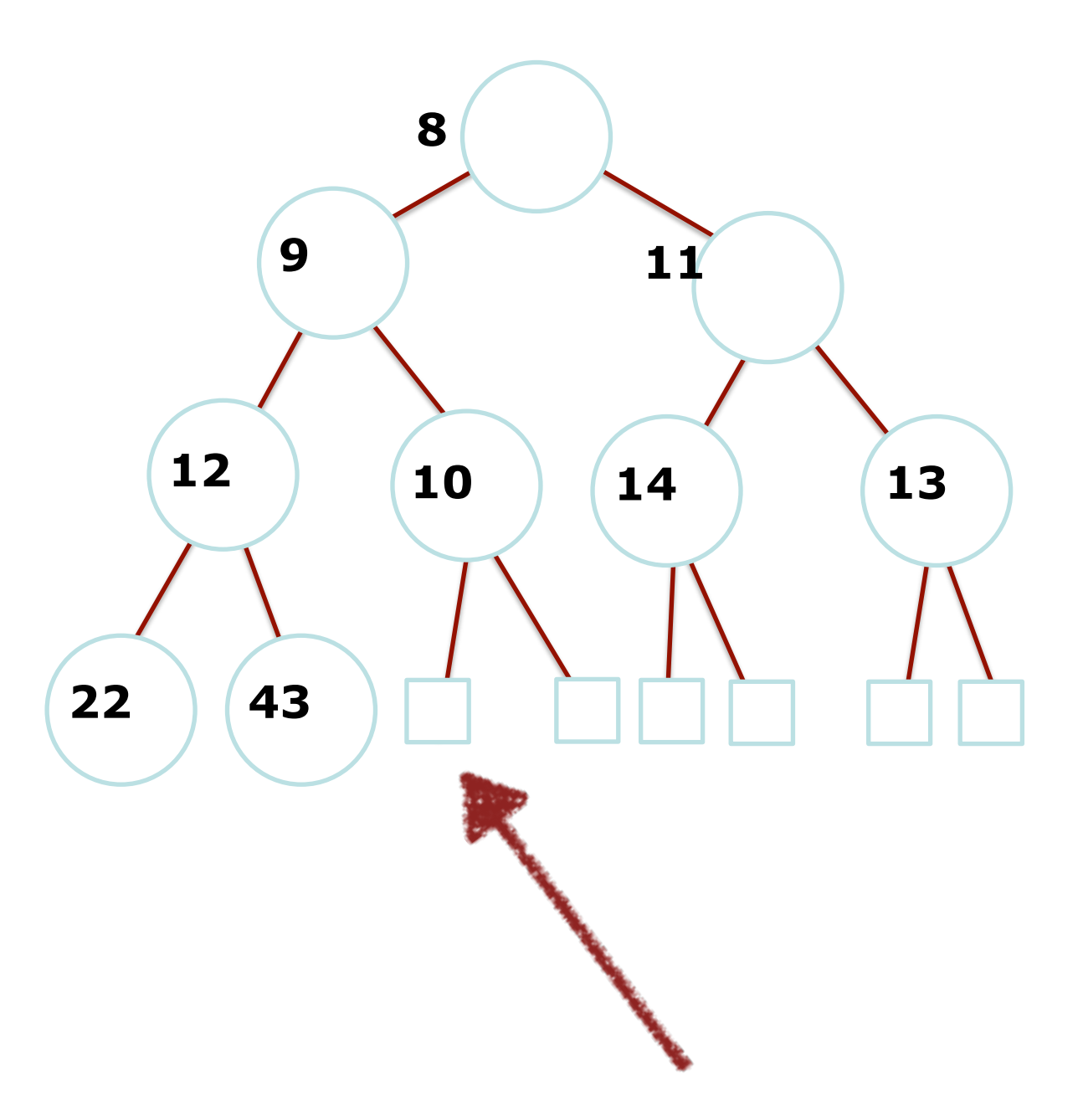

Heap building: the FORWARD METHOD

Heap building: the FORWARD METHOD (left to right)

 $2345678910$  $3 | 9 | 7 | 10 | 8 | 4 | 14 | 2 | 16 | 1$ 

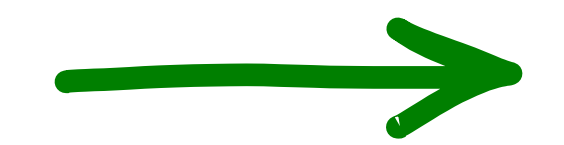

Heap building: the FORWARD METHOD (left to right)

 $2345678910$  $39971084141421611$ 

 $\overline{3}$ 

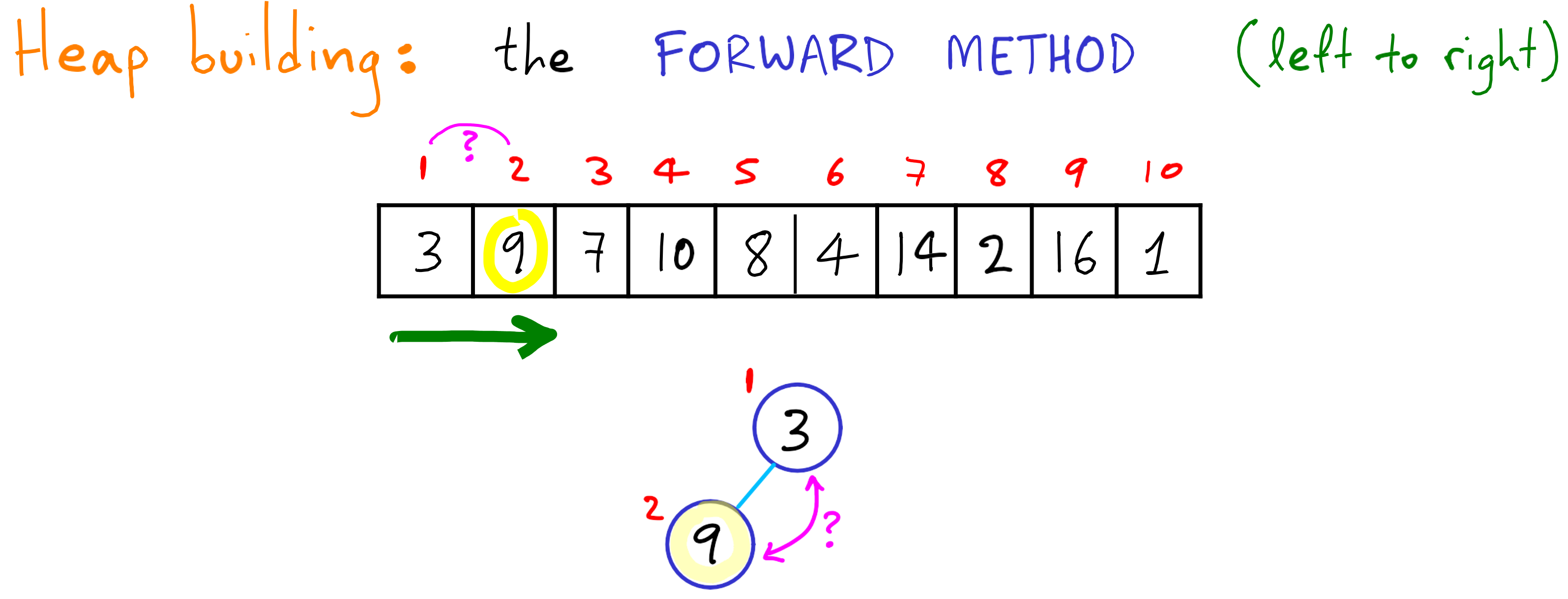

Heap building: the FORWARD METHOD (left to right)  $1 - 2 - 3 + 5 + 6 + 8 + 9$  $|3|7|10|8|4|14|2|16|1|$ (9)  $\left( 9\right)$ 

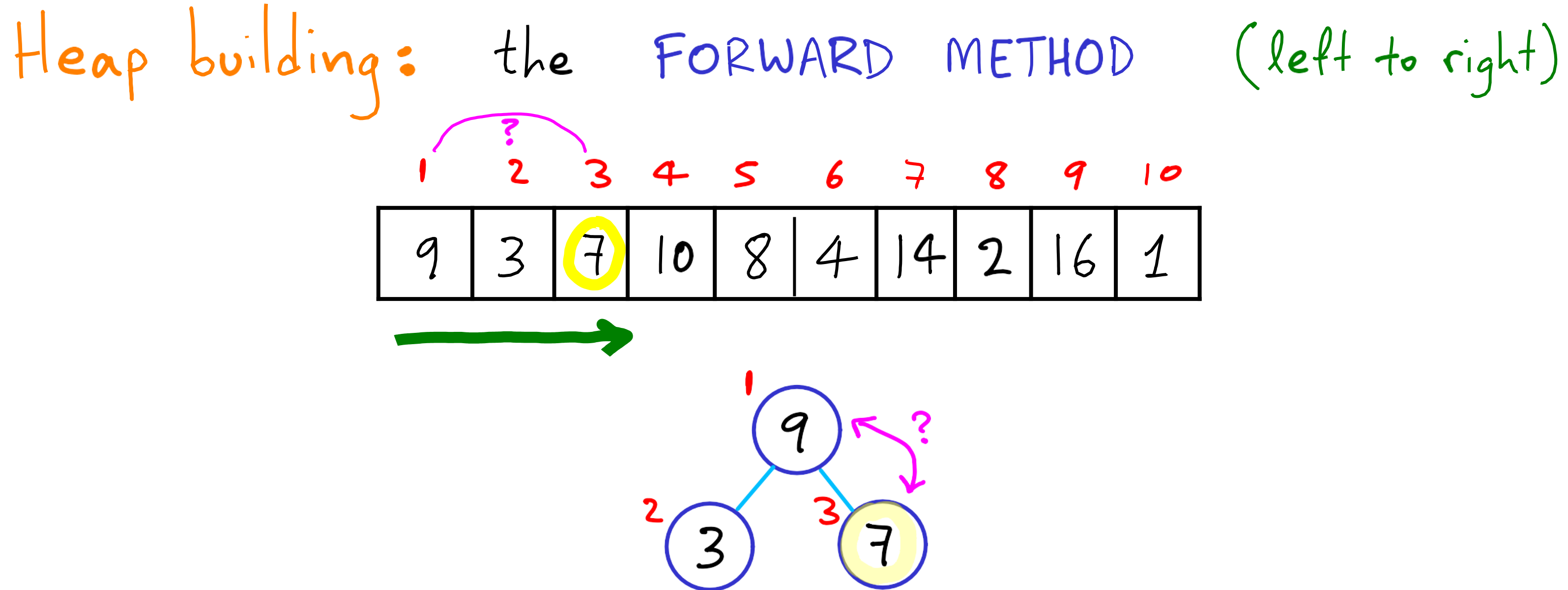

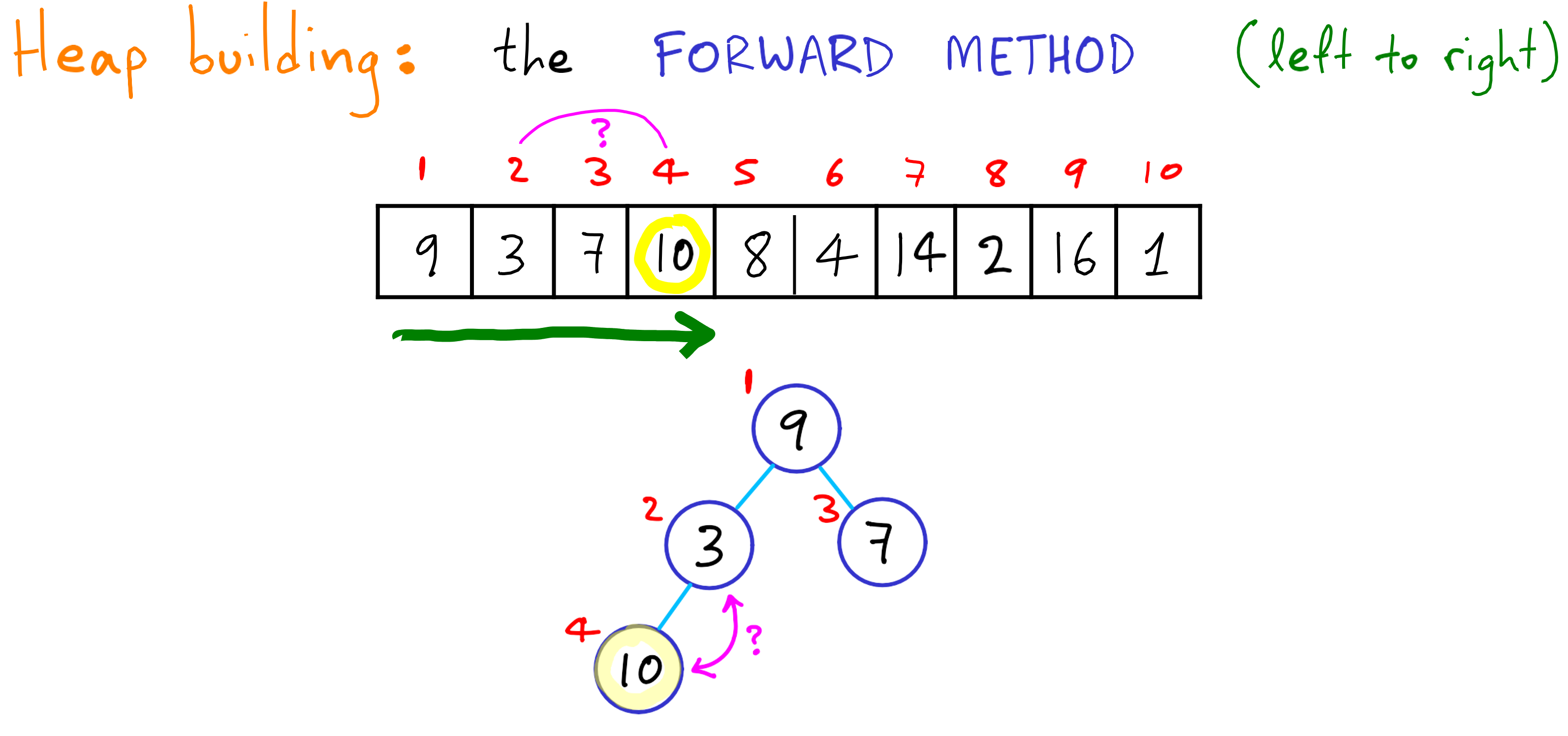

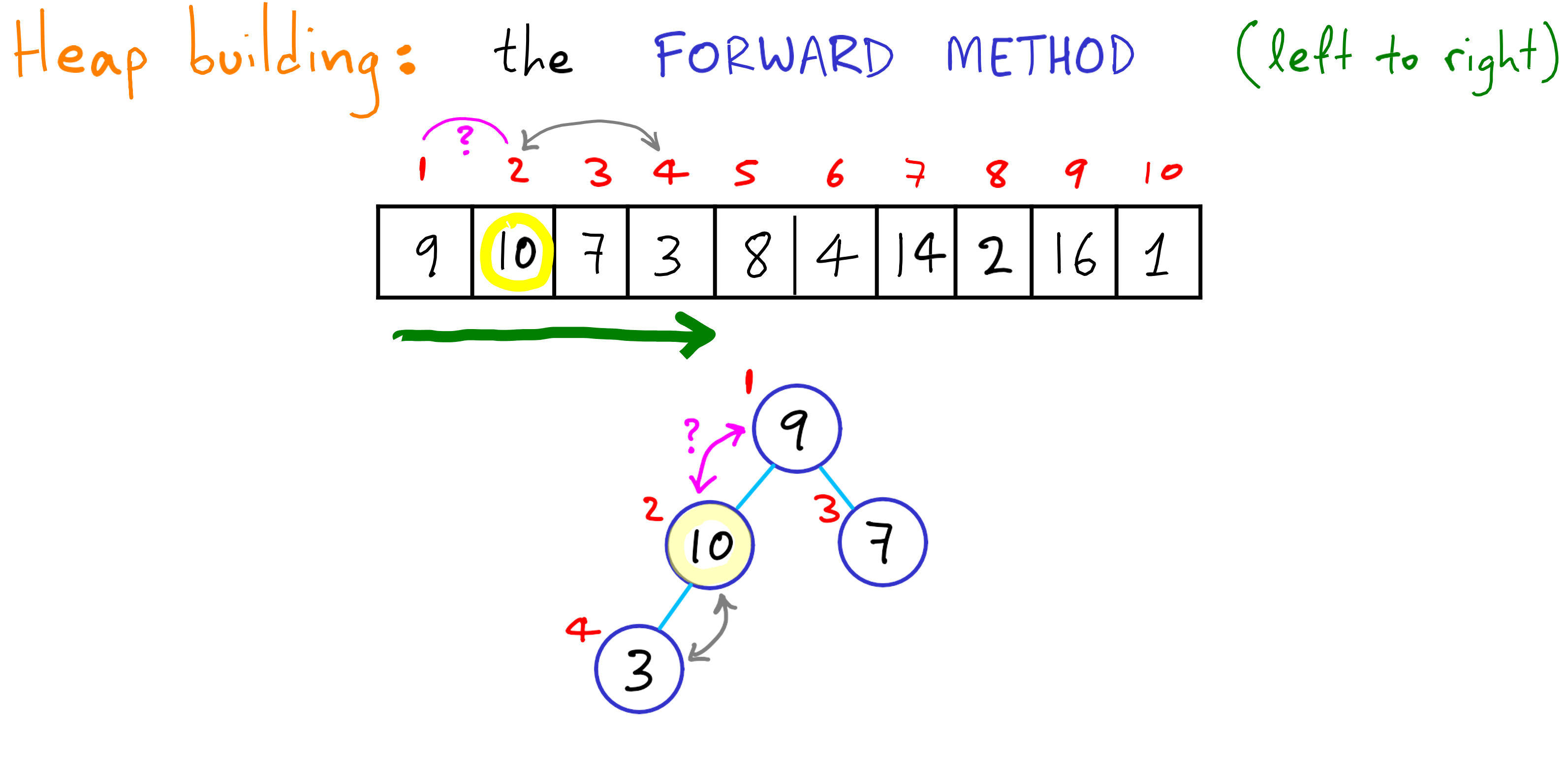

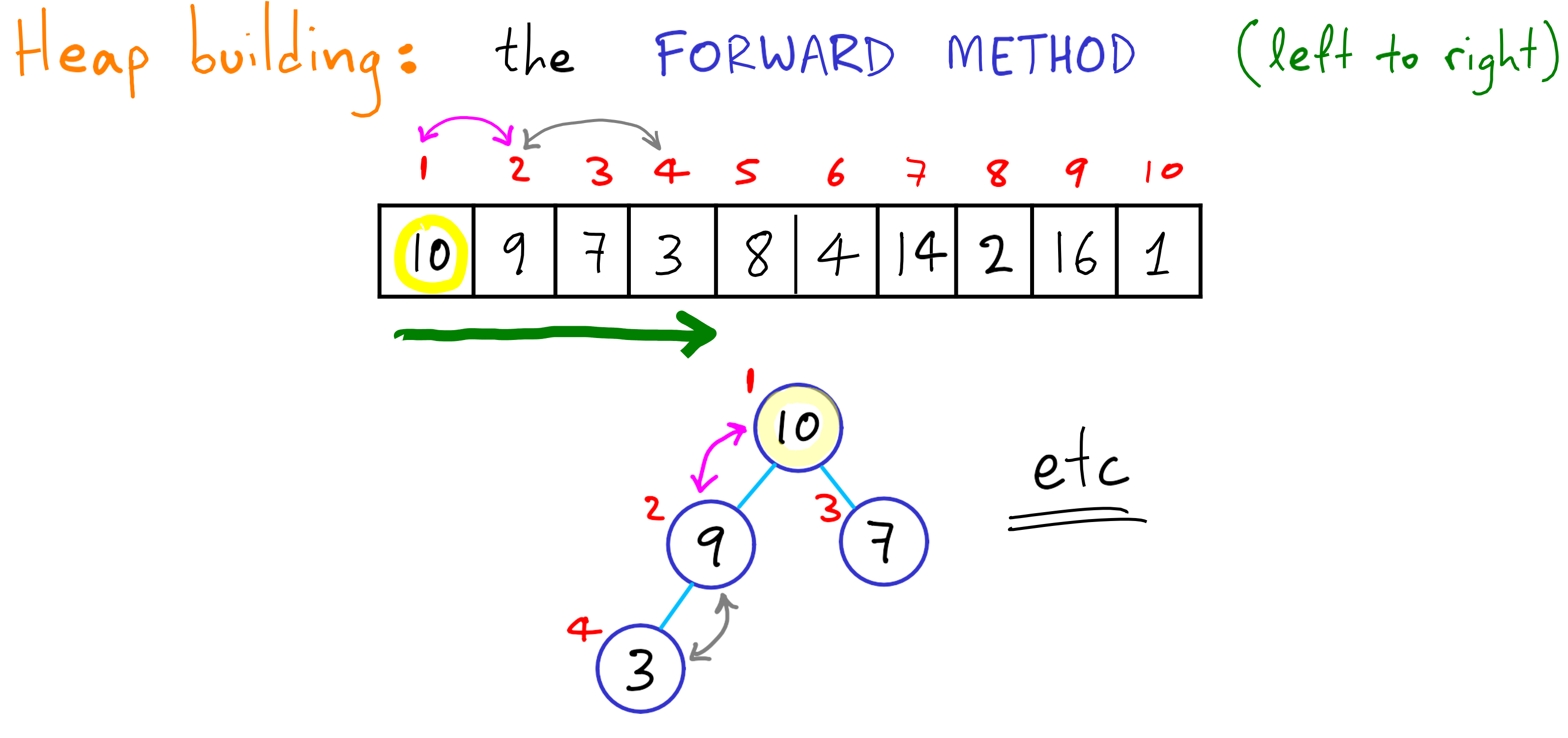

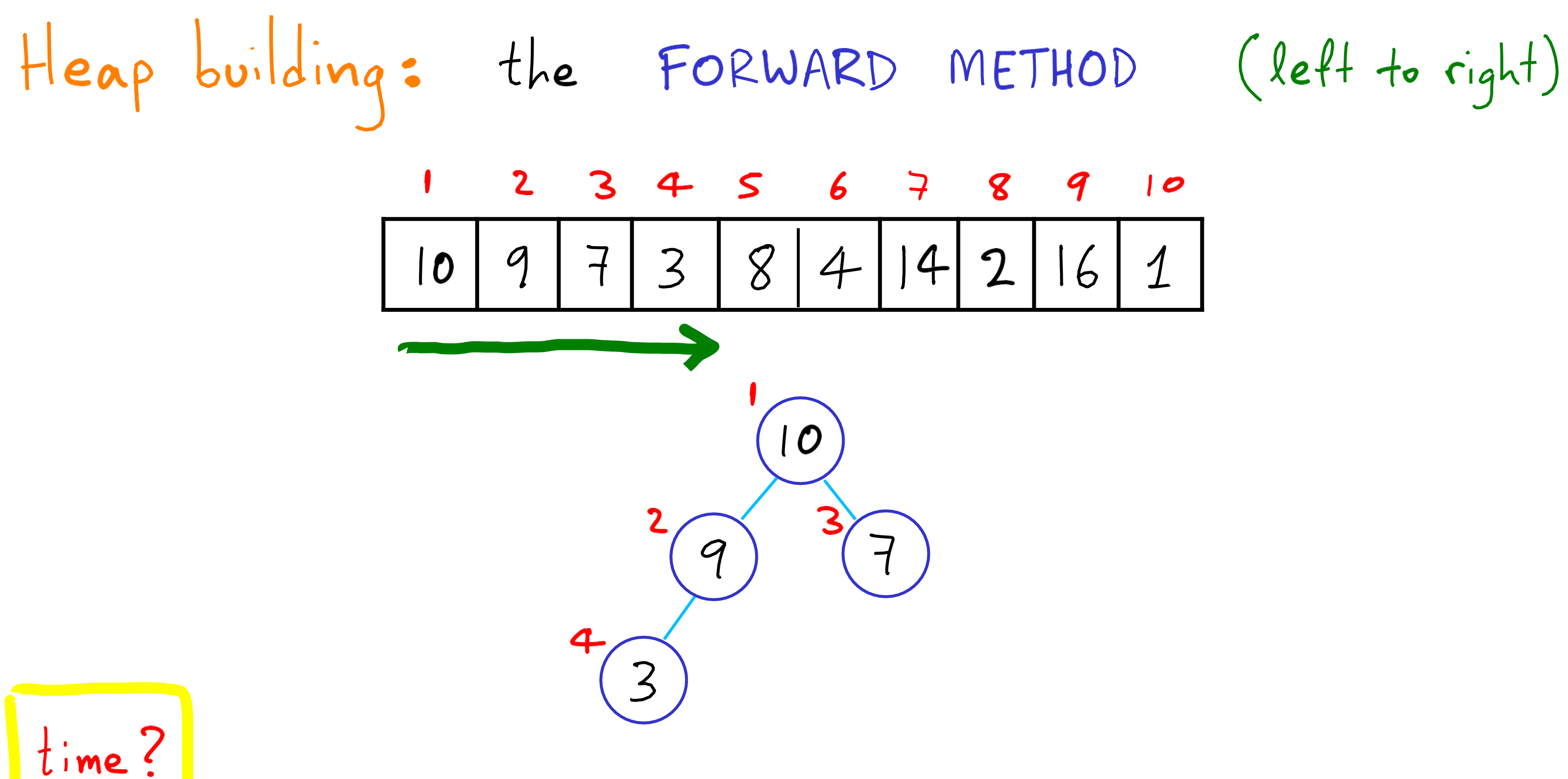

$$
H\neq 0
$$
\n
$$
H\neq 0
$$
\n
$$
H\neq 0
$$
\n
$$
H\neq 0
$$
\n
$$
H\neq 0
$$
\n
$$
H\neq 0
$$
\n
$$
H\neq 0
$$
\n
$$
H\neq 0
$$
\n
$$
H\neq 0
$$
\n
$$
H\neq 0
$$
\n
$$
H\neq 0
$$
\n
$$
H\neq 0
$$
\n
$$
H\neq 0
$$
\n
$$
H\neq 0
$$
\n
$$
H\neq 0
$$
\n
$$
H\neq 0
$$
\n
$$
H\neq 0
$$
\n
$$
H\neq 0
$$
\n
$$
H\neq 0
$$
\n
$$
H\neq 0
$$
\n
$$
H\neq 0
$$
\n
$$
H\neq 0
$$
\n
$$
H\neq 0
$$
\n
$$
H\neq 0
$$
\n
$$
H\neq 0
$$
\n
$$
H\neq 0
$$
\n
$$
H\neq 0
$$
\n
$$
H\neq 0
$$
\n
$$
H\neq 0
$$
\n
$$
H\neq 0
$$
\n
$$
H\neq 0
$$
\n
$$
H\neq 0
$$
\n
$$
H\neq 0
$$
\n
$$
H\neq 0
$$
\n
$$
H\neq 0
$$
\n
$$
H\neq 0
$$
\n
$$
H\neq 0
$$
\n
$$
H\neq 0
$$
\n
$$
H\neq 0
$$
\n
$$
H\neq 0
$$
\n
$$
H\neq 0
$$
\n
$$
H\neq 0
$$
\n
$$
H\neq 0
$$
\n
$$
\neq 0
$$
\n
$$
\neq 0
$$
\n
$$
\neq 0
$$
\n
$$
\neq 0
$$
\n
$$
\neq 0
$$
\n
$$
\ne
$$

(left to right)

### $\bullet$  $\overline{1}$

$$
H \n\begin{array}{rcl}\n\text{H} \n\end{array}\n\begin{array}{rcl}\n\text{L} \n\end{array}\n\begin{array}{rcl}\n\text{L} \n\end{array}\n\begin{array}{rcl}\n\text{L} \n\end{array}\n\begin{array}{rcl}\n\text{L} \n\end{array}\n\begin{array}{rcl}\n\text{L} \n\end{array}\n\begin{array}{rcl}\n\text{L} \n\end{array}\n\begin{array}{rcl}\n\text{L} \n\end{array}\n\begin{array}{rcl}\n\text{L} \n\end{array}\n\begin{array}{rcl}\n\text{L} \n\end{array}\n\end{array}
$$
\n
$$
\begin{array}{rcl}\n\text{L} \n\end{array}\n\begin{array}{rcl}\n\text{L} \n\end{array}\n\begin{array}{rcl}\n\text{L} \n\end{array}\n\begin{array}{rcl}\n\text{L} \n\end{array}\n\end{array}
$$
\n
$$
\begin{array}{rcl}\n\text{L} \n\end{array}\n\begin{array}{rcl}\n\text{L} \n\end{array}\n\begin{array}{rcl}\n\text{L} \n\end{array}\n\end{array}
$$
\n
$$
\begin{array}{rcl}\n\text{L} \n\text{L} \n\end{array}\n\begin{array}{rcl}\n\text{L} \n\end{array}\n\begin{array}{rcl}\n\text{L} \n\end{array}\n\begin{array}{rcl}\n\text{L} \n\end{array}\n\begin{array}{rcl}\n\text{L} \n\end{array}\n\begin{array}{rcl}\n\text{L} \n\end{array}\n\end{array}\n\begin{array}{rcl}\n\text{L} \n\end{array}\n\begin{array}{rcl}\n\text{L} \n\end{array}\n\begin{array}{rcl}\n\text{L} \n\end{array}\n\begin{array}{rcl}\n\text{L} \n\end{array}\n\begin{array}{rcl}\n\text{L} \n\end{array}\n\end{array}
$$

(left to right)

### $\boldsymbol{\mathcal{O}}$  $\boxed{1}$

for streaming data

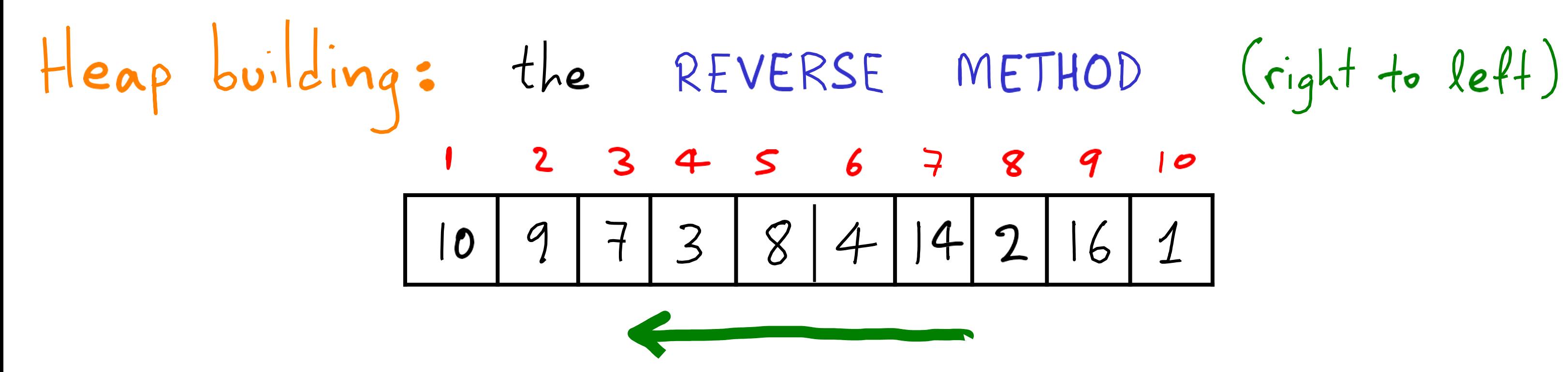

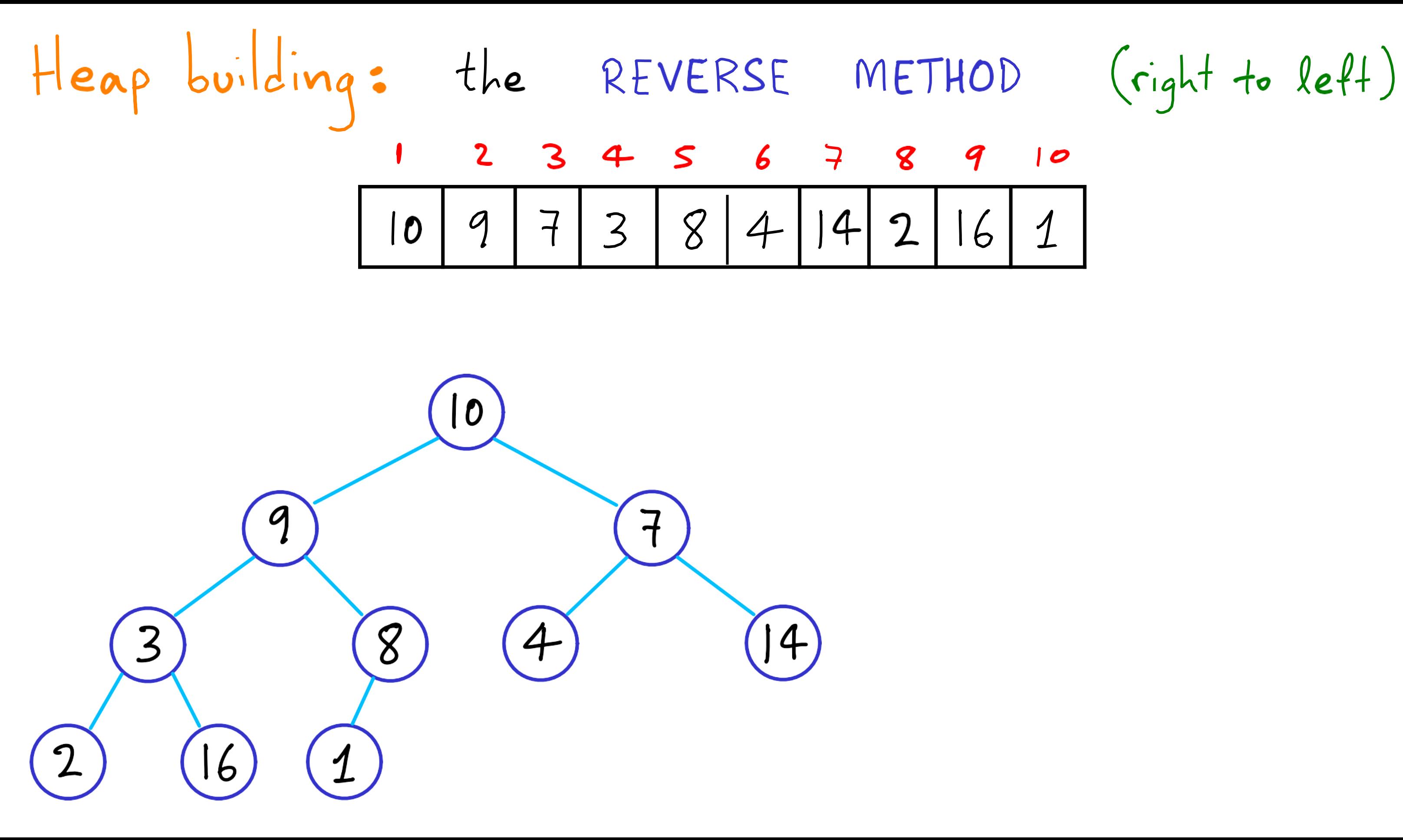

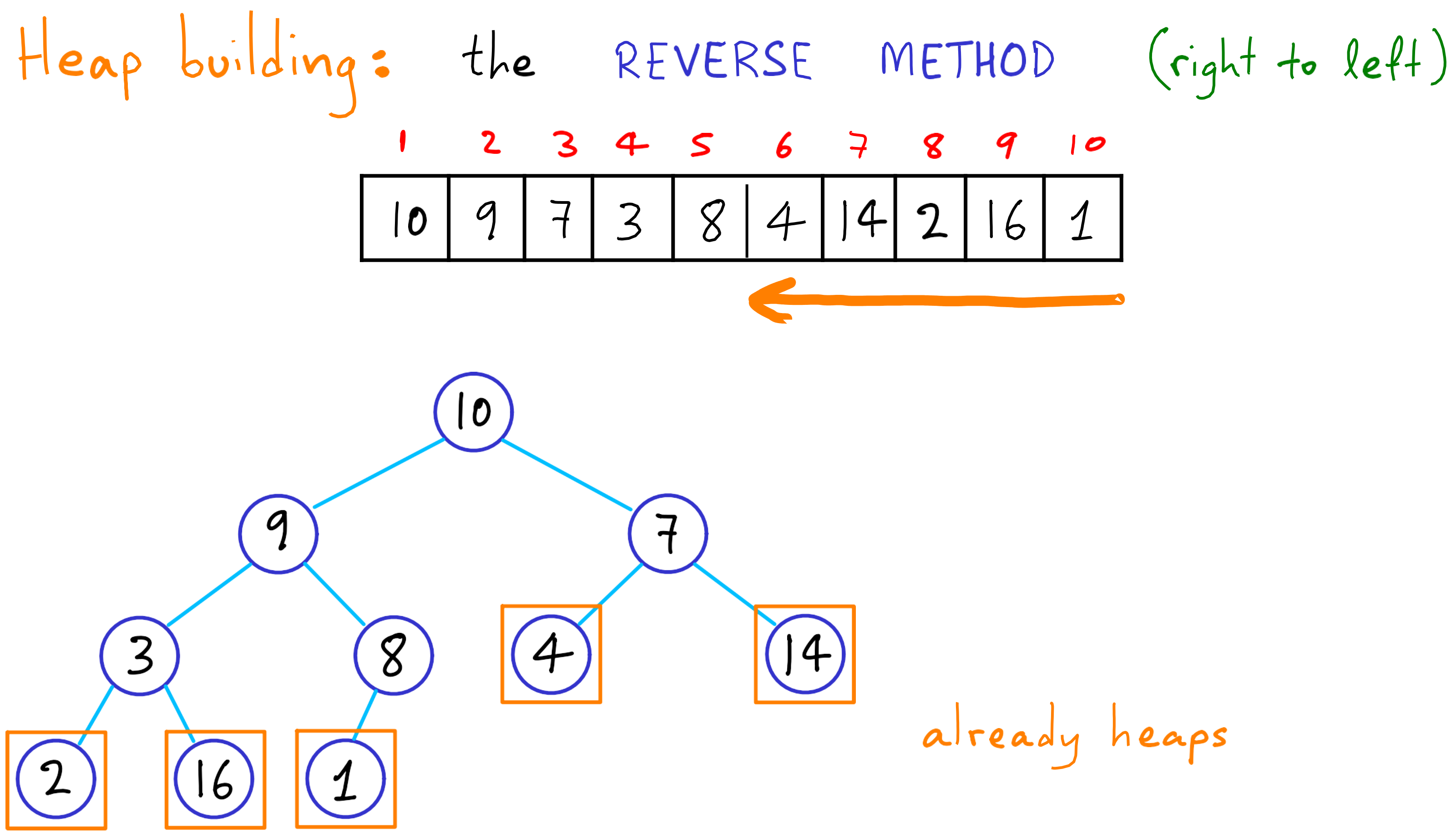

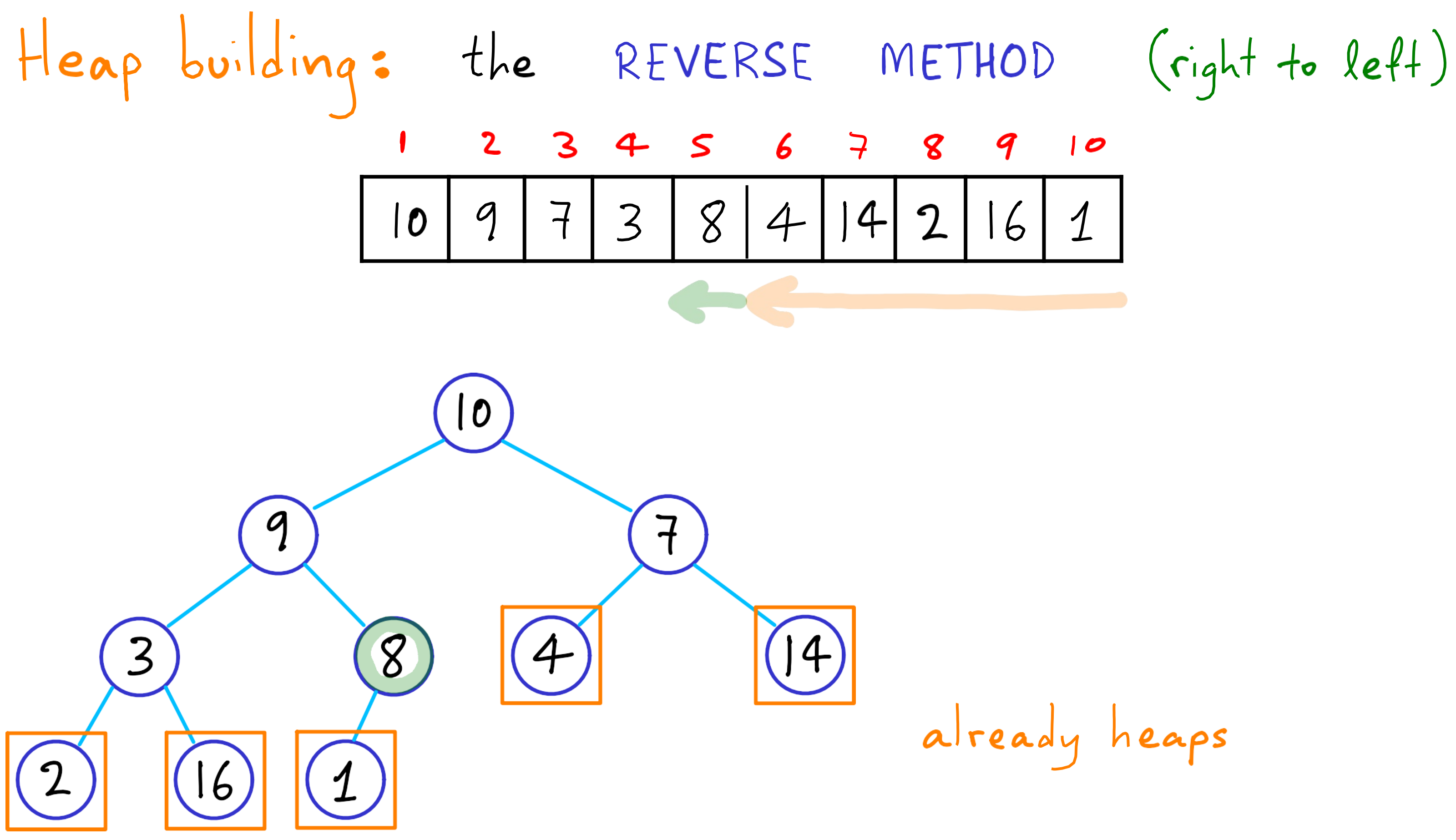

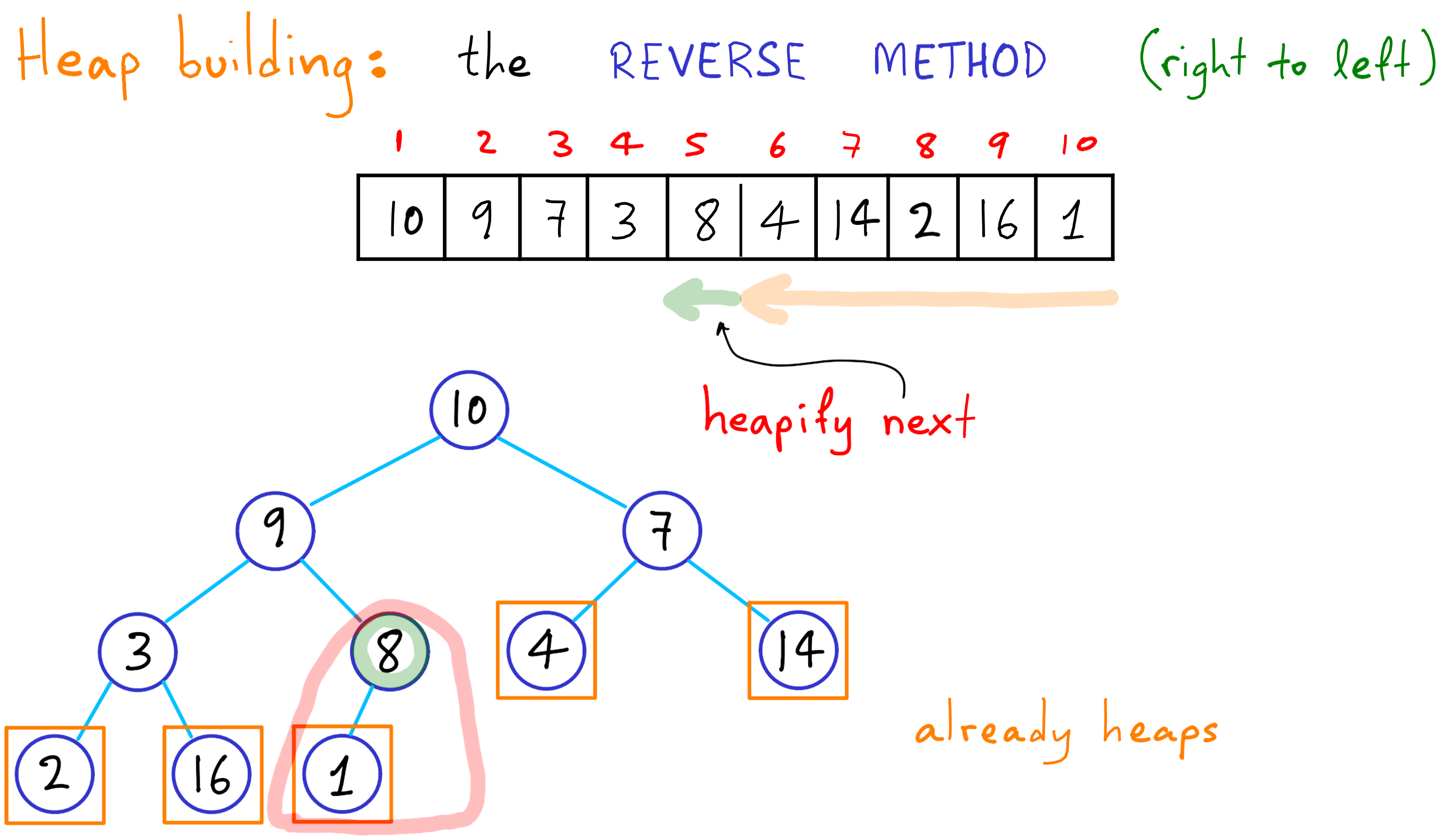

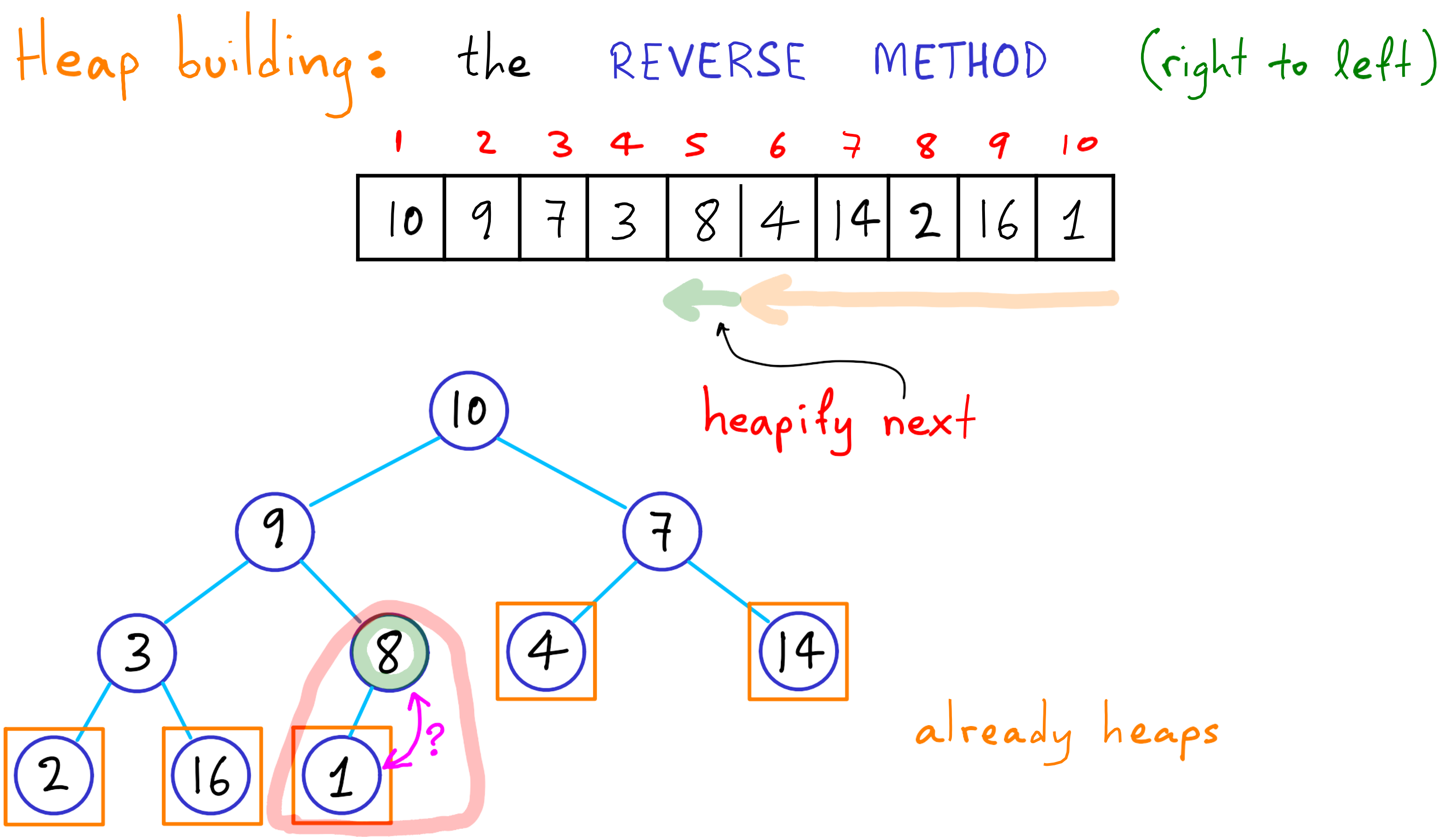

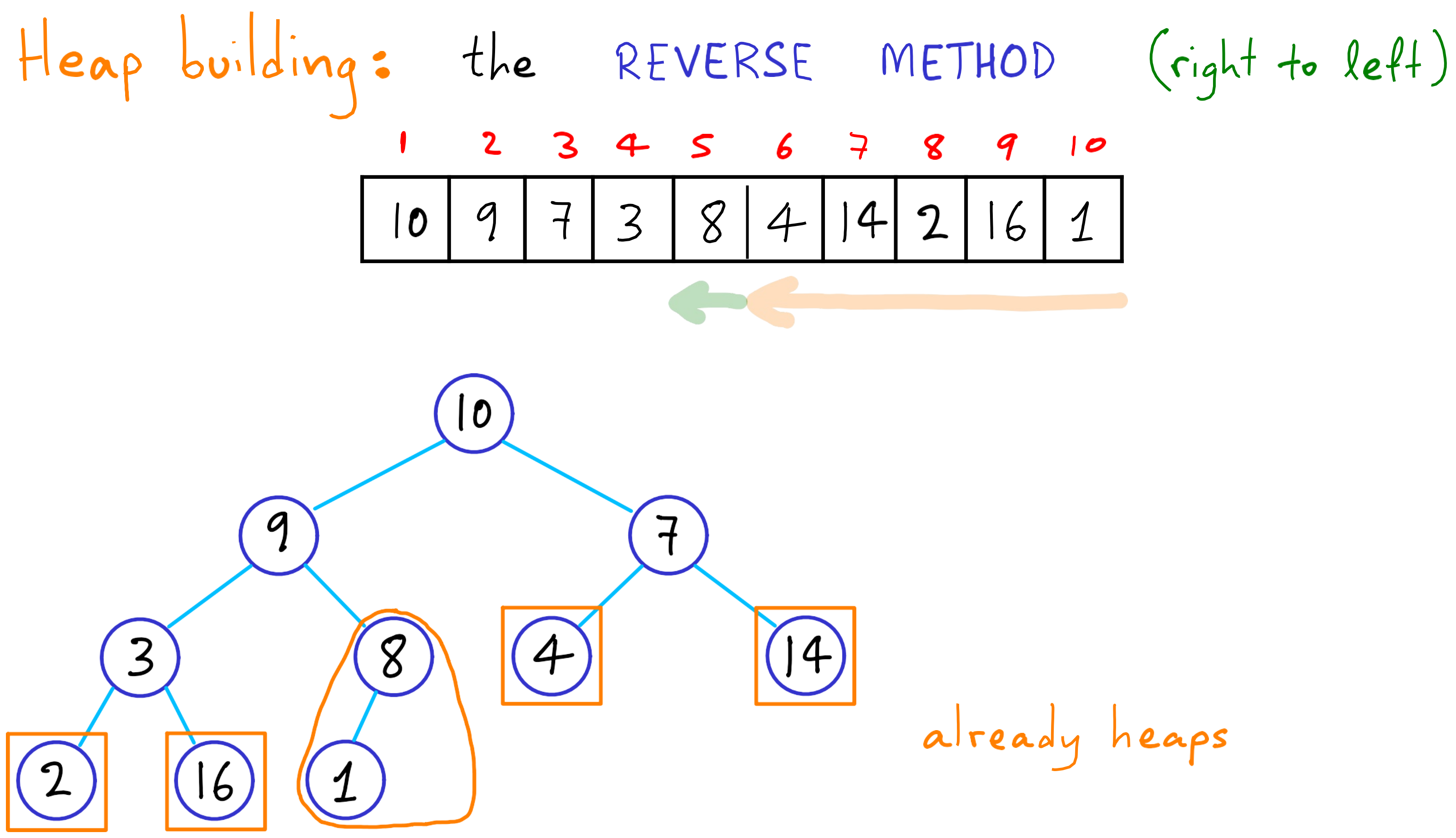

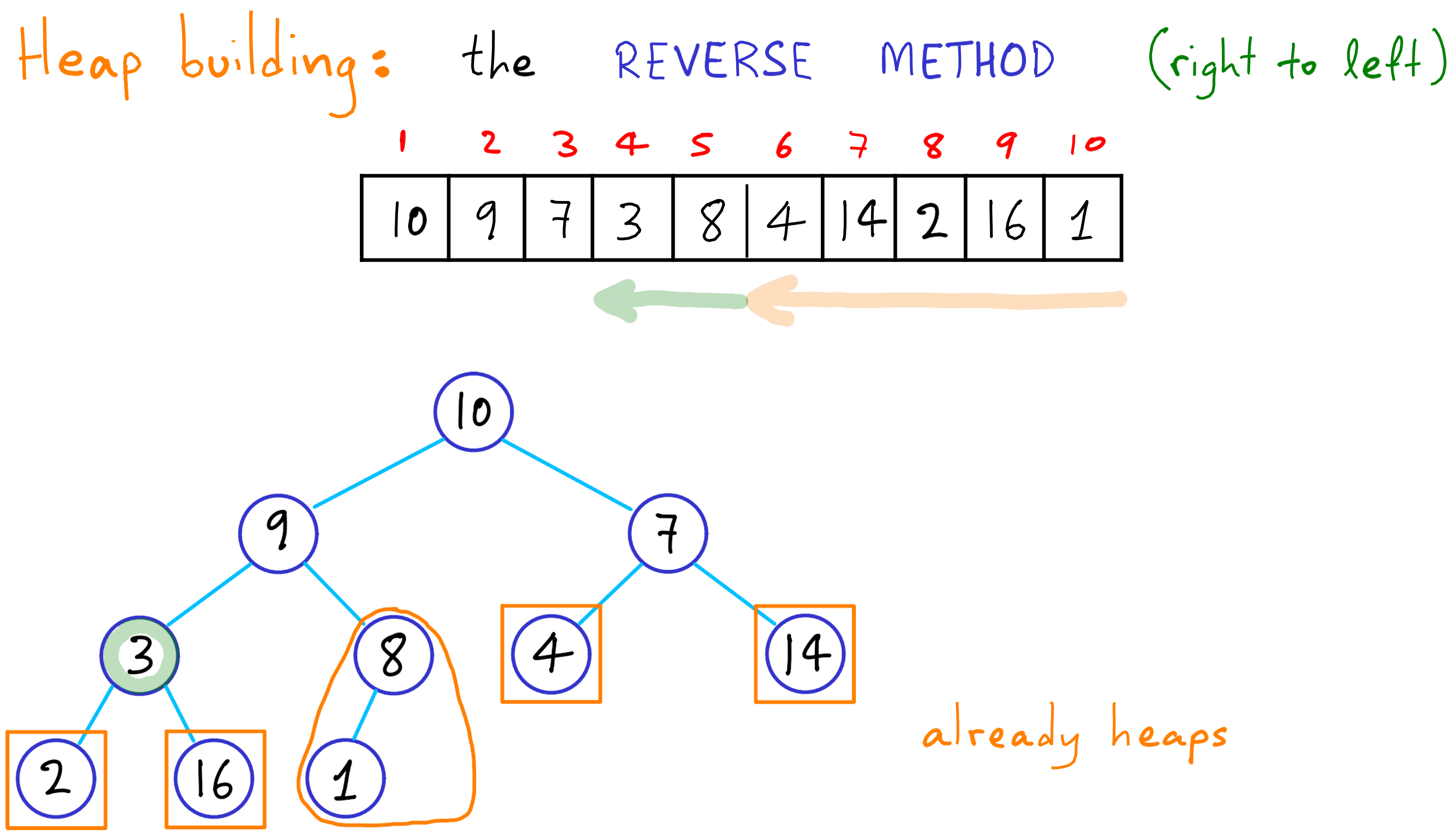

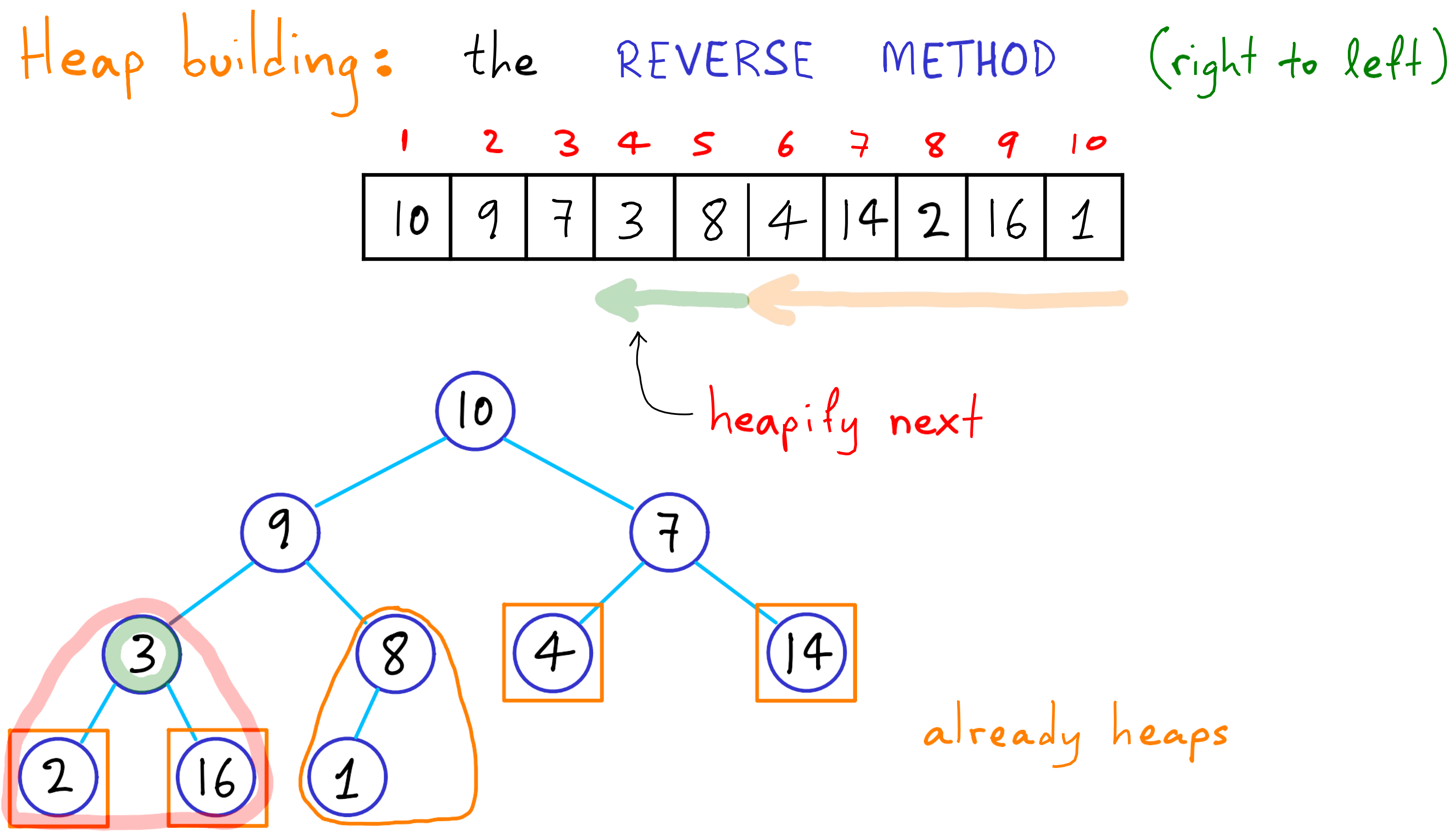

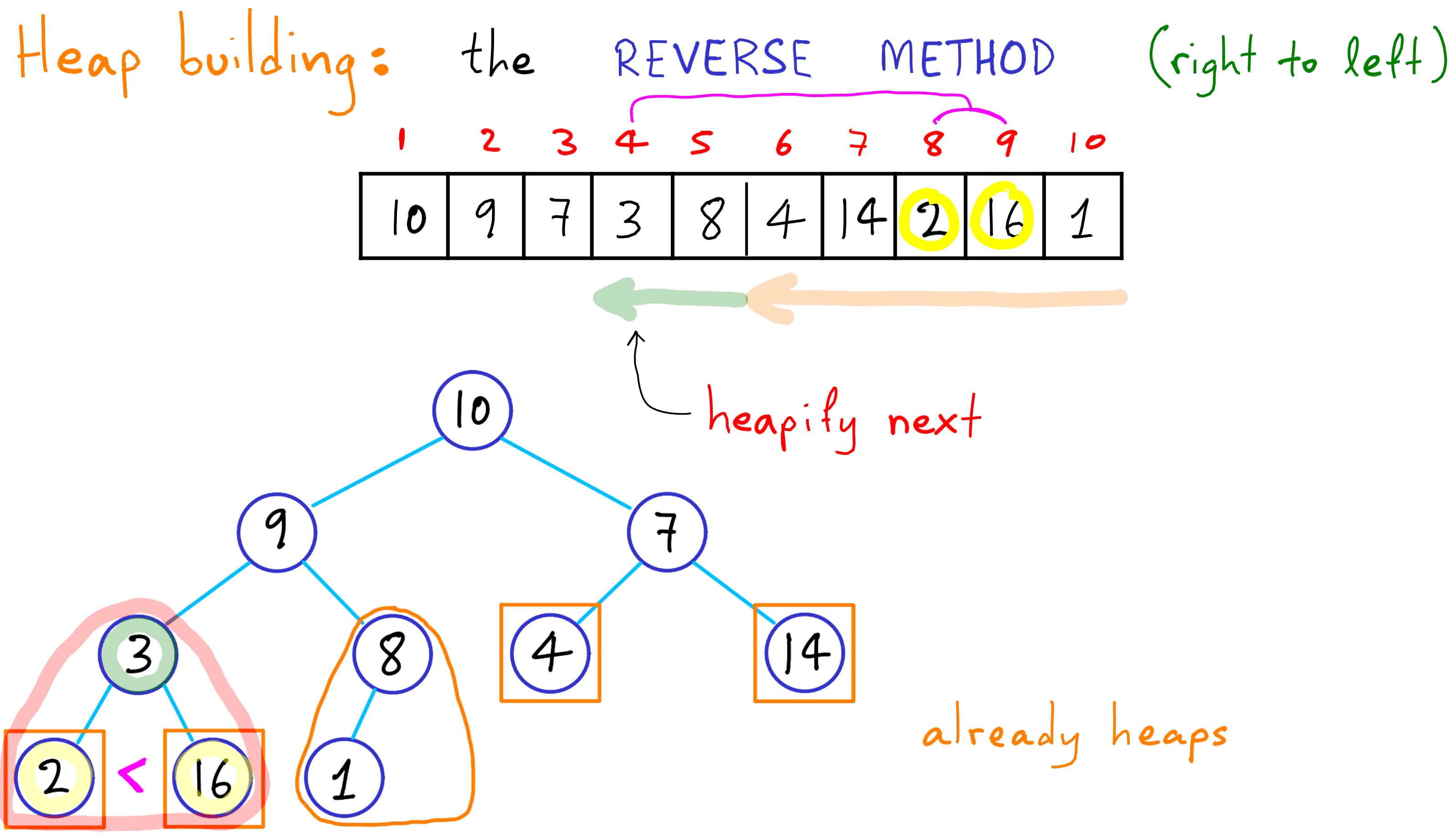

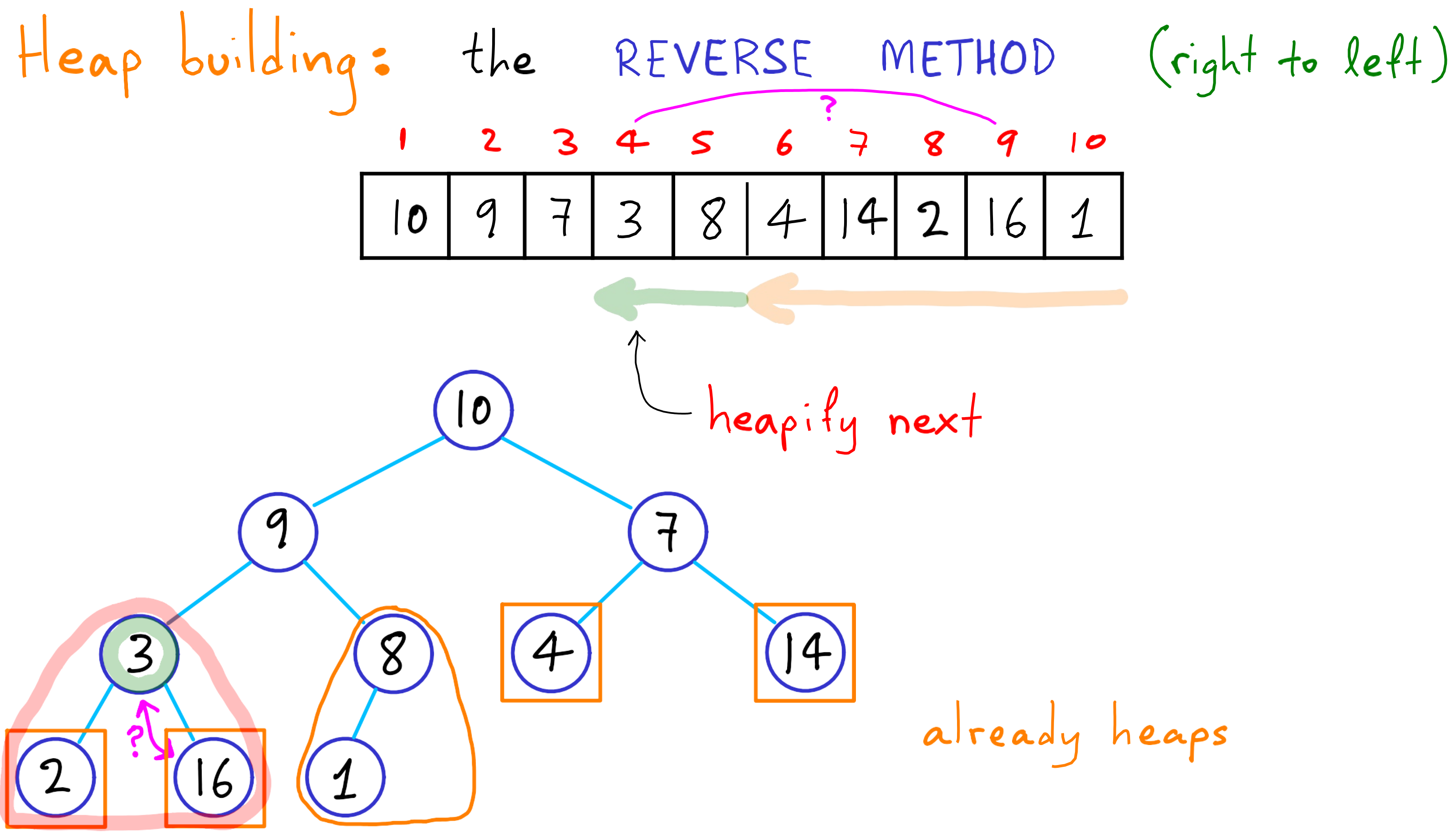

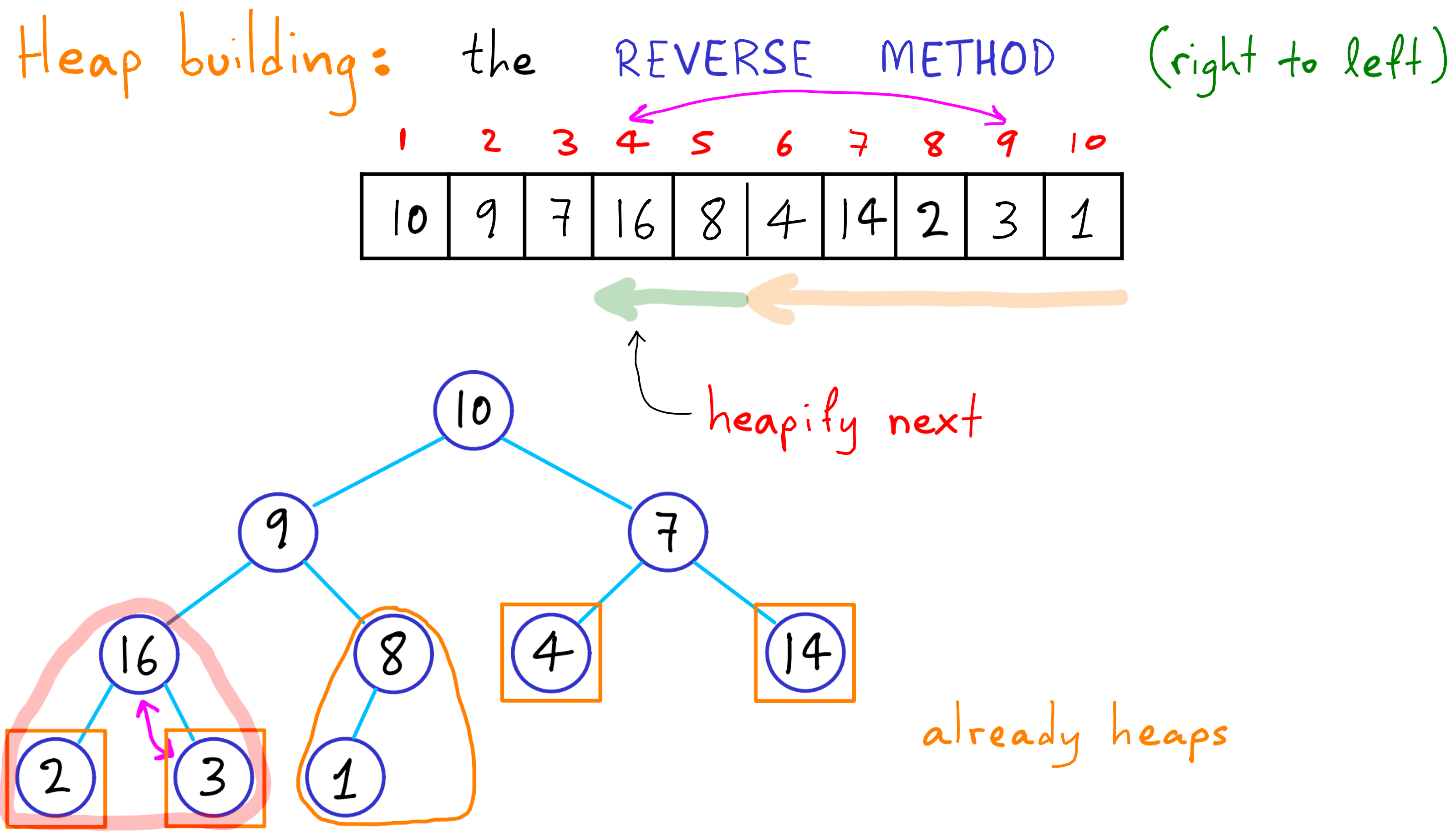

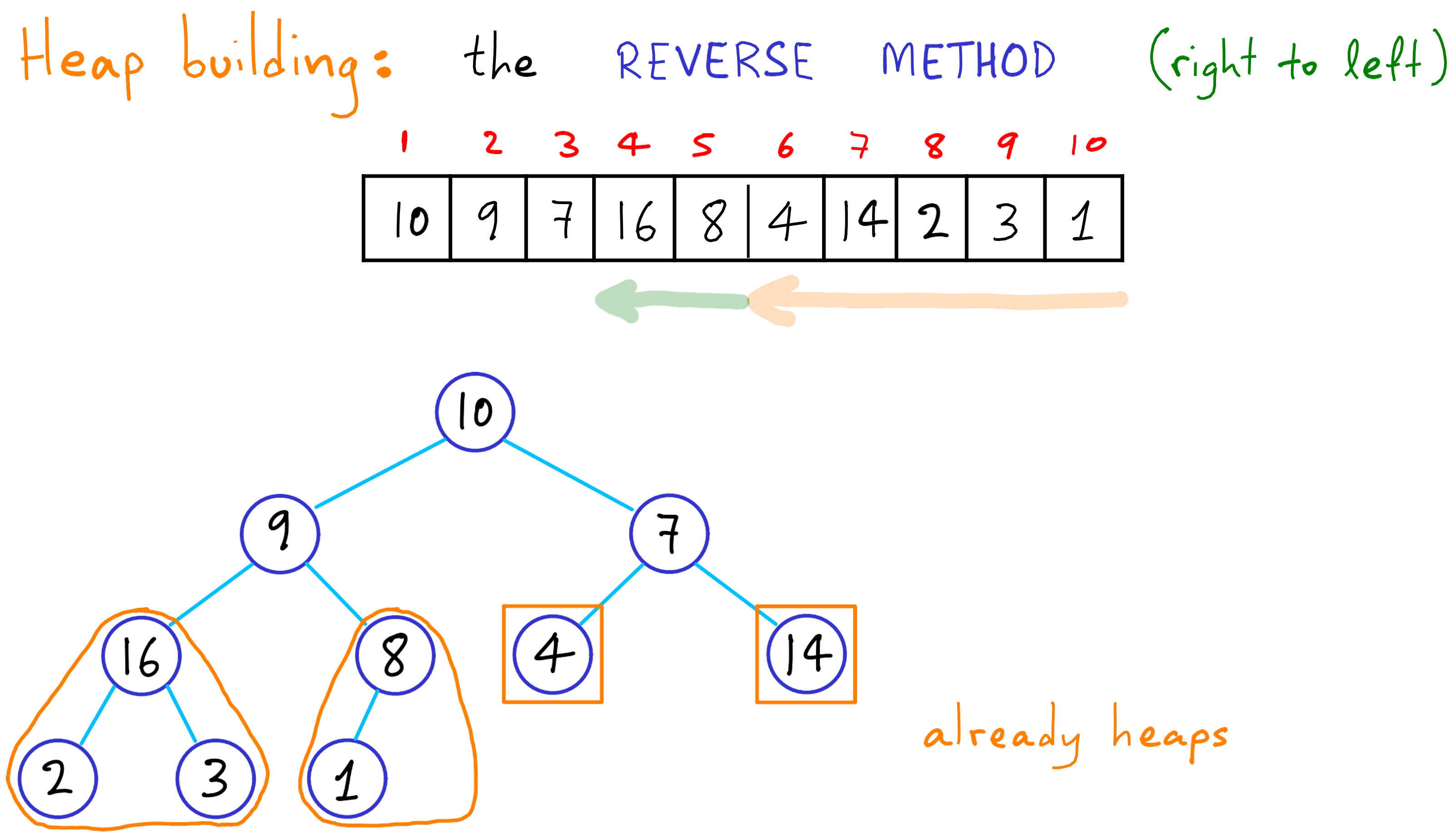

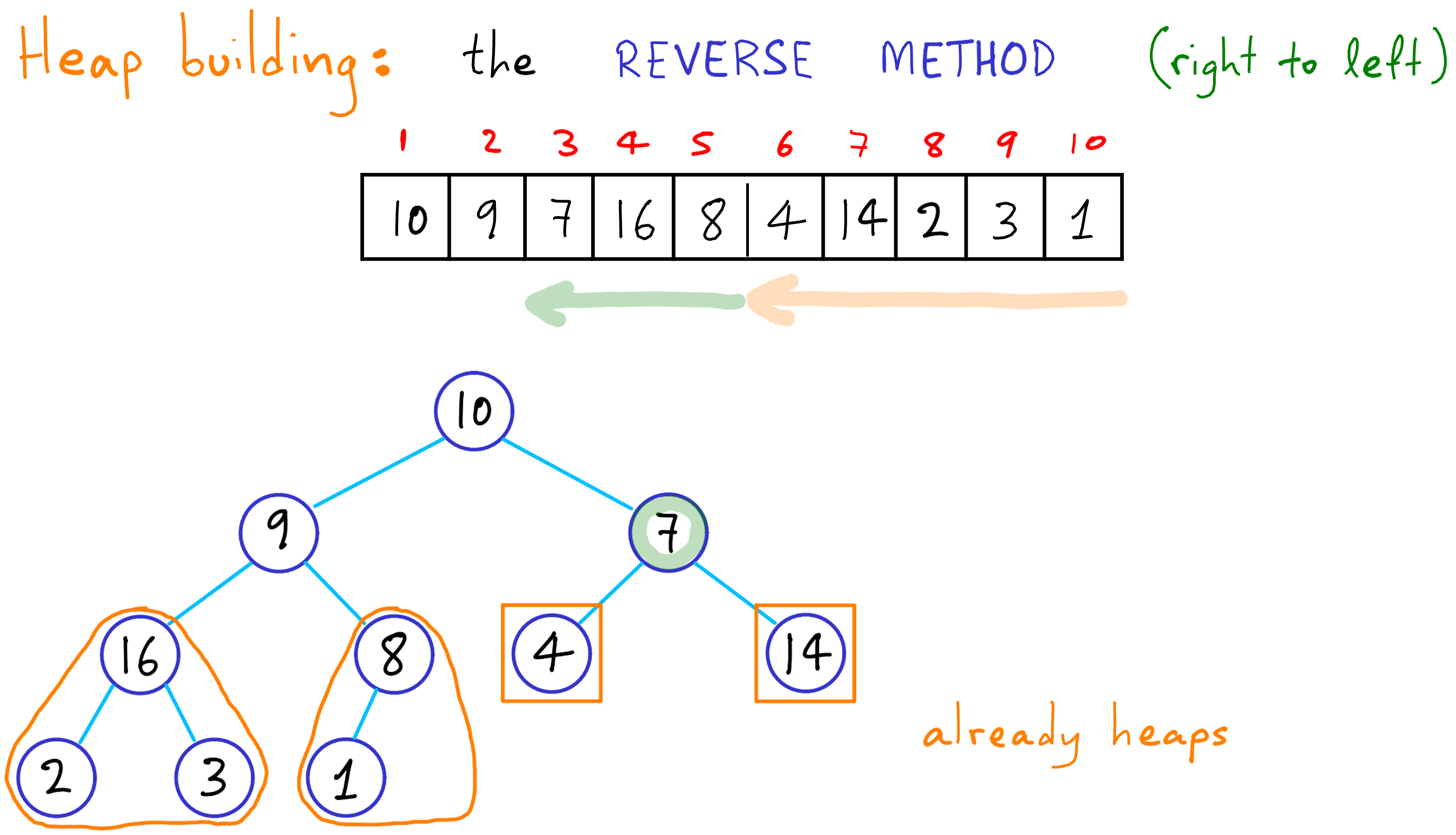

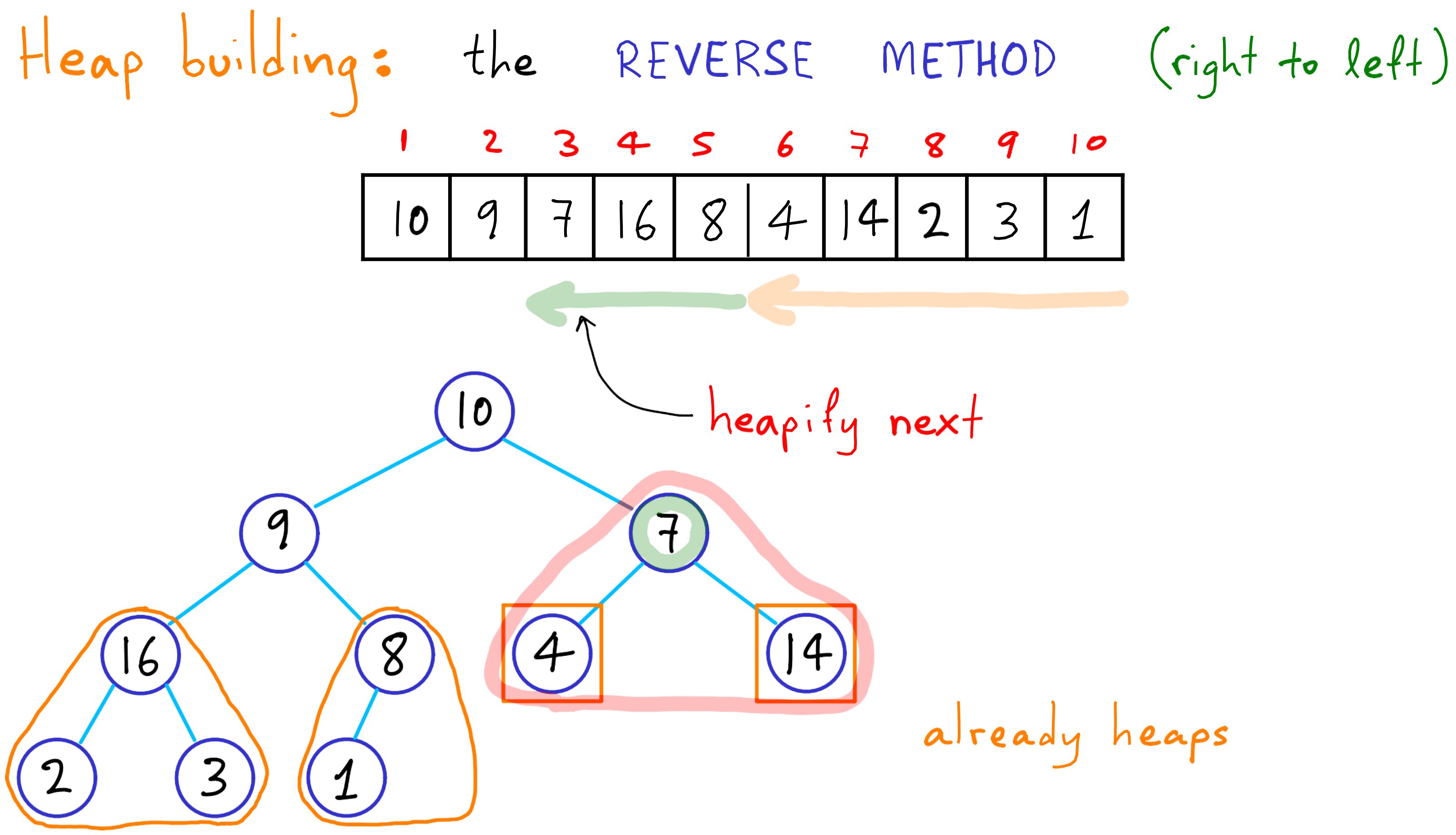

![](_page_66_Figure_0.jpeg)

![](_page_67_Figure_0.jpeg)

![](_page_68_Figure_0.jpeg)

![](_page_69_Figure_0.jpeg)

![](_page_70_Figure_0.jpeg)

![](_page_71_Figure_0.jpeg)
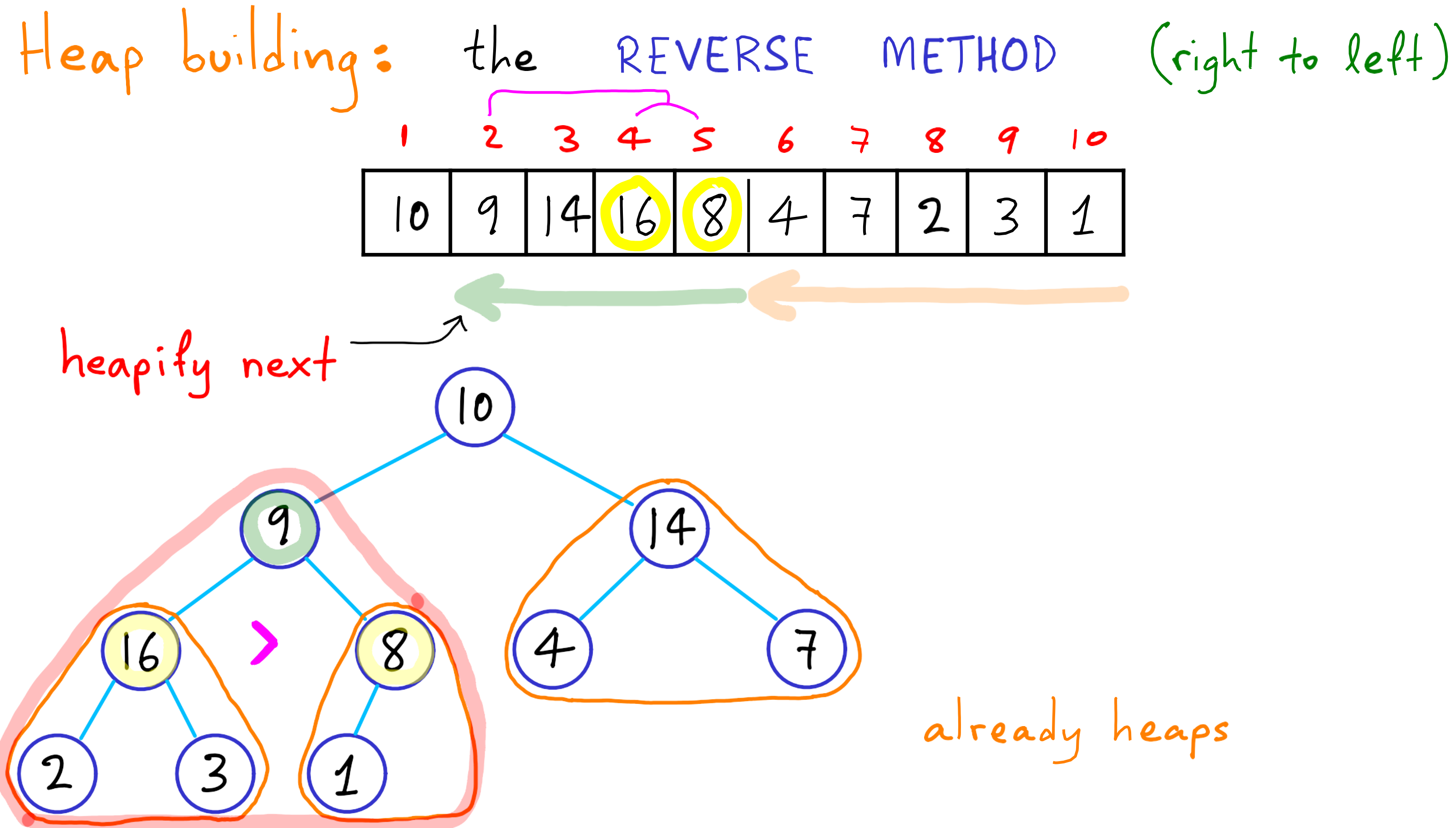

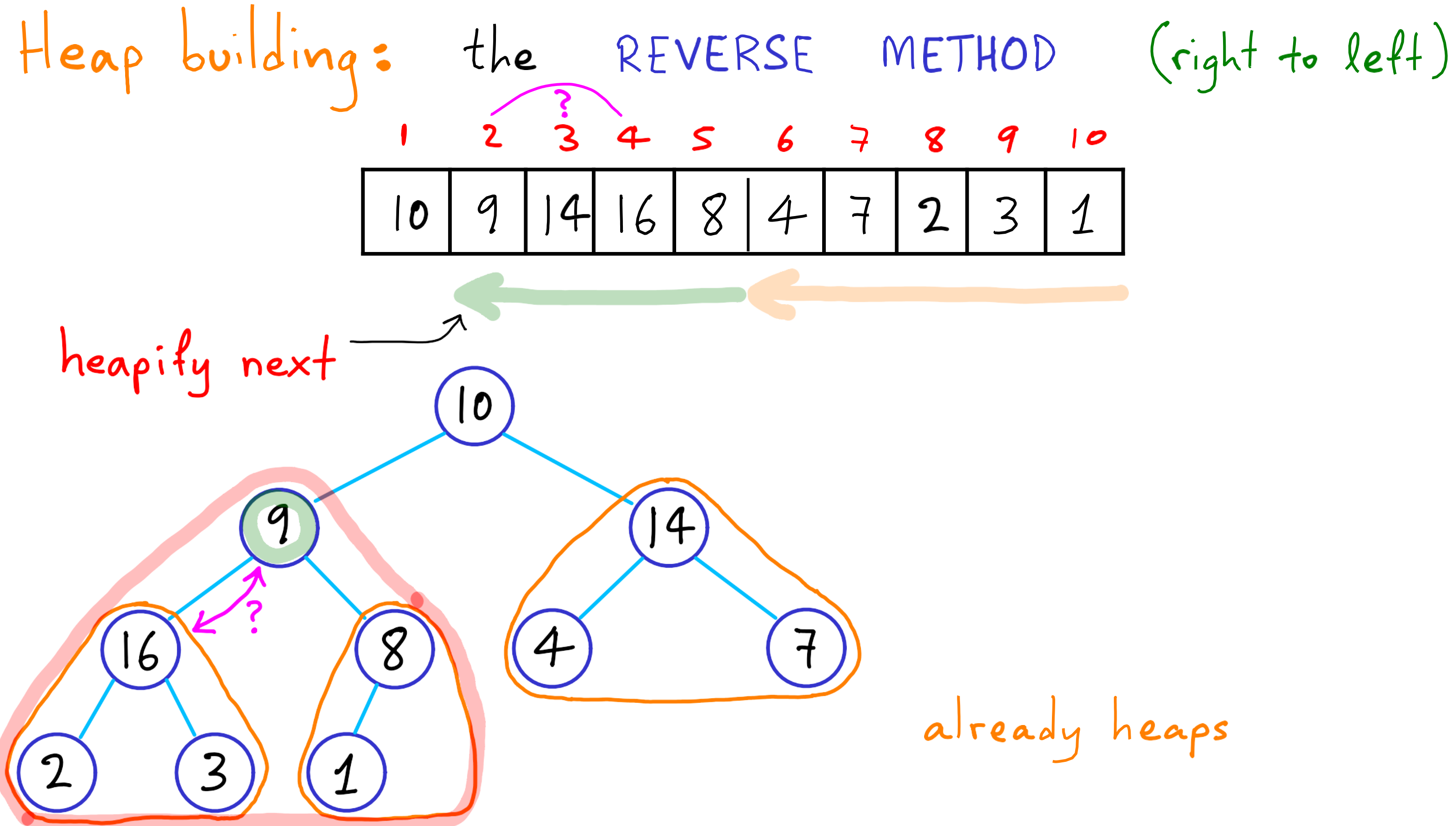

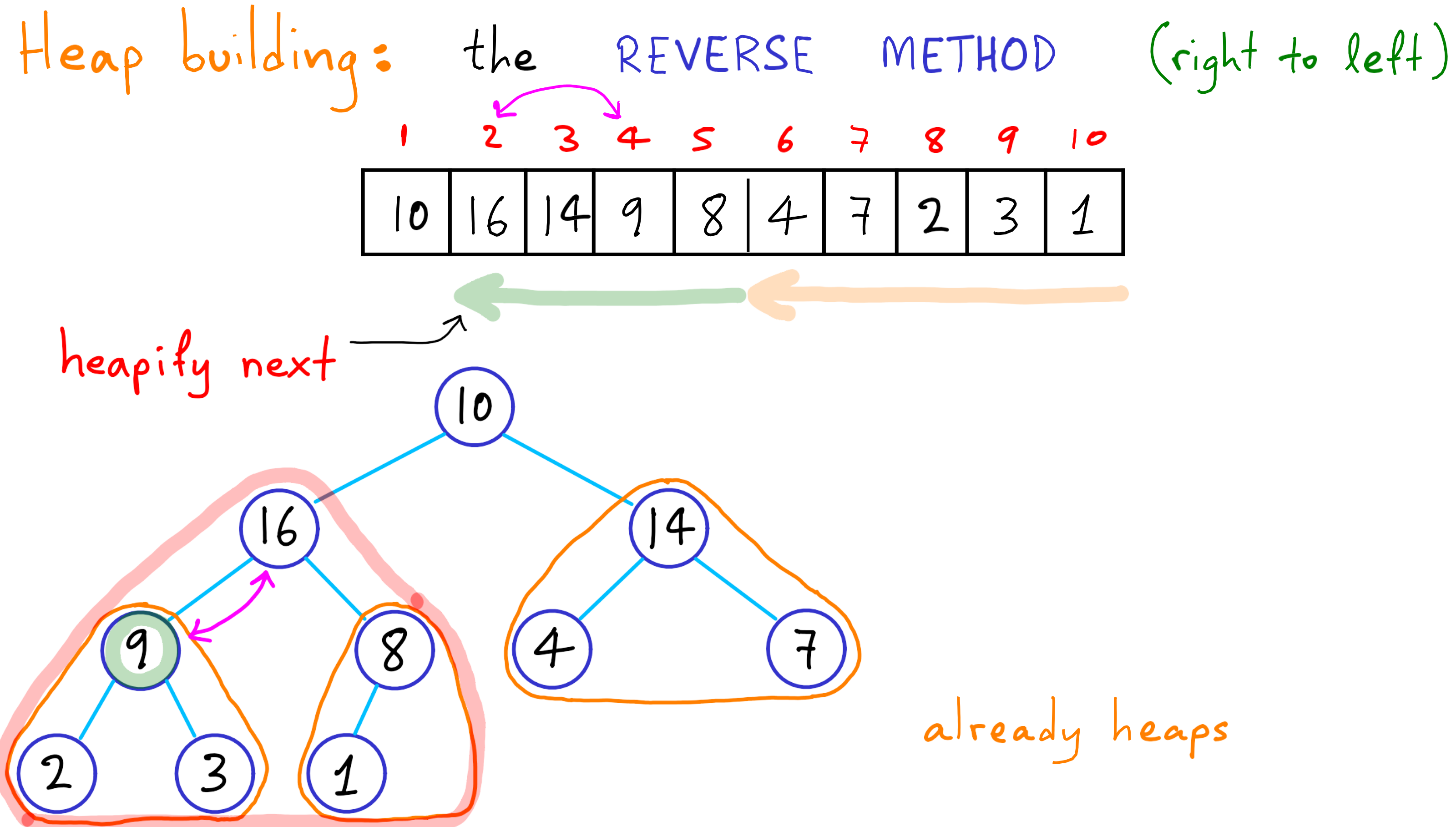

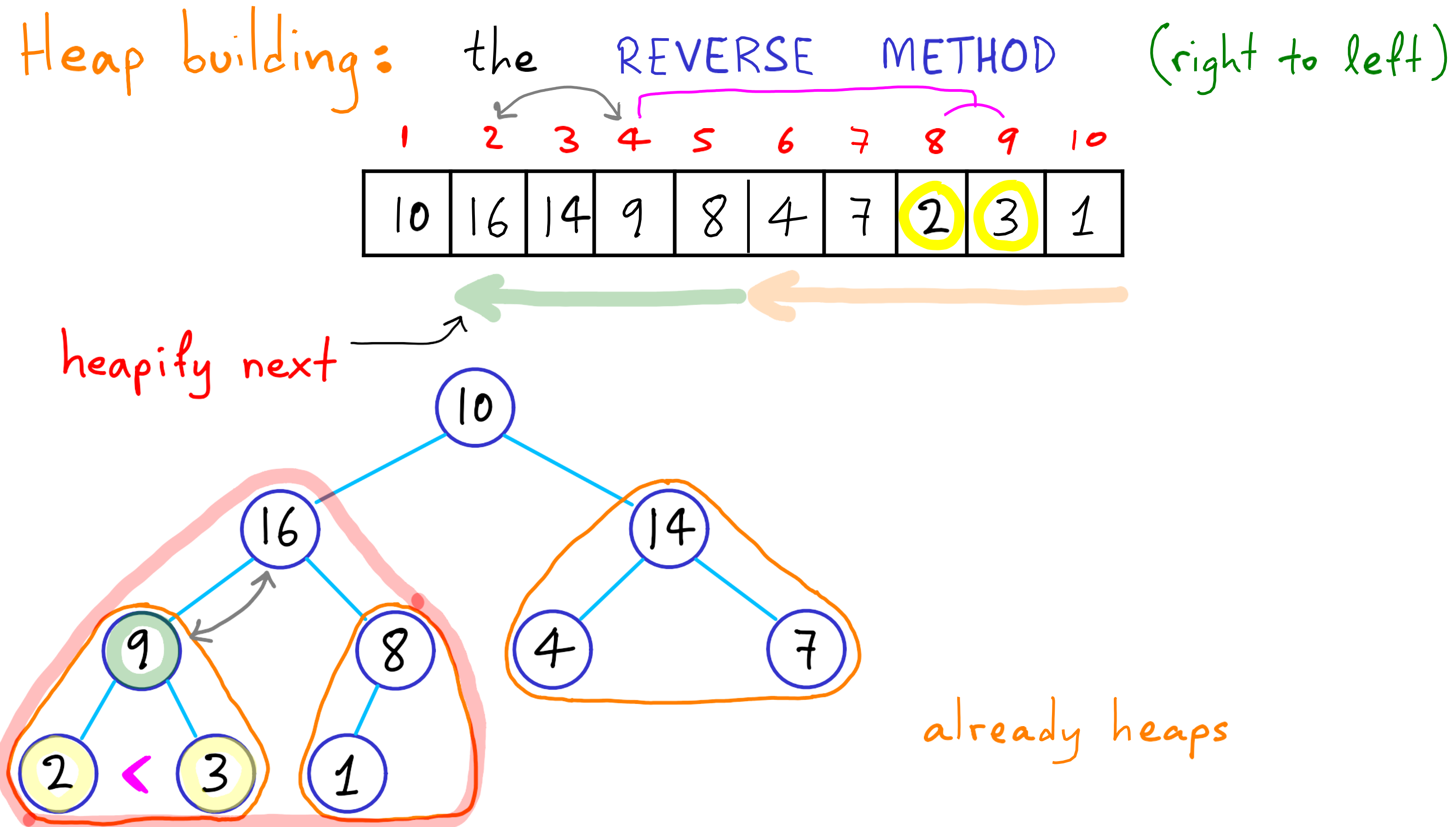

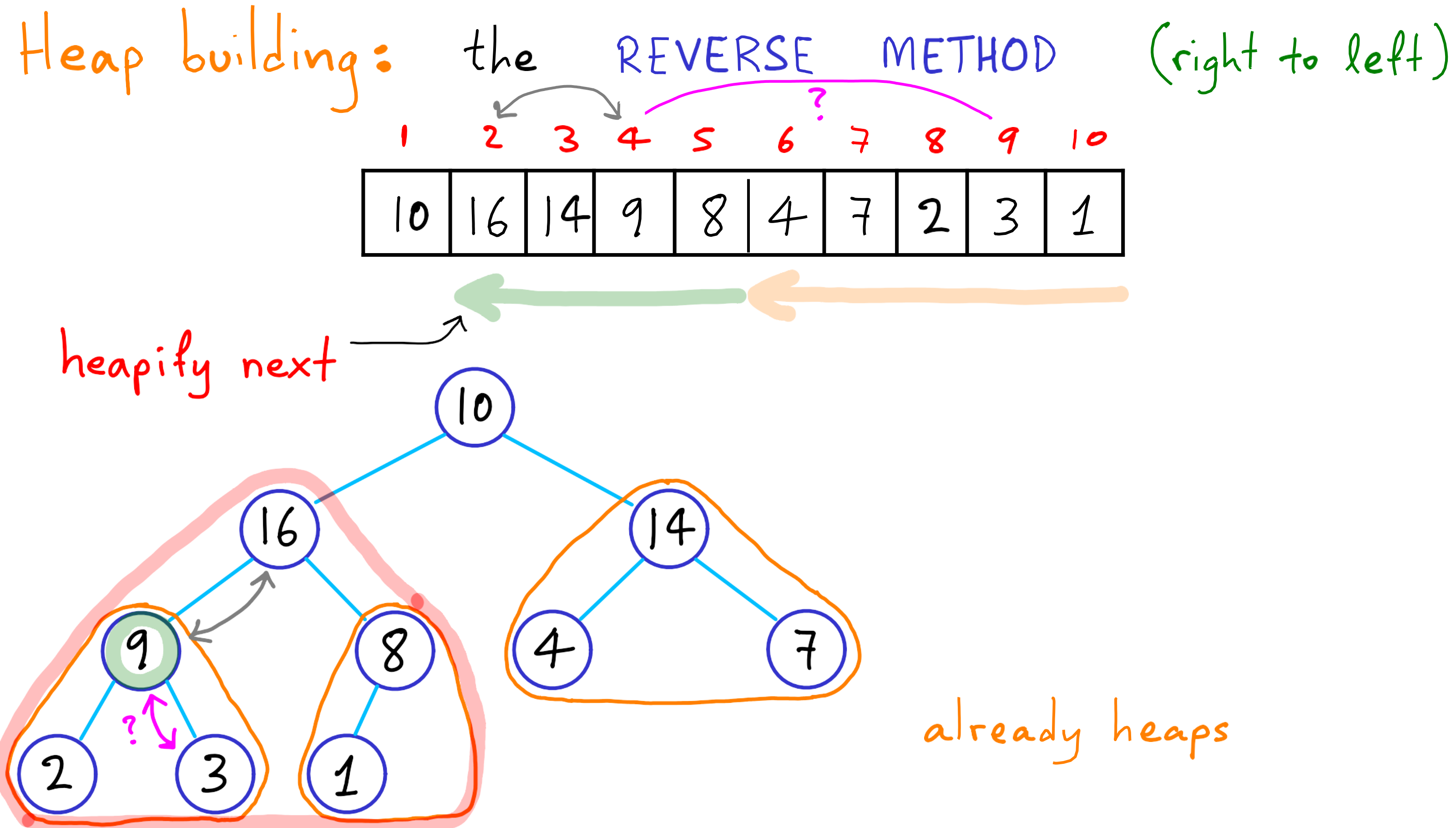

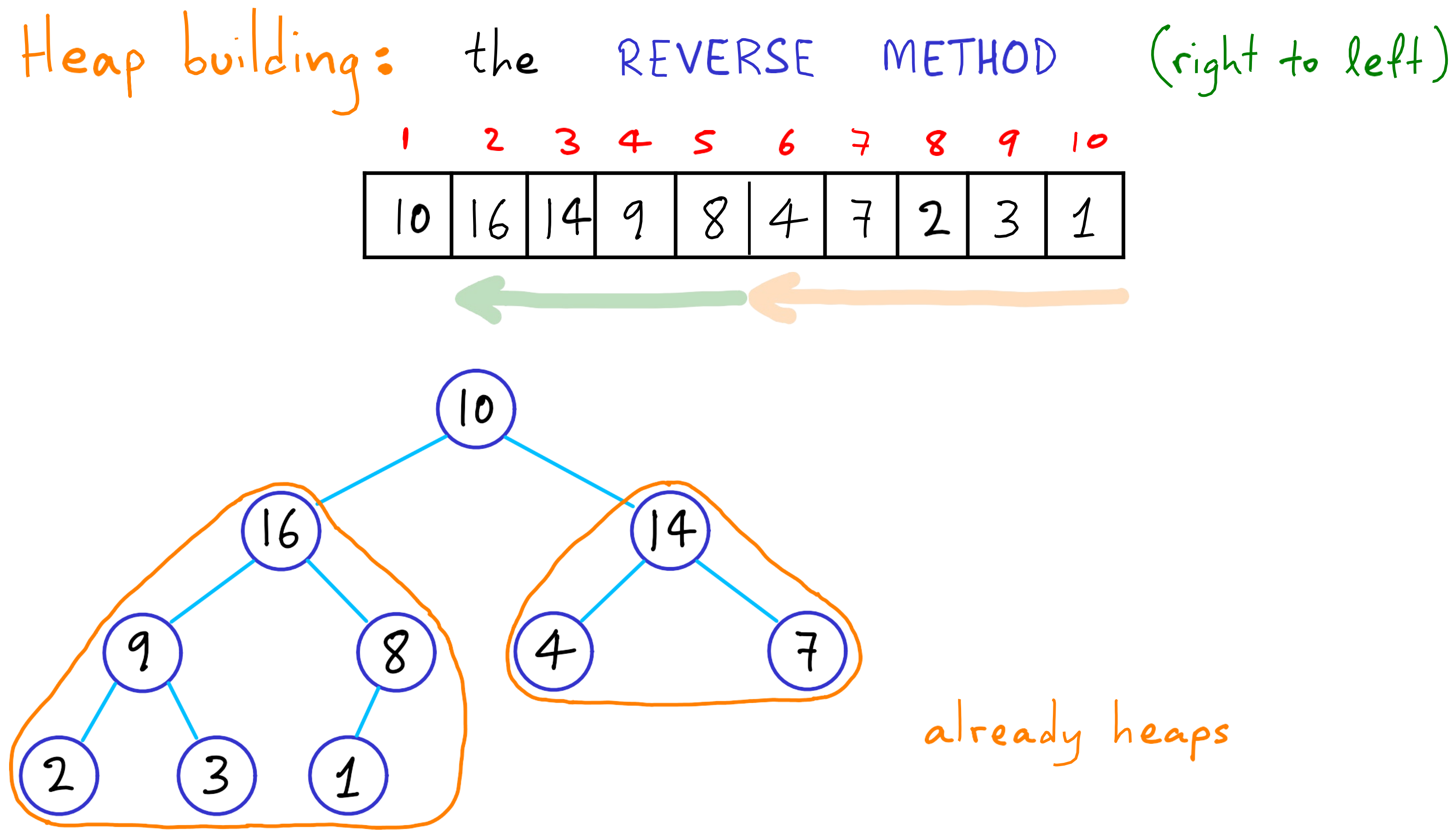

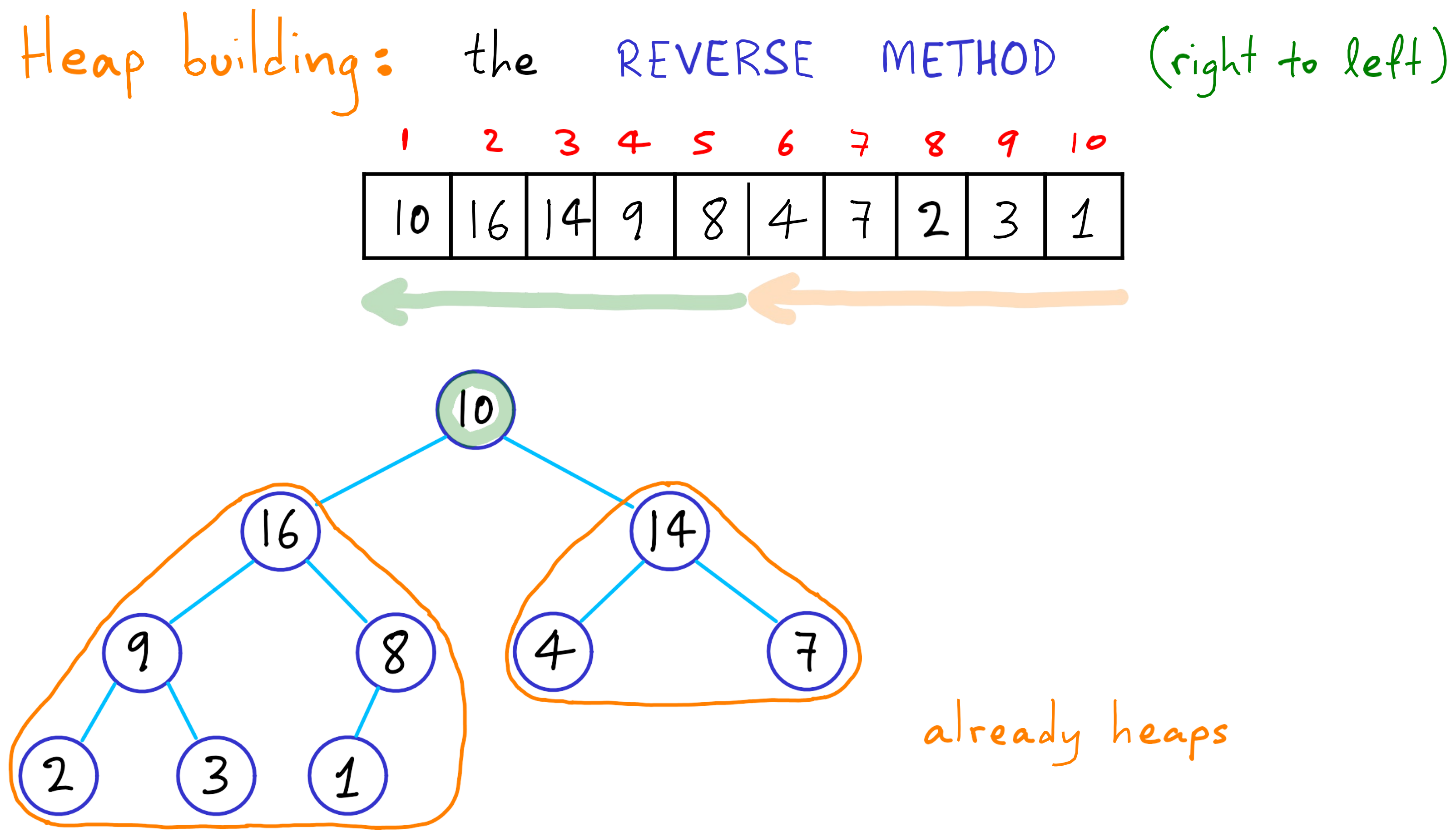

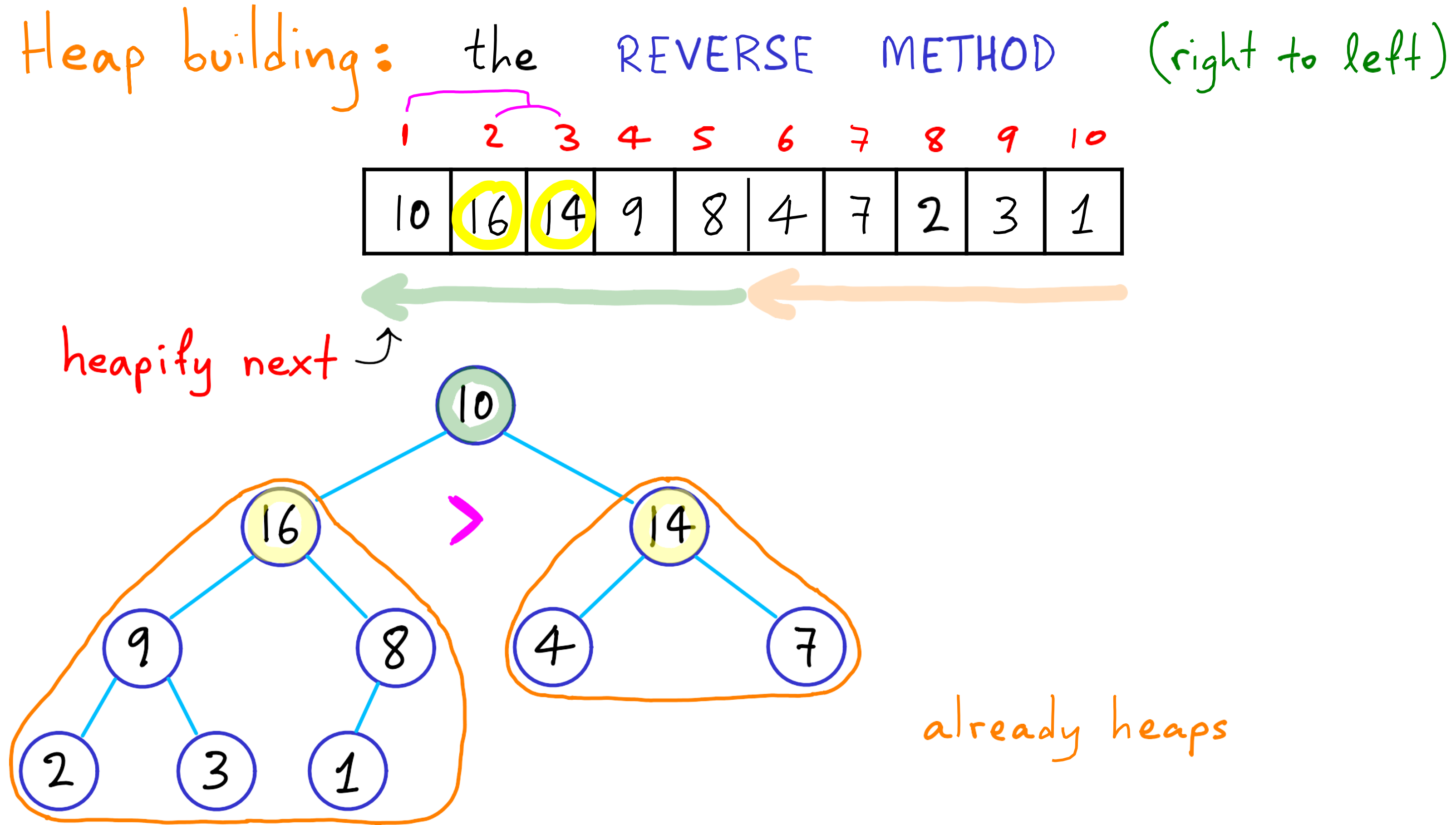

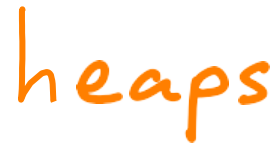

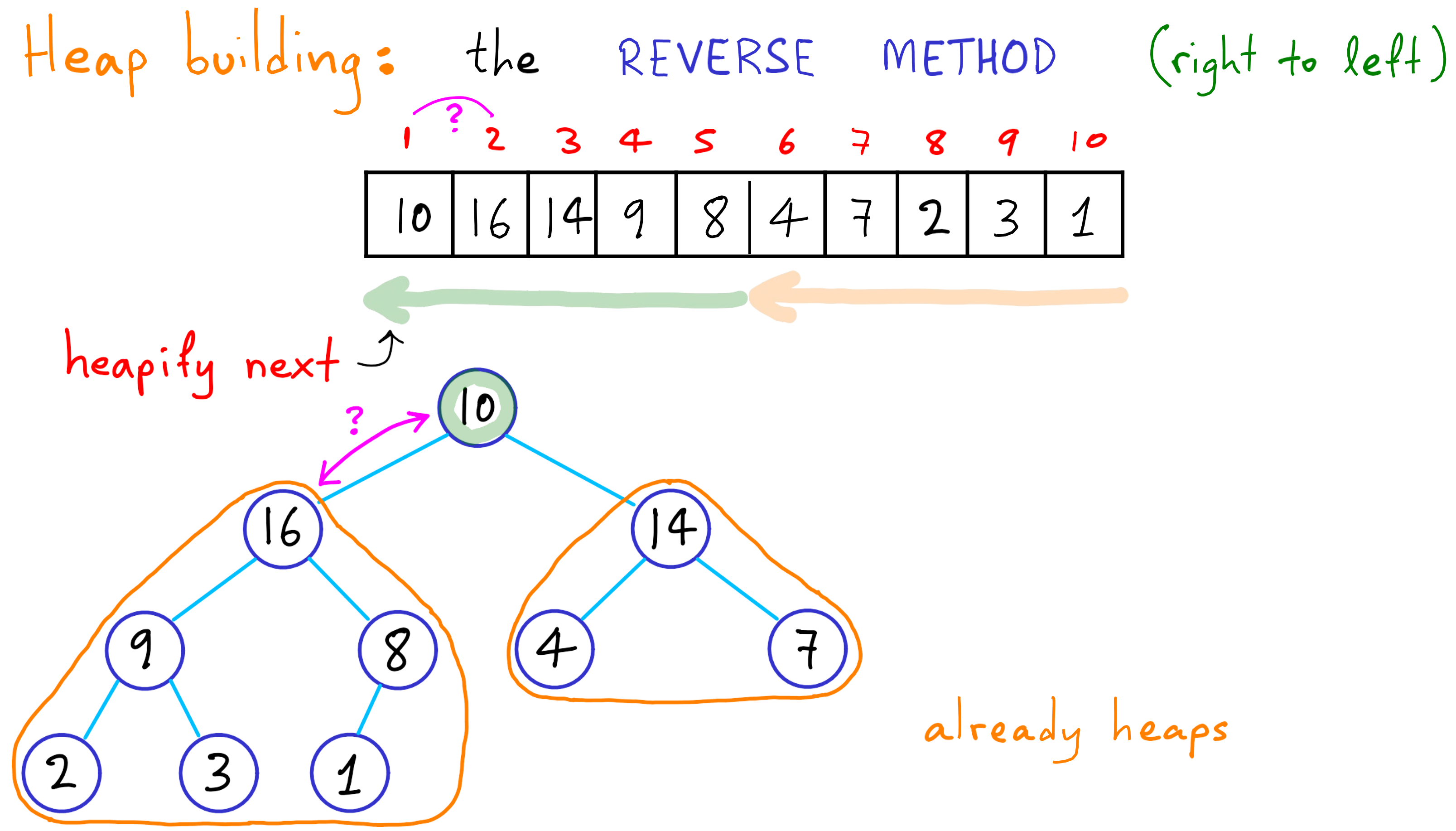

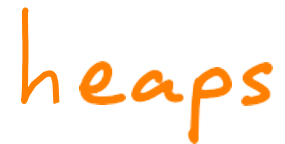

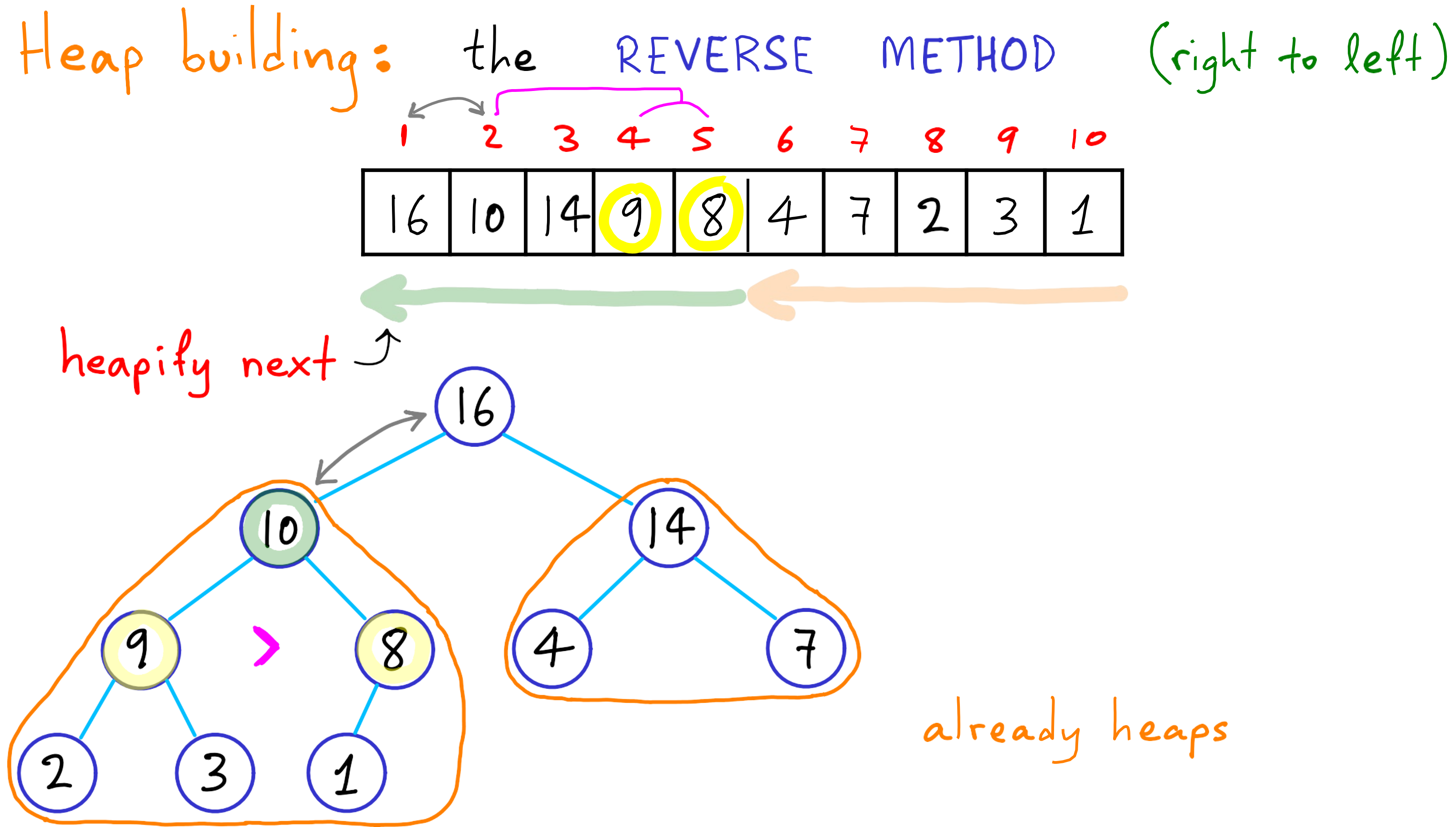

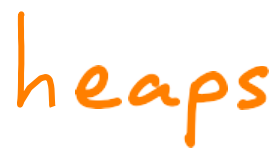

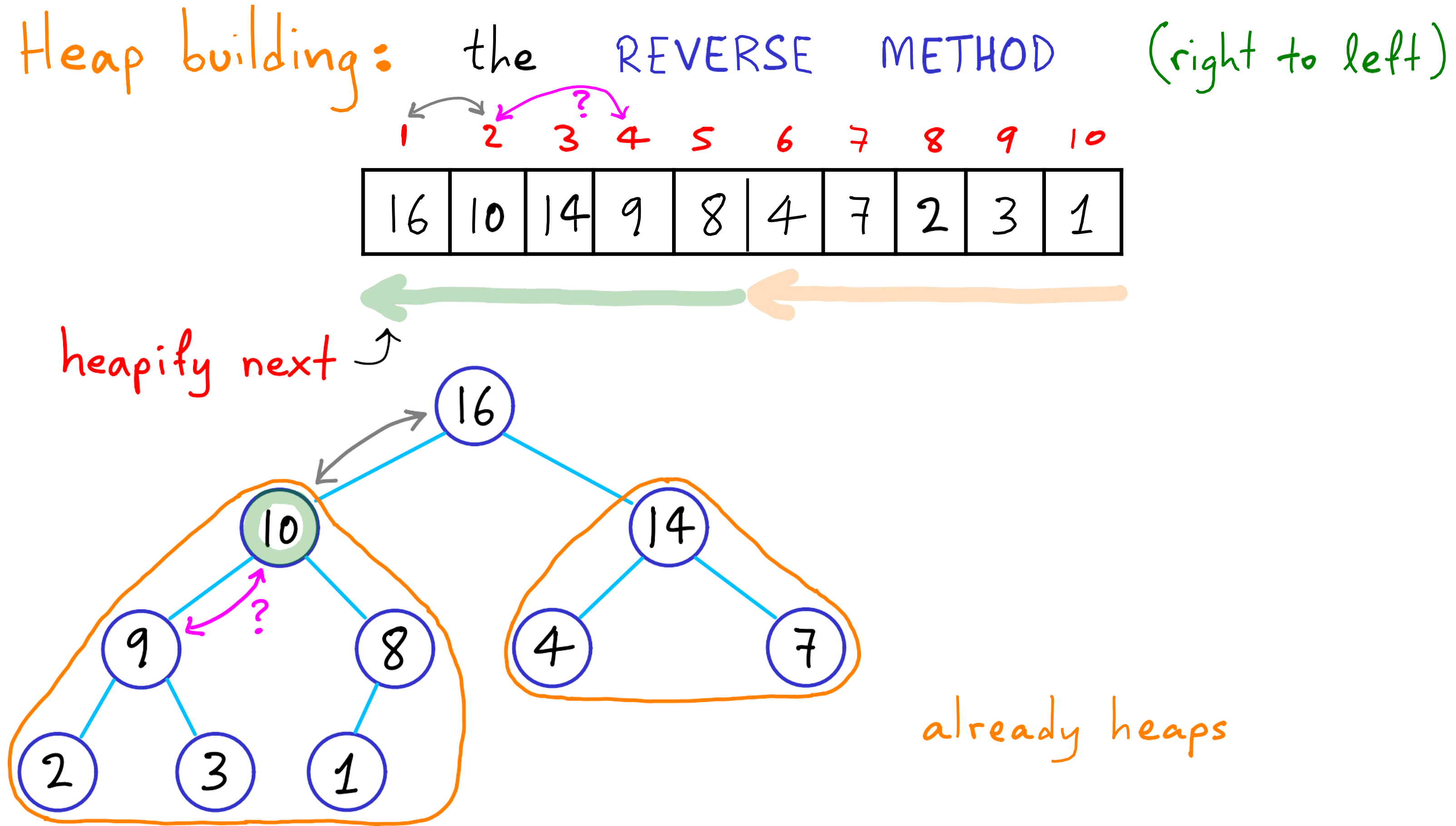

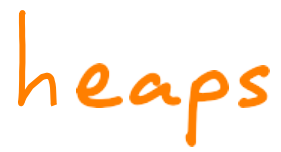

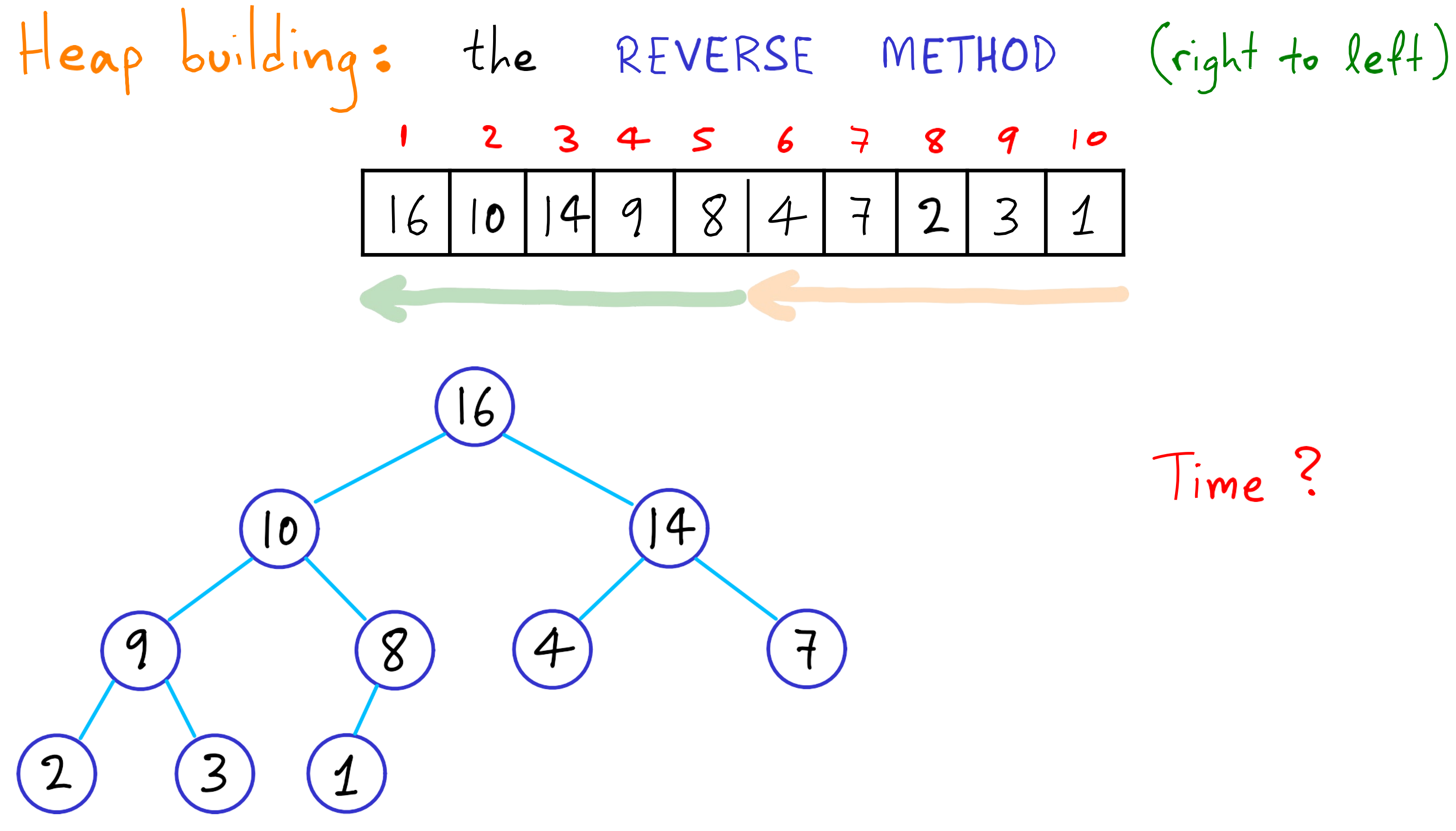

### Time?

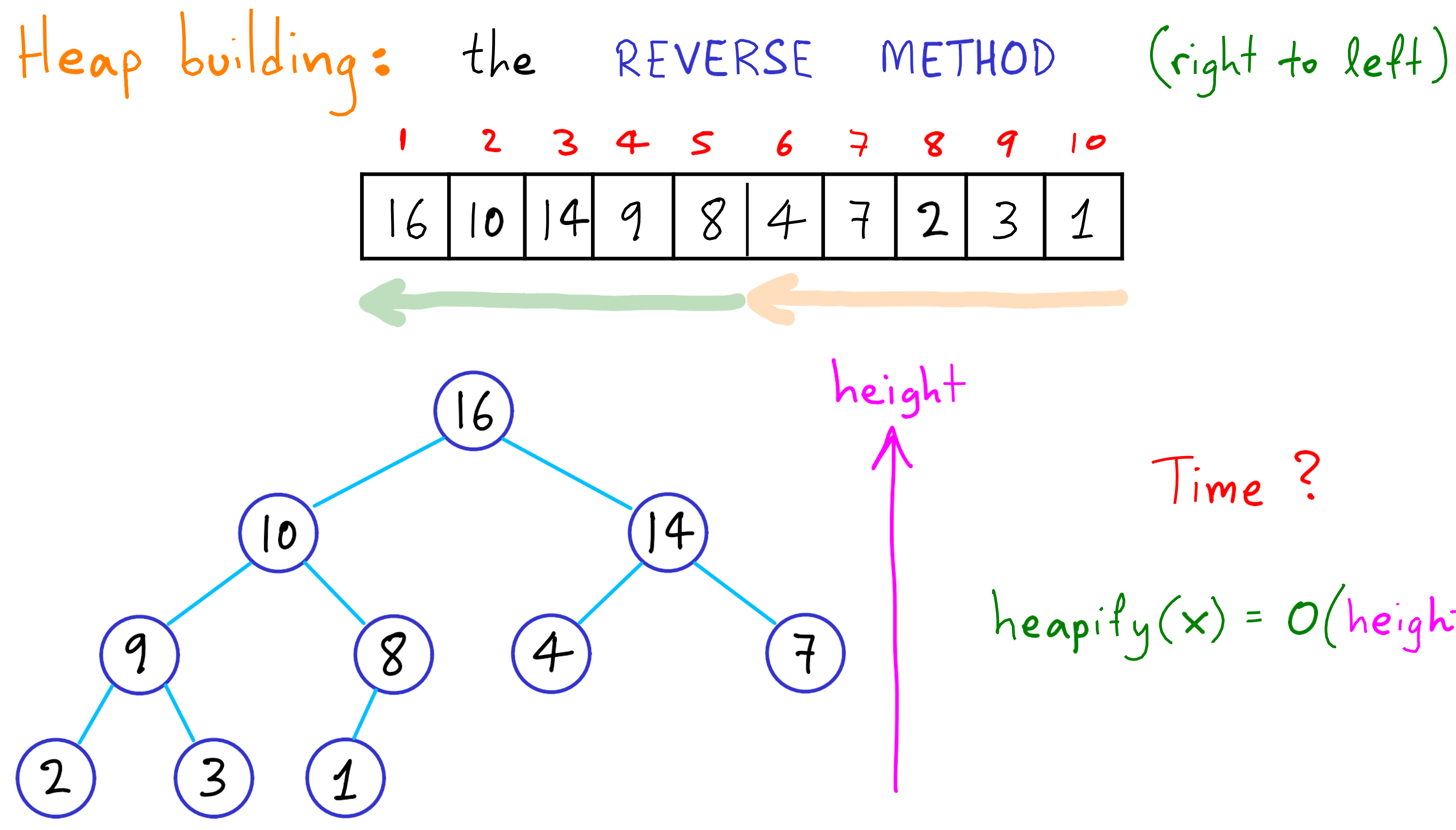

Time?

 $heapify(x) = O(height(x))$ 

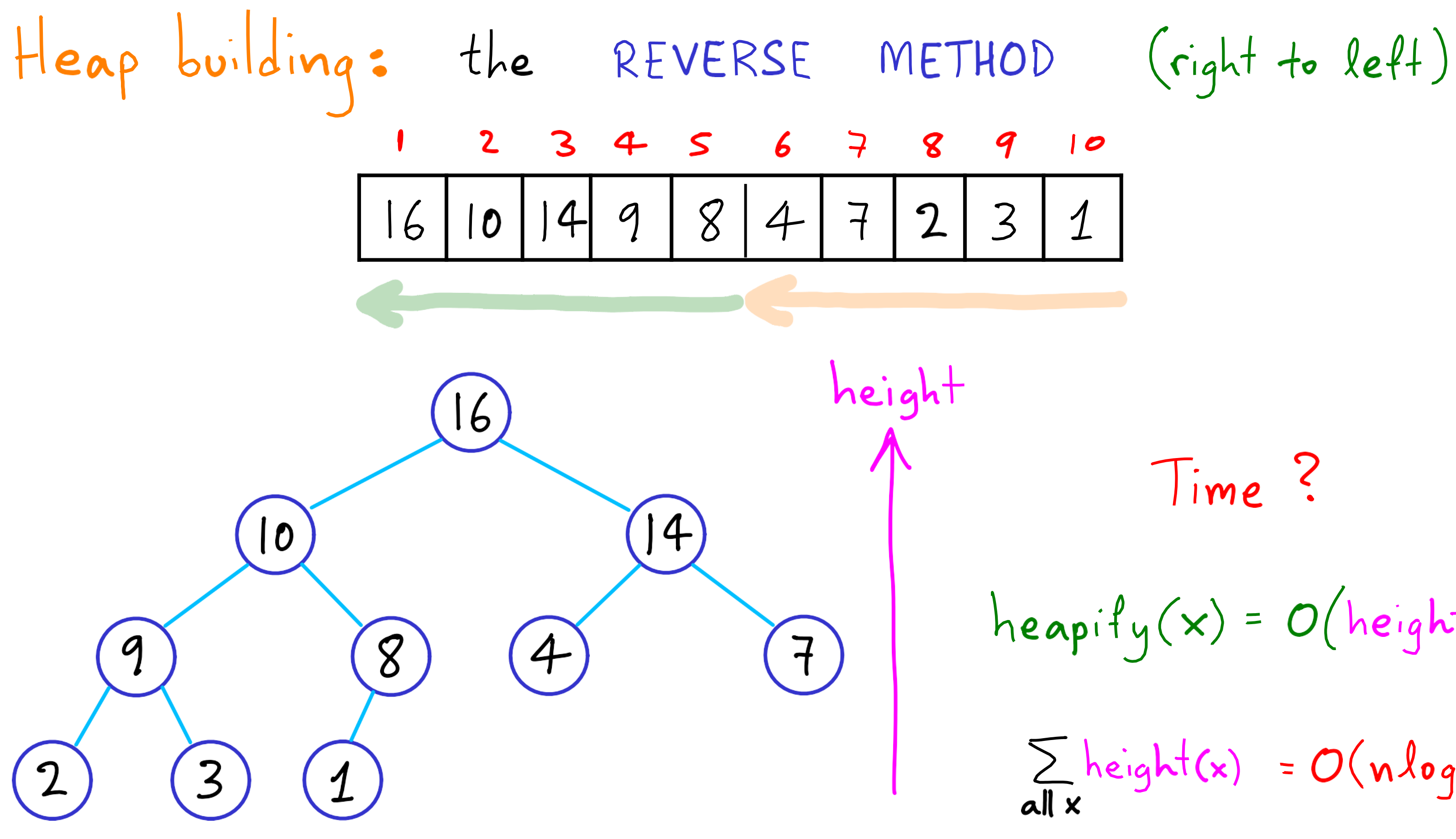

Time?

# $heapify(x) = O(height(x))$

 $\sum_{\text{all }x}height(x) = O(nlogn)$ 

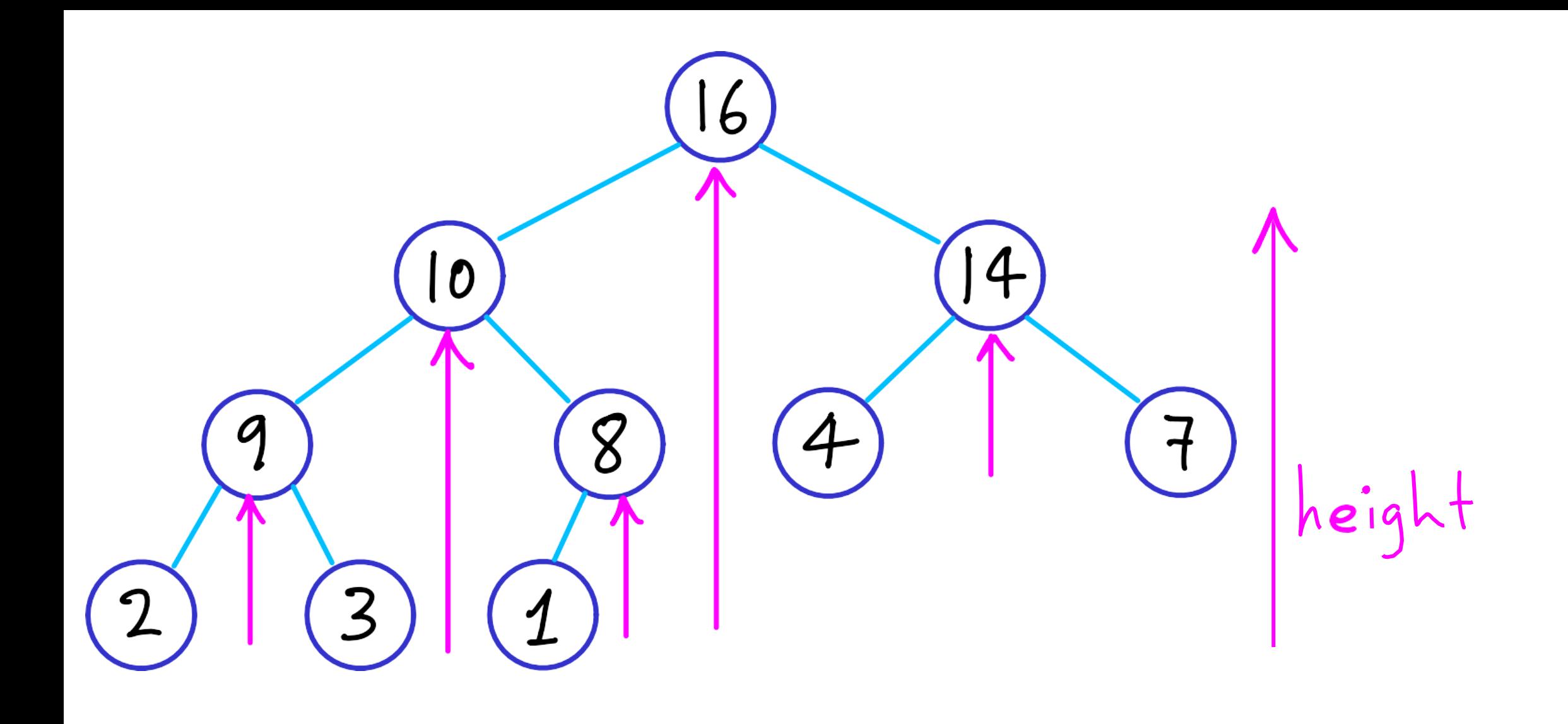

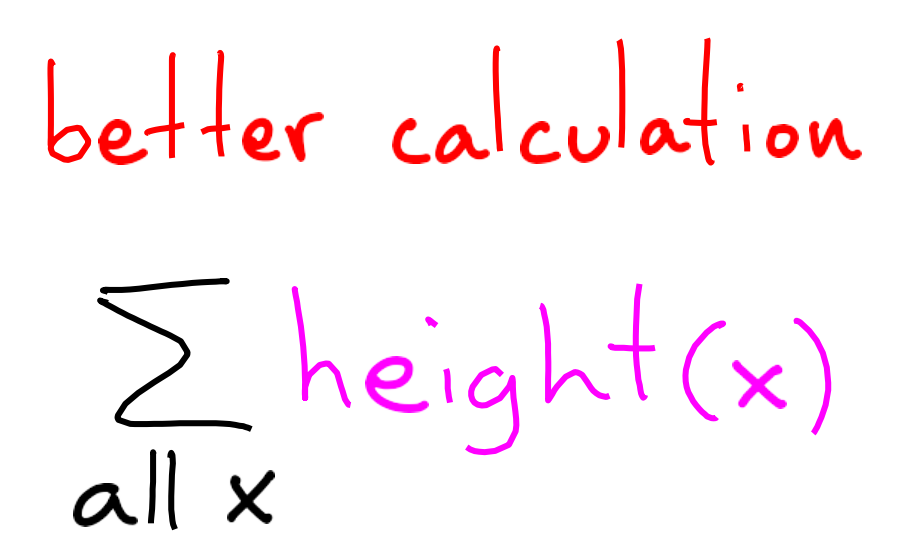

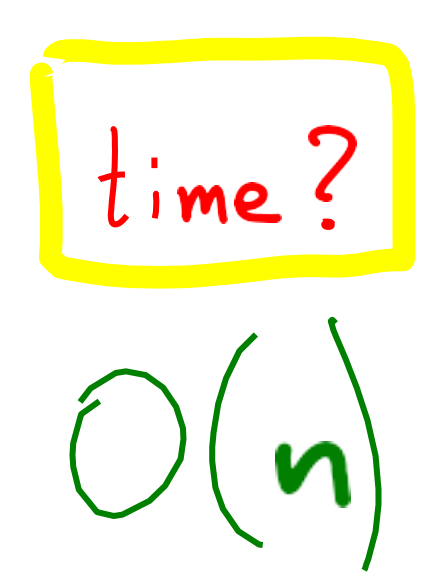

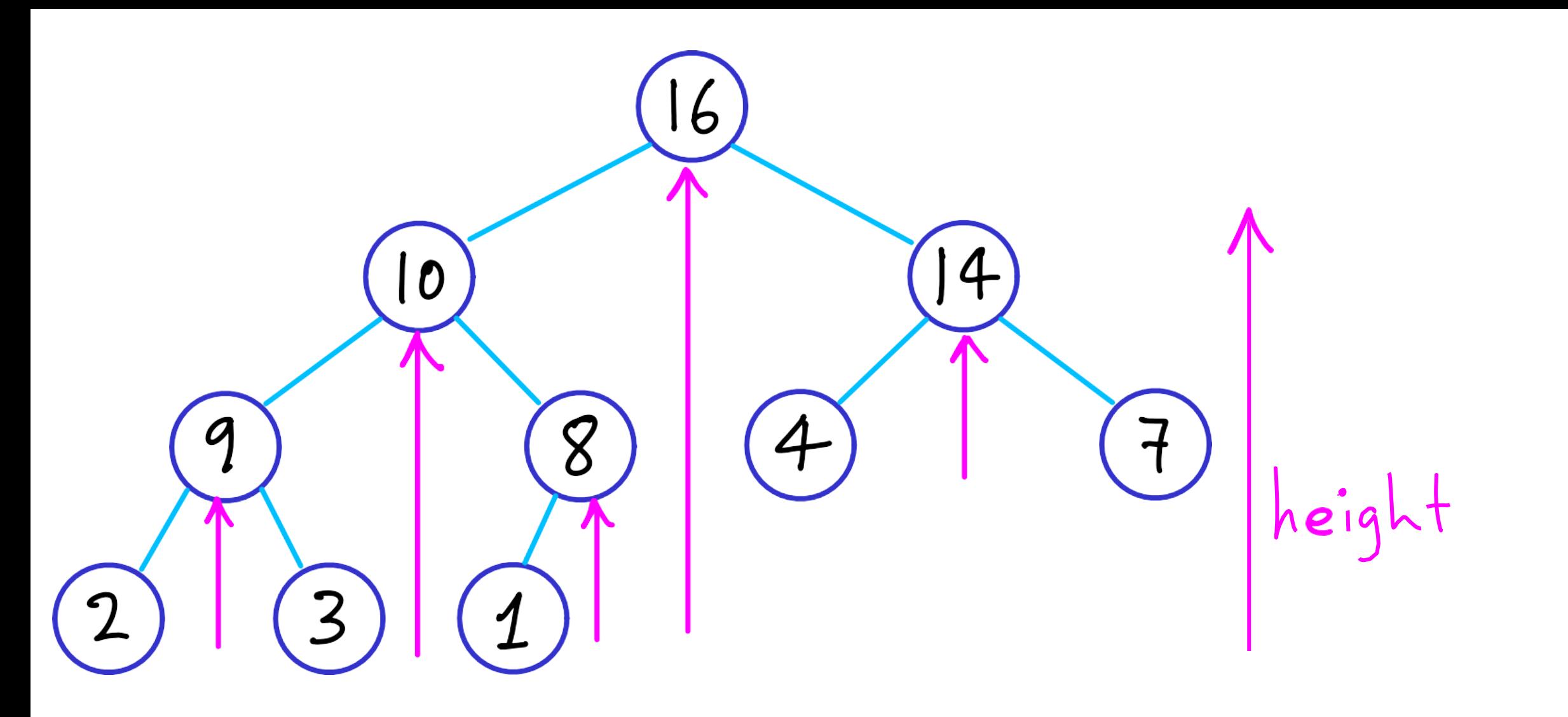

 $\sum$   $\leq$   $\frac{n}{2} \cdot 1 + \frac{n}{4} \cdot 2 + \frac{n}{8} \cdot 3 + \cdots + 2 \cdot ((log n) - 1) + 1 \cdot log n$ #nodes height root level lowest level

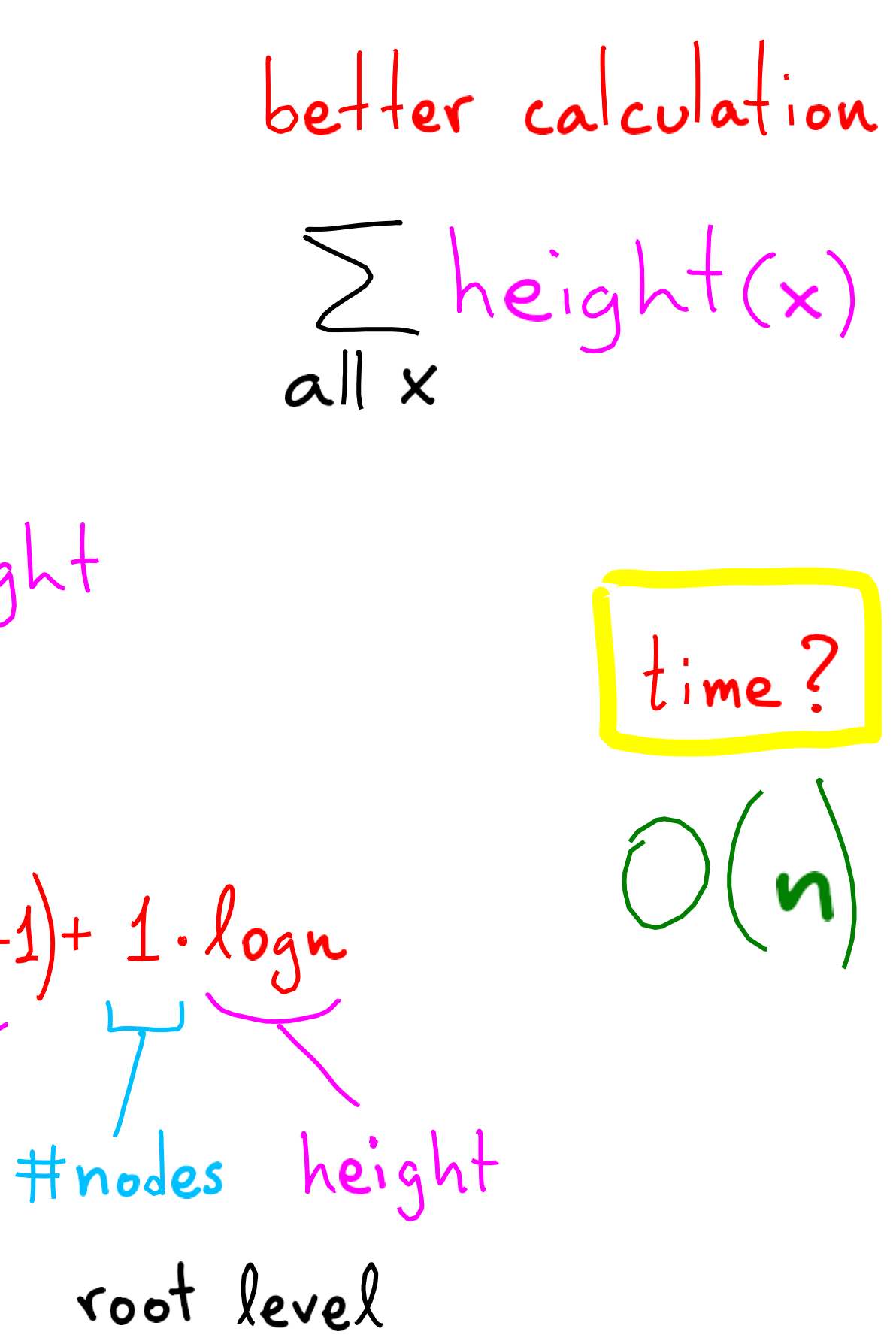

## Summary

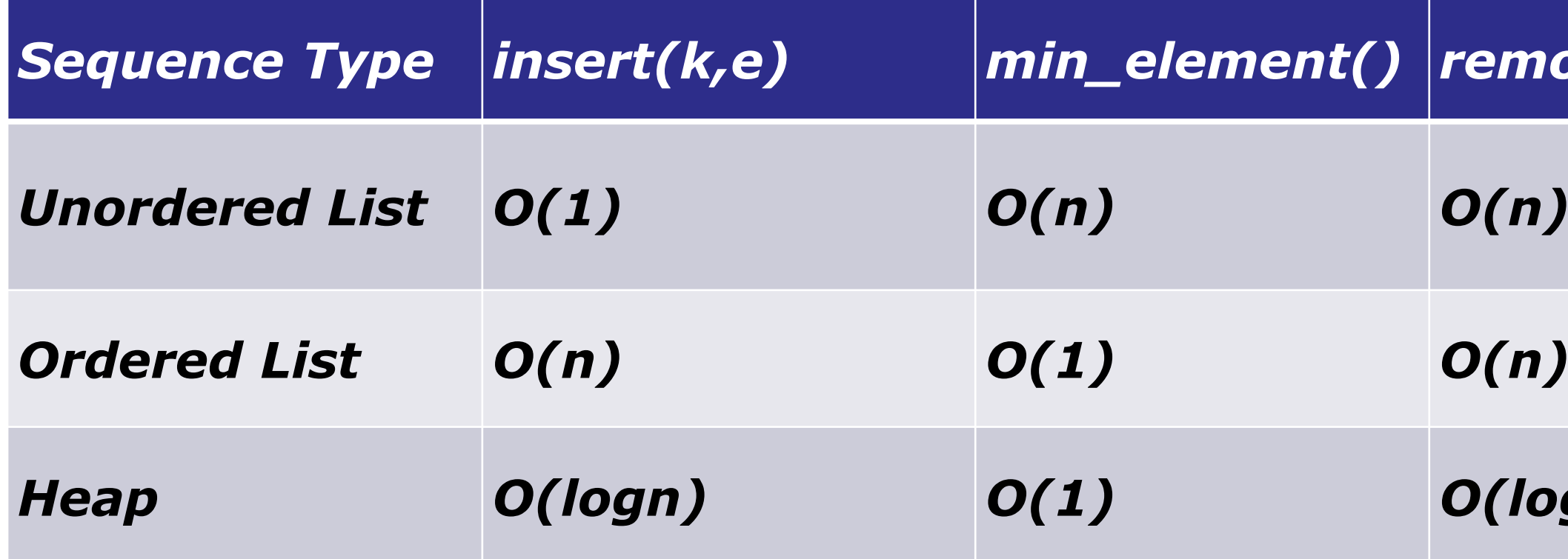

*Heap O(logn) O(1) O(logn)*

Can we do better?

### $\sqrt{2}$  *remove\_min()*

## Summary

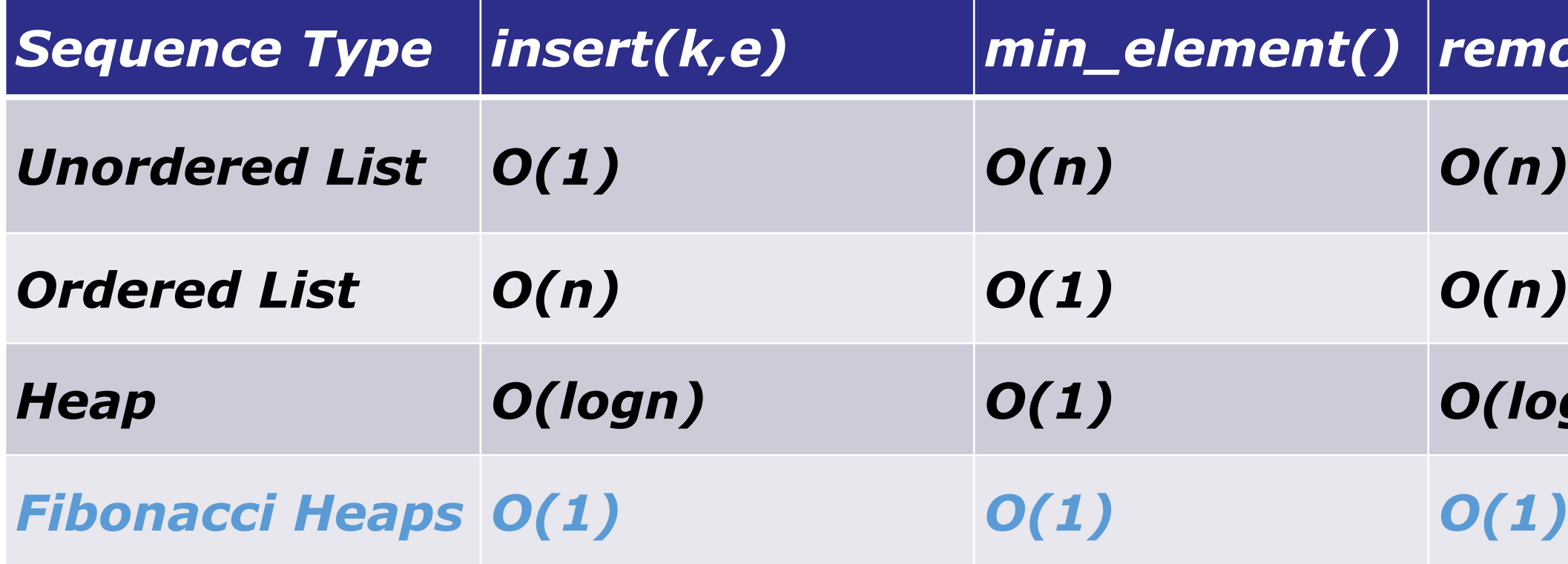

### $\sqrt{2}$  *remove\_min()*

*Heap O(logn) O(1) O(logn)*